O 2-jul.

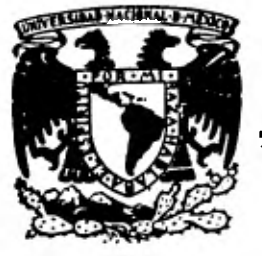

# UNIVERSIDAD NACIONAL AUTONOMA DE MEXICO

**Facultad de Contaduría y Administración** 

## **EL AUDITOR EXTERNO ANTE LOS SISTEMAS ELECTRONICOS DE COMPUTO**

**SEMINARIO DE INVESTIGACION CONTABLE** 

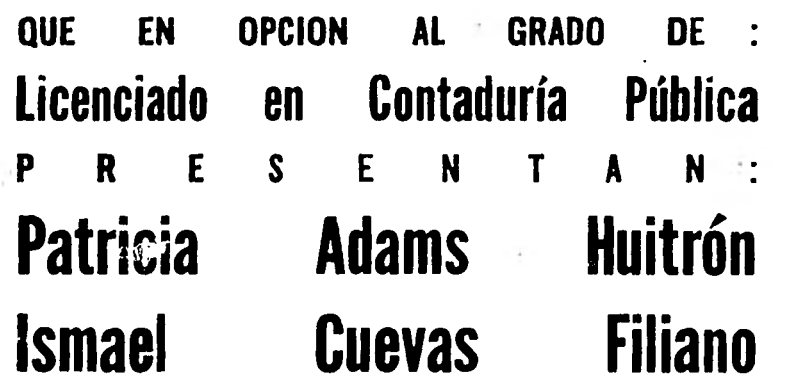

**Ciudad Universitaria 1981** 

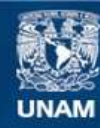

Universidad Nacional Autónoma de México

**UNAM – Dirección General de Bibliotecas Tesis Digitales Restricciones de uso**

## **DERECHOS RESERVADOS © PROHIBIDA SU REPRODUCCIÓN TOTAL O PARCIAL**

Todo el material contenido en esta tesis esta protegido por la Ley Federal del Derecho de Autor (LFDA) de los Estados Unidos Mexicanos (México).

**Biblioteca Central** 

Dirección General de Bibliotecas de la UNAM

El uso de imágenes, fragmentos de videos, y demás material que sea objeto de protección de los derechos de autor, será exclusivamente para fines educativos e informativos y deberá citar la fuente donde la obtuvo mencionando el autor o autores. Cualquier uso distinto como el lucro, reproducción, edición o modificación, será perseguido y sancionado por el respectivo titular de los Derechos de Autor.

#### SEMINARIO DE INVESTIGACION

->->»->>>->>>-»>4>>8>>-»>-»>->»->>>->»4» >» *>>>->>>->»4»->»-»>--)»->»-->>>->>>4»-»>->»->>14»4»->»->»4»4»4»4»4»-»»>»-» -*

#### EL AUDITOR EXTERNO ANTE LOS SISTEMAS ELECTRONICOS DE COMPUTO

INDICE

**PAGINA** 

À.

**K+K** 

PROLOGO and the set of the set of the set of the set of the set of the set of the set of the set of the set of the set of the set of the set of the set of the set of the set of the set of the set of the set of the set of t

CAPITULO 1

Breves antecedentes históricos 3

1.1 De la Auditoría

1.2 De los tipos de sistemas de información

1.3 Resumen

CAPITULO 2

Las computadoras en la organización 33

 $\ddot{\mathbf{f}}$ 

2.1 Máquinas, 'equipos y programación

2.2 Las computadoras y la administración

2.3 Las computadoras y la contabilidad

2.4 Resumen

WE-K<-~«-KE-KE-<«-«~«-K~-«+«44«-C«-KE-C« «C-C«-K<-«+-KE-K÷~-«<-~K4-KE-K~-KE-KE-K4.-<« CC K<-

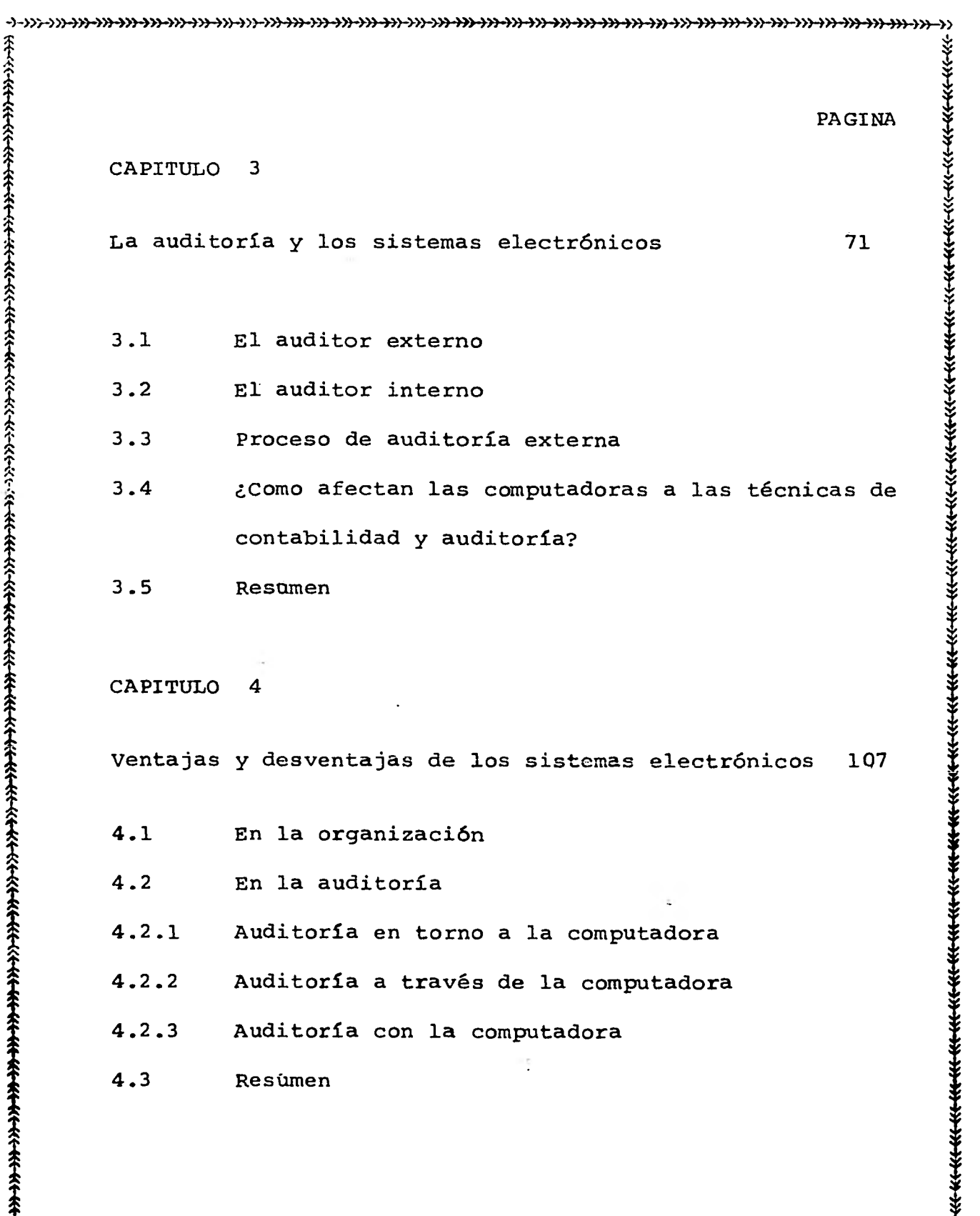

í f **W-4«.-«<-4"-(«-«<-«E-«4-«4-<«-K+<«-4~-~4«-<«-K41-C«.-«<-4"-<«-K4-EK-«+«44«-«+ ef«-(4«..«<-«+EK-KE-W-KE-Kh«.-EK-** 

**4->»-»>->»4»4»->>>4»4»4»4»4» )1> >>>->>>->>>4»4»-)»4»4»4»4»4»4»4»4»4»4»4» >>> )»->»4»4»4»4»4»4»-» PAGINA CAPITULO 5 El control interno en el departamento de cómputo 1**   $\hat{\hat{\mathbf{r}}}$ **Relato de un caso práctico donde se ejemplifique las ventajas y desventajas del uso del computador. 165 BIBLIOGRAFIA. 126 142 computadoras en las firmas de Contadores Públicos. 1444 5.1 Grupo de control 5.2 Cuestionarios de control interno 5.3 Examen del sistema de control interno 5.4 Exactitud en los trabajos 5.5 Resumen CAPITULO 6 Como puede desarrollarse la labor de auditoría con-6.1 Con los mismos auditores 6.2 Con personal especializado 6.3 Paquetes** *de* **auxilio al auditor 6.4 Resumen CAPITULO 7** 

**\$ K-"«.-1«-»<«-M-W-<«-Wc-4«~~~44«.-<«-KE-K4-<«-<«-«<-«<-<«-«<-K<-«+«<- ~÷«E-W-K~-~-4«-<~e** 

**11 1** 

।<br>सन्दर

**/**   $\tilde{\mathbf{x}}$ 

J.  $\ddot{\hat{z}}$  $\hat{\pi}$ **1 1 1**   $\hat{\mathbf{r}}$ **t \$**  PROLOGO.

44-»->>>->>>4»-»)-}»->»->>>->>>4»-»»»4»->»4»4»-->»4»-»>+>>>>>-»›4»->>>->»4»4»4»4»->»->>>4»+»4»4»-->>>4»4».-»

**T** 

Desde que fueron introducidos los sistemas electrónicos de cómputo y registro, y debido a la rápidaaceptación que han tenido en la contabilidad de los ne gocios, con frecuencia se nos ha preguntado cuales son los efectos sobre los procedimientos de control interno, así como sobre la revisión de los registros, tanto de auditores internos como por los independientes.

Por lo tanto, es inevitable que al considerar las posibilidades de aplicación de los sistemas electró nicos de cómputo y registro, se pregunte acerca de la reacción de los auditores respecto a los nuevos problemas que se presentan como resultado de los nuevos mé todos empleados para llevar los registros. Esto fue lo que nos motivo a seleccionar el tema tratado en este seminario, "El auditor externo ante los sistemas electrónicos de cómputo" , dado que en la profesión de Auditoríá encontramos problemas ocasionados por la implantación de sistemas electrónicos de cómputo, al respecto quisimos ahondar en ello. Con ciertas limitacio-**1E-K-E-~4-4«-ét44«-«<-<«-«+<«-K+4«-«4-K<-<«-K+«-E-K4-W-W-W-~+«+«<-4«. »<«-«+«4-W-KE-«<-«<-»«1-~--** 

nes que se nos presentaron, ya que firmas de Contadores Públicos no nos proporcionaron la información requerida 1 por este seminario de investigación.

-M-D,»4»4»4» --)»4»4»9»4»4» >>>-T->>>4:,>4 »-)»4»4»->>>4»->>>-+>>-»>->>>4»->>>4>>4»-->»4»-M->>>+»4»->>>->>>->>> ->)

1**- بالبابا**<br>ا

,:,

 $\mathcal{L}$ 

: Y

 $\mathbf{v}$ 

:-•

% દ<del>ર દર</del>

 $\ddot{\ddag}$ 

V 1

Aún con lo anterior, nos dimos cuenta de que en  $\hat{\mathcal{Z}}$ el campo de la auditoría se ha avanzado enormemente,  $-\frac{y}{x}$ puesto que existen paquetes que ayudan a efectuar la au \_. ditoría con el computador. De los cuales hacemos men ción en este trabajo. \*

 $\frac{1}{2}$  $\frac{1}{100}$ 

 $\frac{1}{2}$ 

 $\frac{1}{2}$ 

1«-Kt-<«-<«-W-K÷{«-1«-M-<«-K«.«-W-4«-KE-<«-KE-«<-<«-W-M-W-W-«\*-W-W-W-Elf- K+KE-{«-«<-»«(-KE-K<-1.«-<«-«-EK-

f

د

ኛ -

 $\hat{\hat{z}}$ 

 $\hat{\hat{\tau}}$ 

ች<br>ተረት<br>ተ

 $\hat{\hat{\mathbf{x}}}$  $\hat{\hat{\tau}}$  2

## $12.444$  $\frac{1}{2}$  - 3 - the set of  $\frac{1}{2}$  -  $\frac{1}{2}$  -  $\frac{1}{2}$  -  $\frac{1}{2}$  -  $\frac{1}{2}$  -  $\frac{1}{2}$  -  $\frac{1}{2}$  -  $\frac{1}{2}$  -  $\frac{1}{2}$  -  $\frac{1}{2}$  -  $\frac{1}{2}$  -  $\frac{1}{2}$  -  $\frac{1}{2}$  -  $\frac{1}{2}$  -  $\frac{1}{2}$  -  $\frac{1}{2}$  -  $\$

4 4»4>>4»-»>->>>->>>->»-M-»>->>)->>>-»-»>»4»->>>>>>-»)->>>415->>»»>+»4»÷»4»4»-»}->»4»4»4»4»4»4»4»->»-M->»->>  $\mathcal{L} \subset \mathcal{L}$ 

 $\mathbf{\hat{z}}$ 

 $\kappa$ - $\kappa$ 

 $\ddot{\ddot{\ast}}$ 

 $\ddot{\ast}$ 

## $\ddot{\hat{X}}$

## Breves antecedentes Históricos.  $\frac{1}{2}$

 $\mathcal{L}$ . The contract of the contract of the contract of the contract of the contract of the contract of the contract of the contract of the contract of the contract of the contract of the contract of the contract of the

 $\ddot{\hat{\mathbf{x}}}$ 

í

 $\hat{\hat{\mathbf{r}}}$ 

 $\frac{1}{2}$ 

I.1 De la Auditoría.<br>
est de la Auditoría.<br>
a de todos es conocido que ol trabajo do Auditoría. 1: ya de todos es conocido que el trabajo de Audi- I  $\frac{2}{3}$  toría es una área mas en donde el Licenciado en Contadu  $\frac{3}{5}$  $\frac{1}{2}$  $\frac{7}{2}$  in the puede desenvolverse en su vida profesional.<br>  $\frac{1}{2}$   $\frac{1}{2}$   $\frac{1}{2}$   $\frac{1}{2}$   $\frac{1}{2}$   $\frac{1}{2}$   $\frac{1}{2}$   $\frac{1}{2}$   $\frac{1}{2}$   $\frac{1}{2}$   $\frac{1}{2}$   $\frac{1}{2}$   $\frac{1}{2}$   $\frac{1}{2}$   $\frac{1}{2}$   $\frac{1}{2}$ 

P.: Cabe mencionar que existen varios tipos de Audi  $\frac{1}{2}$  the contract of the contract of the contract of the contract of the contract of the contract of the contract of the contract of the contract of the contract of the contract of the contract of the contract of the  $\hat{\hat{X}}$  toría como: La Auditoría de Estados Financieros; Audito ría Administrativa; Auditoría Operativa, etc.

vuestro estudio está enfocado básicamente a la - Auditoría de Estados Financieros, la cual puede definir- $\bigoplus^{\infty}_{k}$ se como "La investigación hecha por un Contador Públicoindependiente *de* los libros, registros, bienes y transac 1 ... T<br>
ciones de una entidad económica, realizada conforme a -<br>\* ciones de una entidad económica, realizada conforme a técnicas especiales, con el objeto de fundamentar su opinión respecto a la razonabilidad con que los Estados Financieros inicialmente preparados por la Administra ojón *de* la Entidad, presentan la situación financiera y 1 los resultados de Operación de acuerdo con principios - í

1 1 1 «<-<«~~«-«<-«<-<«-<«-m--et-«+«<-<«-«÷«4«<-«+-«+«<-<«-«+<«-c«-«<-«4«<-«÷~«-t«.-«<-«+«<-<«-«<-«<-«-<«-

4

de Contabilidad generalmente aceptados " y persigue los siguientes objetivos:

1.- Juzgar la situación y las políticas adoptadas por la administración de un negocio.

2.- Opinar en forma independiente, sobre la situación financiera y los resultados de operación.

*4* 4<br> **4** contabilidad generalmente aceptados " y persigue ios<br>
4<br> **4** contabilidad generalmente aceptados " y persigue ios<br>
4<br> **4-** Juaqur la athuación de un negocio.<br>
2. - opinar en forma independiente, sobre la si-<br>
t En vista de que la opinión del Auditor se basaen la evidencia que a través *de* su examen obtiene, la auditoría de Estados Financieros ha sido considerada co mo un proceso continuo *de* obtención y evaluación de laevidencia que el Auditor obtiene durante su examen y - que le es indispensable para tener una base en que fundar su opinión. Los métodos prácticos de investigación y prueba que el Contador Público utiliza para lograr la información y comprobación necesarias para su opinión se denominan técnicas de Auditoría.

Las técnicas de Auditoría, debido a la varia ción de circunstancias en que el Auditor realiza su tra bajo y a la diversidad de condiciones de las empresas -

cuyos Estados Financieros se someten al examen del audi tor, son de muy diversas clases, pero podemos agrupar - $\frac{1}{2}$ los bajo los siguientes rubros.

 $-5 -$ 

.), -»>->>>-»)-»)4»4»4»8»4»4»-)»-)»4»-»)-»»») )» )»4»->»-»>->»4»-»>-»>-->»-»)->»-»)->»-)»-»)-+»-)»~»4»-»I-»

:5 v

ः<br>सम्बद्ध

 $\frac{1}{2}$ 1.- Estudio General.

1i

 $\begin{pmatrix} 1 & 1 \\ 1 & 1 \end{pmatrix}$ 

 $\hat{\mathbf{r}}$ 

 $\frac{1}{1}$ 

î

糸

 $7.1$  $\hat{\hat{z}}$  $\ddot{\hat{\mathbf{x}}}$ 

*k 1.* 

*1* 

*1* 

*t* 

Esta técnica consiste en la apreciación he li I cha por el Auditor de las características generales dela empresa, sus Estados Financieros y los elementos de- 1 ambos y de las partes importantes, significativas o exk traordinarias de ellos que puedan requerir atención especial.

> Esta técnica puede aplicarse en forma in formal o formalmente. Su aplicación es informal.cuando se hace por la sola lectura de los Estados Financieros, documentos o cuentas, y su aplicación es formal cuandose le antecede de ciertos recursos técnicos, como la pre paración de Estados Comparativos.

2.- Técnica del análisis

que formen una cuenta o una partida determinada, de tal Dicha técnica consiste en la clasificación y agrupación de los distintos elementos individuales, -

manera que los grupos constituyan unidades homogéneas y .1

6

.<br>.<br>.

 $x \in \mathcal{X}$ 

 $\mathcal{L}$ 

 $x \leftarrow a$ 

**1446** 

Y.

i X  $\tilde{\mathbf{t}}$ 

रस्त्र<br>प

Y.

t

significativas.

Esta técnica a su vez puede subdividirse en dos:<br>en dos:

a).- Análisis de Saldo.- Existen cuentas en las que los distintos movimientos que vienen regis trándose en ellas son compensaciones unos *de* otros. Eneste caso el saldo de la cuenta viene a quedar formadopor un neto que representa la diferencia entre las distintas partidas que se movieron dentro de la cuenta.

Cuando este es el caso se pueden analizarsolamente aquellas partidas que al final quedaron pen dientes como formando parte del saldo neto de la cuenta

b).- Análisis de Movimientos.- Existe otro caso en el que los saldos de las cuentas no se forman por compesaciones, sino por acumulación de ellas. En es te caso el análisis de la cuenta debe hacerse por agru- $\frac{1}{2}$ porción, conforme a conceptos homogéneos *y* significati t vos, de los distintos movimientos deudores y acreedores que vinieron a constituír el saldo final de la propia -W-40.4-~÷K÷«~~-«<-«+«<-<«-4~-«+<«-<«-KE-KE-<«-«<-(«-EK--«<-«<-KE-«~- «E-«<-<«-<«-«1-<«-KE-K««-W-K-«-C-

cuenta.

3.- Técnica de Inspección.

Esta técnica puede definirse como el examen físico de los bienes materiales o de documentos con el objeto de cerciorarse de la **veracidad.** de una operaciónregistrada en la contabilidad o presentada en los Esta dos Financieros

-»>-5»-»>4»4»->»-»>-»5-5»-»54»->»->»->»->»4»-»>-»)-->»->»4»4»4»4»->>54»4»-»>4» 55> >>>4»4559»4» 5» >55 5.>5-»

 $\frac{1}{2}$ 

V

4.- Técnica de confirmación.

Esta técnica se aplica mediante el sistema de dirigirse a la persona a quien se pide la confirma ción y pedirle que conteste por escrito al propio Auditor, dándole la información que se solicita. Existen - 2 clases de conformaciones, la positiva y la negativa.- Se dice que es positivo cuando en la solicitud se pideal confirmante que conteste al Auditor, tanto si está conforme con el dato como si no lo está; se dice que esnegativa cuando se le pide que conteste al Auditor sola mente en el caso *de* no estar conforme con los datos de la empresa.

**EIE-«~-~«-«~«÷<«-<«-~-«÷«+-K44«-W-M-KE-<«-<«-«+<«-<«-«+-«+<«-K+1«-~«-«÷KE KE-«<-<«-KE-K--»** 

5.- Técnica de Investigación.

Dicha técnica consiste en la obtención de informaciones de parte de funcionarios y empleados de la propia Empresa.

**44».>>>4»4»->>>->»4»4»4»4»->>>4» ->>> -»›4»+»4»4»4»4»4>H »4»4»4»4»4»4»4 ) >>4>>4 ~4~41)4» 4>** 

8

6.- Técnica de Declaraciones o Certificaciones.

Cuando por el resultado de las investigacio nes hechas, se tienen que plasmar dichos resultados en o ficios o memorandas, los cuales tienen que ser firmadospor los interesados, a esta modalidad se le donomina, técnica **de** Declaraciones o Certificaciones.

7.- Técnica de Observación.

1

**La** observación es la técnica por medio *de la*  cual el Auditor pe cerciora de ciertos hechos ó circunstancias, principalmente los relativos a la forma como las operaciones se realizan dándose cuenta personalmente, demodo abierto o discreto, de **la** forma como el personal de **la** Empresa realiza ciertas operaciones.

 $\mathfrak{F}^-$ 

 $\sim$ 

8.- Técnica de Cálculo.

**4«-4(<-«~4er«44«-«4«h«+«<-4(4-~KE-K4-~4~~~-«+«<-\*\*. «~--KE-«+«<-«\*-K4-C«-«+-M--«-«<-** 

4 -»)->>>4»4» 4» ->>>4))->>>->>> **->»-»>4»->»4»->»4»4»-»>4»-»)4»->>>4>)4>)4>>\*»-~->»-M-»I-1>>-1»4>)4-»-+»i»4»-»)-I, 1 \$ S \$** 

**i 4 i - 9 - 4.-** 

**1**

**í** 

**:.:** 

 $\sum_{i=1}^{\infty}$ 

 $\sum_{i=1}^{\infty}$ 

Existen ciertos datos en la Contabilidad -**! de las empresas que fueron hechos a base de cálculos o- <sup>1</sup> cómputos realizados sobre ciertas bases predeterminadas.**  El Auditor puede cerciorarse de la corrección númerica -1.- **de estas partidas mediante el cálculo independiente de - I las mismas.** 

**s 4 s** 

**s** 

**1** 

**t** 

**1 1 i \$** 

**Ahora bien ya una vez conocido las técnicas de las que se vale el auditor para revisar las diferentes cuentas que forman el balance y estado de resulta d**os, **cabe mencionar que el conjunto de técnicas que for man el examen de una partida o de un conjunto de hechos o circunstancias es lo que se denomina Procedimientos de Auditoría.** 

**Creemos conveniente hacer notar los medios por los cuales el Auditor obtiene la evidencia requerida para poder opinar sobre la razonabilidad de los Estados Financieros Auditados. Ya que mas adelante veremos como dichos procedimientos son afectados por los sistemas Electrónicos en donde son empleados.** 

 $\frac{1}{2}$ 

**\* t «44«- K440-K4-K4-"4-41~-KE-K4-1(4-4E44"-4(4-4~~«-M-K+<«-K4-4C-4-4~-«+ «~-K4-«+«<-«+40.4«-KE-~-4K-** 

1.2 De los tipos de sistemas de información.

-> » > » » » » • • > » >> > » » - - ) >>> » > » -> » » > > > » >> » » » » » » )) » »->i

10

•

**1. '**

Y v

Antes de iniciar esta breve historia de la com putadora y su evolución hasta nuestros días, cabe mencionar la gran utilidad que en la actualidad tienen éstas, como ayuda al profesionista de Contaduría Pública. Ya que fue en la primera parte de la década de 1950, que el mundo de los negocios ensayó por vez primera la aplicación de computadoras a sus operaciones y, a partir de entonces, en un breve lapso de tiempo, la producción de equipos computadores ha proliferado, se ha desarrollado un vasto cuer po de técnicas de procesamientos de ahora, la tecnología de la información está emergiendo como concerniente no sólo a la generación y procesamiento de información; sino - también a una más efectiva comunicación y utilización de tales sistemas computadores. Tomando en cuenta la importan cia de éste comentario, se tratara por separado, a conti nuación y como ya se mencionó, hablaremos acerca de las pri mitivas máquinas que fueron creadas por aquellos hombres - que reconocieron que era mejor registrar información que - les iba a ser útil, que seguir teniendo confianza en la me- $\frac{1}{2}$   $\frac{1}{2}$   $\frac{1}{2}$  De los tipos de sistemas de información.<br>
Antes de iniciar esta breve bistoria de la compunista de la compunista de la compunista de iniciar esta breve bistoria de la compunista de propresa

-»>->>>4>>4>>->>>4»->»4»->>)->»-»>4>)->»->»3»4»-»>4»-»>->>)4>>-»)4)>4>>4»4>>4»->»->»->»4»4»->»+»4»->»-)»-V»-»  $\frac{1}{2}$ 

 $\hat{\hat{\mathbf{x}}}$  $\widehat{\ast}$ 

 $\ddot{\hat{\xi}}$ 

*1* 

بة<br>|-<br>| moria, que en un momento dado proporcionaba una insegura<br>| moria, que en un momento dado proporcionaba una insegura base de acción.

 $\frac{1}{2}$ 

i<br>Kit

1.

TÉ

Desde el primer momento en que el hombre se dió cuenta *de* lo importante que era el tiempo, se vió inexo- 1 rablemente sujeto a su transcurso, comprendió que su pro pio tiempo ineludiblemente tendría fin.

Así durante siglos el hombre invertía su tiempo para procurarse lo indispensable para poder subsistir y alguna comodidad *en* relación a su esfuerzo, hasta que llegó un momento en el que no bastaba su esfuerzo perso nal para que con el mismo tiempo de que disponía pudiera procurarse lo indispensable para sus necesidades  $y$ la de los suyos.

Conforme la humanidad fue creciendo, sus necesidades fueron aumentando en grado tal, que lo que an tes bastaba para cubrirlas, ahora no alcanzaba para lomás indispensable.

bres para tratar de conseguir lo que el sólo no podía - Primeramente el hombre se unió con otros hom-

**K4«-«4-W-4«4«.-~«~«-W--4~-«<-<«-M-«<-<«-KE-KE-K<-KE41.4-W-K-1«<-«4- «E-E«-<«-K+K÷W-K-F-K4-<«-W-«-«<-** 

**4->>>->>>4>>4»4»4»4»-»>4»4»4»4»4»+>~»4»4»4»4»4»4»4»-M4»4»4»4\*->~»4»4»4»4»4»4»->»-»** 

zr.

**1** 

 **<sup>1</sup>**

**I** 

\_\_ **12 -** 

 $\hat{\hat{\mathbf{r}}}$ 

 $\hat{\hat{\mathbf{r}}}$ 

 $\hat{\hat{\gamma}}$ 

**i**

**\$** 

**en el menor tiempo posible, y luego con otros y otros pero siempre llegaba a la conclusión, no alcanza el tiem 1 t 1 k po.** *x* 

 $\sim$ 

**Mas siendo el hombre un ser inteligente, se dió 1 i k a estudiar , a ver , analizar , a escudrifiar**.y **finalmente a crear.- Y empezó a crear máquinas que le permitie - I**<br> **1**<br> **1 1** *ron desarrollar en menor tiempo y con menor esfuerzo to***das aquellas cosas y labores que debía hacer para subsis \_ I tir.** 

> **allí donde empezó la verdadera historia de la humanidad.**

**Cuando el hombre inventó su primera máquina, vió**  que ella podía hacer el trabajo en una fracción del tiem**<sup>t</sup>po que a él le tomaba antes y que en** *ese* **tiempo** *la* **máqui- X na podía hacer tanto o más** *de* **lo que hacía el esfuerzo - aunado de varios' hombres.** 

**Así pues el hombre, primero creó máquinas paracubrir stis necesidades de alimentación y vestido, mas - tarde construyó máquinas que le ayudaron a construir sus**  k **habitaciones y así poco'a poco siguió construyendo máqui <sup>i</sup> nas que le ahorraran tiempo que le regalaran tiempo, que** 

**44t-«\*-«<-4«4«-«<-«<-4«~«4«-«<-4«-«~-«\*-~4-»<«-m-«\*4«-»«+«÷~-4«-«<-«\*-444-4~4~«~<K-** 

**->»-»»>>>4»4»+>>4>H>)--)»->>>4>>-»)4»4»->»4»->>>->>>-»)->»4»4»->»4»+»4»+»4»4»4»->>>->>>-->>>-»>-»)->»-»}-»>->>** 

**- 13 -** 

le dieran mas tiempo del que al nacer, y ese tiempo adi **cional lo ha venido empleando para crear o renovar sus sentidos espirituales mas profundos y para procurar ade más, felicidad a los suyos y a la humanidad entera. 1** 

X<⊶X

**:1** 

रस्स्<br>र

**Podemos con justicia afirmar que es la histo ria de la humanidad lo que nos da la introducción a lacontabilidad mecanizada.** 

 $\hat{\mathfrak{T}}$ 

**\$ ! i** 

 $\hat{\mathbf{r}}$ 

 $\ddot{\hat{}}$ 

**trataba de disminuir sus propiedades robándolo. Más adesu tiempo adecuadamente en producir, fue progresando y obteniendo propiedades cada vez más cuantiosas. El hom bre que no podía o no sabia aprovechar su tiempo, fue quedándose rezagado en el progreso y tuvo que ser rele gado a la miseria. Del primer tipo de hombre se formó el propietario o patrón y del segundo tipo se formaron dosgrupos: El peón que trabajaba a base de jornal con el pa trón y el ladrón que envidioso del progreso del patrón - Conforme el hombre se iba multiplicando y creciendo fue agrupándose en tribus de familias y así conti nuó hasta formar las naciones. El hombre que aprovechaba** 

**1~14-~4444~-«\*-«+<«-K4~.4(4-«4-K~E«4«-K4W-M-4~«-4(44«.~ «é-1K-K~4 (E(** 

**4-»>->>>->»4»-M-4))-->>>4»4»4»->»4»->>>4».»)->»4»->»9»4»4»4»4»4»4»4»4»4»~~-,»-»>4»4»4»4»4»4»-»** 

lante esto había de formar el nivel de clases tal como se conoce actualemente.

**4**  V V V V

*4,* 

 $\ddot{\mathbf{t}}$ 

Cuando el patrón se dió cuenta de que sus propiedades podrían disminuir ya no solo por acción del tiempo mismo o sus elementos, sino por pillaje también, decidió contar sus propiedades y llevar un registro de ellas, consecuentemente se creó la moneda y se descubrie ron los números.

Una vez, creada la moneda y descubierto los nú-Meros, el hombre simplificó enormemente el registro de sus propiedades, pues el valor o el número de estas po día representarlas en monedas o en números y fue así como se creó la contabilidad.

La contabilidad alivió en gran medida el proble ma que el hombre tenía en un principio, ya que le ayudóa llevar un registro ordenado y correcto, no solamente de sus propiedades, sino de todo aquello que ameritaba contarse y ordenarse.

Como ya se mencionó en párrafos anteriores el - **:,:,C-K4-4"-<«4«-«(-«+-(«-«<-<-«4«-<«-4(<-4.K-W-VA-KE. «{-«+ (~1.\*«+.«44«-K+<«-K<-«<-‹+-(K-**  **hombre empezó a crear máquinas, que le permitieran desa rrollar sus actividades con el menor tiempo posible y con el menor esfuerzo.** 

 $\widetilde{\mathfrak{t}}$ 

 $\check{\mathfrak{X}}$ 

**nombres**  *de* - **los principales inventores de máquinas para contar. Así es, que a continuación mencionaremos los -** 

**Comenzaremos diciendo que desde siglos atras el genio creador del hombre buscó nuevas maneras y me dios de ahorrarse trabajo mental en el tedioso procesode hacer cuentas. Los antiguos árabes y romanos ansia ban encontrar nuevas maneras de ahorrar tiempo y trabajo, tanto como lo ansian nuestros inventores hoy en día.** 

**Al complicarse mas y mas el comercio, un genio algo perezoso ideó la manera de evitar cálculos menta les o la grabación de estos en tablillas de barro. Inven**  tó un tablero cubierto con polvo, en el cual se podían**dibujar números, trazar columnas y trabajar con guija rros. Quizá era griego pues éste tablero de polvo se llamaba ábaco, de la palabra griega "abak" ( se pronunciaba abacu) que significa "polvo". El pizarrón de nues** 

**tro moderno salón de clases se** originó **posiblemente del W-K1-444-KE-K44«-ffi-4«-«h«<-«~~~4«-KE-<«-KE-K+«<-<«4«-<«-W-K-E-«+<«-«+•«+«÷«4-K~-4-K4-KE-KE-«÷<÷«.÷** 

-)»->>>4»4»4»-)»-->>>-)»- )»->>>4» -»)-->>>->>>-»>4»-»>->»4»4» 4»4»4»0»->>>4»4» 4~4~4 »-:»>-)»->>>4>H+>~»

**- 16 -** 

**primitivo tablero de polvo.** 

1

**Los antiguos banqueros griegos y los romanosconstruyeron un ábaco de piedra con barras, en las cua les se colocaban guijarros llamados "calculi", que semovían hacia arriba y hacia abajo.** 

**De la palabra "calculi" viene nuestro término actual "calcular".** 

**0--)»->>>->>>4»+»-»>-»>+»4»4» )» ») »>->»-M4>>->»4»-Wt->»+»->>»»->»-»>+»+»-»»» ))) >»-»>->»4»4»3»4»-1,--» Los chinos desarrollaron, y aún actualmente usan el ábaco de madera, como el que se puede ver en cualquier negocio chino. El propietario hace todos sus cálculos en el y lleva sus libros con el típico pincel de tinta.** 

**Aún mas antiguo que el ábaco eran los "sangui", o varitas de madera, todavía usadas por los coreanos y los japoneses para contar.** 

**Aunque estas varitas no se usaban en la mismaforma, nos recuerdan el'sistema para llevar cuentas que estuvo en boga en Inglaterra en la época de Guillermo -** 

**4«-.~«-c«-«<-<«-«÷m-w-«+.«<-4~-~-«‹-«+<«-«<-<«-«<-«<-«+«<-<«-«4«+ «~(4-1~~~~«.-«-w-**

**4.-->>>->>>4 »4~4» 4~4» ->»4»4 »4»->»+>>4)>-»H»4»4»+»4»+»4»4»4»4»-»>4»4»4»4»4»4»4»4»4»4»-»** 

tr;

 $\mathbf{r}$ 

**-** 17 -

el conquistador y que continuó hasta Carlos II.

Cuando un hombre debía dinero anotaba la can- 1 tidad haciendo muecas en una varita llamada "tarja". Después entregaba la tarja a sus acreedores.

Sucedió que muchos acreedores deshonestos agre gaban muescas a las tarjas antes de presentarlas para su cobro, así es que el sistema fue cambiado. Después de hacer las muecas, la tarja se rajaba por la mitad. Las muecas en la mitad que tenía el acreedor debían corresponder con las de la mitad del deudor. De allí el verbo "tarjar", que significaba también "conciliar". (44-4 conquietador y que continuó hasta Carlos II.<br>
(24-40 conquietador y que continuó hasta Carlos II.<br>
(24-40 conquietador a un hombre debía dinero anceba la can-<br>
tidad baciendo muecos en una varita llamada "tarja". -<br>

Los bancos llevaban el registro de los depósitos con el sistema de tarja. Los depositantes conservaban la mitad de las tarjas correspondientes a sus depósitos en el banco. De allí viene la palabra moderna "stockholder", que significa "propietario de tarja" o "accionis ta".

El gobierno británico usó el sistema de tarja hasta el año de 3543, después de que el sistema fue aban

**4»-»4»4»4»0»9 ->>>4»4»-~»4»4»÷»4»4»4»->»-»>»>4»4»4»-»)-~4»4»+»4»4»-->~~~4»4»** 

**:5 \*** 

 $\mathcal{H}$ 

 $\ddot{\ddagger}$  $\ddot{\hat{r}}$  $*$ 

 $\hat{\hat{\mathbf{t}}}$ 

 $\ddot{\hat{r}}$ X≮⊀<br>X

.mente se decidió quemarlas. donado, el sótano de la cámara de los Comunes permaneció atestado de tarjetas por cerca de dos siglos. Final

He aquí los nombres de los más famosos inventores de máquinas para contar.

#### BLAISE PASCAL.

**1** 

Blaise Pascal, nacido *en* 1623 en Clermont - Ferrand, Francia fue un genio de las matemáticas, mientras otros cón resolviendo algún problema complicado de matemáti niños se entretenían jugando, él permanecía en un rin cas. En su niñez creó muchos teoremas, idénticos a losque aparecieron más tarde en el primer libro de Euclides . Todo esto lo sacó de su propia cabeza, sin consultar ningún libro.

A temprana edad, se dedicó a diseñar una máquina que pu diera resolver problemas de suma. A los 19 años inventó y construyó una máquina que sirvió como base para todos diera resolver problemas de suma. A los 19 años inventó<br>y construyó una máquina que sirvió como base para todos<br>los adelantos posteriores en este campo. Su máquina sumaba<br>cantidades girando una manija.Regaló una de ellas a cantidades girando una manija.Regal6 una de ellas al rey

**-}->>>-»>--->>>4»4»4»->»4»4»->»->»4»4»4»4»->>>~»4»->»4»4»4»->>>4»->»4»-Wr») )» >>>-»)4»4»4»4»4»4»-»** 

19

**1** 

 $\hat{\hat{\mathbf{x}}}$ 

 $\hat{\tau}$ 

 $\hat{\hat{\mathbf{x}}}$ 

 $\hat{\hat{\mathbf{r}}}$ ጵ<br>ተ

 $\hat{\mathbf{r}}$ 条

።<br>ተ<br>ተ

*\$* 

y otra al canciller real, sin embargo, en aquellos días en que cada pieza tenía que ser hecha a mano, su complicada y dificil máquina resultó demasiado cara para uso - i corriente.  $\overbrace{ }$ 

 $\frac{1}{2}$ 

४५-स<br>जन्म

 $\hat{\hat{\mathbf{r}}}$  $\hat{\ast}$ 

≴ু

<del>.</del><br>≮

A pesar de esto, Pascal fue quien suministro la base para las máquinas sumadoras. Al ver el contador automático de una impresora, el ciclómetro de una bici- cleta o el tacómetro de un automóvil, debe recordarse a Pascal. Todos estos dispositivos son adaptaciones de la invención de Pascal. En reconocimiento a su genio, Francia nombró a 1963 *"El* año *de* Blaise Pascal".

### SAMUEL MORLAND.

Durante el reinado de Carlos II en Inglaterra se intentó nuevamente construir una máquina que ahorrara al hombre el trabajo de calcular mentalmente. Esta vez el genio inventor fue Samuel Morland, quien construyó - dos máquinas diferentes que presentó al soberano. A una de ellas la describió como "Un nuevo instrumento muy útil

*1 1*  «÷«<-4«-«<-«\*«<-«\*4«-m-m-«<-«<-«<-«<-«<-«+«\*<«-<«-«<-<«-«< *c«* «4- «.-«<4

**4-»)-»>->»4»4»4»4»4»4»4»4» ») »)->»-)»4»-»)--)»4»4»4»-)»4»-»)-»)->»-»).->»-»>->»4» »)--)»4»4»4»4»-»** 

ينې<br>بر V y

*x* 

 $20$ 

para la suma y resta de libras, chelines, peniques, y cuartos de penique que evita recargar la memoria, dis-- traer la atención o exponer al operardor a incertidumbre; lo cual ningún método conocido hasta ahora ha hecho". La otra máquina la llamó "Machina nova cyclológica por multiplicatione", o sea "un nuevo instrumento multiplica-- dor".

La máquina de sumar y restar funcionaba girando unas ruedas con un punzón o vástago puntiagudo, parecido a un lápiz. Este se insertaba en unos agujeros practica dos bajo los números marcados en el márgen.

Pero a pesar de que Morland sostenía que sus máquinas no "requerían esfuerzo mental", ninguna de las máquinas contaba con un mecanismo que se encargara de "llevar" de una columna a otra. Si el operador sumaba una columna de números y el total era 75, el 7 tenla que ser recordado y sumado en la columna de las decenas.

->>>-»4»+»4»4»4»4»4»4»->»4»4»->>>4» >>> >>>4»4»4»4»+»4»4»4»-~»4»4»4»4»4»4»4»5>14~,»-»)

CHARLES BABBAGE.

Un siglo pasó antes de que se intentara cons- trulr una nueva máquina de sumar. Entonces, Charles Ba- bbage, *Esq.,* M.A., como se llamaba así mismo, casi se - rompió la cabeza tratando de construir su "máquina de diferencias", la que pensaba aplicar principalmente a la astronomía y a la navegación. Su máquina difería de las que habían sido inventadas anteriormente, en que estaba diseñada para estampar el resultado de sus operaciones en placas de cobre o sobre cualquier otro material apropiado. (URAEGS BABBAGE.<br>
CURAEGS BABBAGE.<br>
CON SIGLO PARÓ Antes de que se intentara cons--<br>
Erifr una nueva máquina de sumar. Entonces, Charles Ba--<br>
showe, Esq., M.A., como se llamaha así mísmo, casi se --<br>
rompió la cabeza tra

 $21$ 

Babbage es merecedor de fama perdurable, ya - que fue el primero en pensar en un dispositivo que satis faciera la condición primordial *de* efectuar cálculos y registrar los resultados sin la posibilidad de errores humanos.

El Gobierno le concedió un subsidio para que construyera su máquina de calcular, en la cual trabajó

4->>>->>>->>>->>>4>»>»->>>4»4»4»->»4»->>>4»4»->>>4»->»-»>->>>>>>4>>4»->>>4»4»4194»->>>->»4»-»>-»»»4»->»-143-»y-> >

 $- 22 -$ 

条

k

 $\hat{\hat{\tau}}$ 

propia fortuna.<br>
<sup>2</sup> durante diez años. Estaba apenas medio construida cuando ya habla agotado los fondos y una gran parte de su --

१**८-१**<br>१

 $\mathfrak{F}$ 

 $\hat{A}$ 

 $\tilde{\mathbf{f}}$ 

 $x + y$ t

i.<br>F

t

Cuando el gobierno le obsequió ésta máquina medio termi- $\qquad \qquad \frac{1}{2}$  $\hat{X}$  nada como recompensa, él sarcásticamente la rehusó. Fue<br>T \*<br>T. aceptada sin embargo, por el Código Peal, y actualmente ; \* \* t aceptada sin embargo, por el Código Real, y actualmente **as frances de conserva en el Museo Real.**<br>**A** 

Babbage murió en la pobreza, dejando solo una <sup>k</sup>gran masa de mecanismos complicados como producto de su trabajo.

Después de Babbage, docenas de inventores, fanáticos y entusiastas se dedicaron a construir máquinas. El más notable y merecedor de cierto reconocimiento, fue .1. Thomas de Colmar, natural de Alsacia, quien construyó - å and man mander and 1850. Su maguina funcionaba a base de rue and the summan superson and and som the summan s<br>T \*<br>\* das engranadas y piñones movido por una manivela. Esta k fue la inspiración para muchas de las máquinas usadas - actualmente por los estadísticos y profesionales.

 $\frac{1}{2}$ 

 $\frac{3}{2}$ 

**44»4»4»4»4»->»->>>4»4»4»-»>->»->>>4»4»4»4»4»4»4»4»4»9»4»4»4»4»-»>4» )»4»4»4»4»÷»4»4»4»-»** 

**\* '4:** 

रस्त्र<br>र

f<br>F

 $\ddot{\ddot{x}}$ 

.1,

 $*$ 

le

23

**1** 

**I** 

 $\ddot{\hat{*}}$ 

 $\ddot{\hat{\ast}}$ 

*h*   $\hat{\hat{\mathbf{r}}}$  $\widehat{\hat{\tau}}$ 

á

*í*

 $\hat{\hat{\tau}}$ 

 $\tilde{r}$ 

 $\hat{\mathbb{F}}$ 

*k* 

ች<br>ተ *h*   $\widehat{\hat{\tau}}$ 

 $\frac{\lambda}{1}$ 

*1* 

De paso debemos mencionar a John Napier, un -los cálculos aritméticos usando barras o prismas cuadrados marcados con las multiplicaciones de O a 9. Estas *-*  barras algunas veces eran hechas de hueso, y de allí que se les llamó "Huesos de Napier". La utilidad de dichas *k 1*  barras era muy limitada. astuto escocés que en el siglo XVII **trató** de simplificar

> En 1614 Napier tratando aún de simplificar los cálculos, publicó su trascendental obra sobre logaritmos la cual revolucionó completamente los sistemas para calcular.

### WILLIAM SEWARD BURROUGHS.

Babbage construyó su "máquina de diferencias", para los navegantes y los astrónomos. Pero a nadie se le había ocurrido pensar en el pobre y abatido tenedor de libros, que trabajaba incesantemente sobre los mismos.

 $\frac{1}{2}$  the contract of the contract of the contract of the contract of the contract of the contract of the contract of the contract of the contract of the contract of the contract of the contract of the contract of the **1' Y 1«.-~4~~«÷~«-K~~«~K-6(+«h«<-«\*-«~E-KE-«4«~~-1««-«+«<-4«-KE-«~.~-KK+4«-** 

->-4»-)»->»->»-->»->»->»-)»-)»4»->»+»->»-+»->»->»-»>-)»-»H»->»+»->»->>r>»-)»->»÷»4»-->»->»-m-)»-+»-)»-a»->»-m-»

 $x \leftrightarrow y$ 

istri<br>V

५<br>प

१९५-स<br>जन्म

t-Kle

 $\ddot{\ddot{\xi}}$ **Z**<br>K t

 $*$  $*$ 

 $448$ 

 $\frac{1}{2}$  - 24 -

 $\ddot{\hat{z}}$ 

 $\hat{\hat{\pi}}$ 

**余** 

ት<br>ት

Fue William Seward Burroughs, un tenedor de libros, quien inventó la primera máquina sumadora de uso  $\hat{\hat{z}}$  1: práctico para aplicaciones comerciales. Su historia es por demás dramática.

Nacido en Rochester, New York, el 28 de enero de 1857 de padres humildes, adquirió Gnicamente educa-- ci6n primaria. A la edad de 20 años ingresó en un Banco de Auburn, New York, al analizar su trabajo se dió cuen- I ta de que aproximadamente la mitad de su tiempo lo pasa-Nacido en Rochester, New York, el 28 de enero<br>
de 1857 de padres humildes, adquirió únicamente educa--<br>
ción primaria. A la edad de 20 años ingresó en un Bancc<br>
de Auburn, New York, al analizar su trabajo se dió cuer<br>
ta d ba tratando de evitar errores, y la otra mitad en locali zar los mismos.

Su salud comenzó a decaer y los doctores le  $--$ 1 aconsejaron que cambiara de ocupación si deseaba vivir.  $\frac{1}{2}$  abonder the sample of the compactor. It associates where  $\frac{1}{2}$ 

Burroughs se fue a St. Louis y encontró traba-! jo en un taller mecánico. Con frecuencia permanecía hasta altas horas de la noche trabajando en una máquina que pudiera registrar cantidades, sumarlas tal como se ha--

**«E-M-W-W-<«-KE-(K-4«-W-W-«~~«4-»4«-«\*-«<-"E-W--W-KE-<«-Kt«<-«\*-M-414-«+«44«-K-E-«+<«-<«-K<-<«-<«-«-«<-** 

**÷->»4»4»4»4»->>>->»-»>-»>4»->>> >>>->»->>>4»4»4»4»4»4»4»4»->»4»4»4»4»4»->»4»•>»4»4»4»4»-»>+»-»** 

25

**137333** 

Î.

ቶ<br>ሩና

Î. î.

 $\hat{t}$  $\hat{\hat{z}}$ 

z

Î.

 $\widehat{\hat{\mathbf{f}}}$ 

bían registrado, sin la menor posibilidad de error,  $y$  -que también llevara un total progresivo conforme se iba sumando, de tal manera que al oprimir una tecla el total correcto se imprimiera instantáneamente.

"La precisión no es más que la verdad llevada al máximo", decía Burroughs. Los materiales ordinarios no eran suficientemente buenos para 61. Hacia sus dibu- jos en placas de metal que no puedieran dilatarse o enco gerse ni una fracción de milímetro. Trabajaba con herramientas templadas y bien afiladas y cuando trazaba una linea o el centro de un circulo lo hacia bajo un microscopio. Sus dibujos, aún juzgados bajo las exigencias modernas son un prodigio de exactitud.

1

Un día Burroughs fue enviado a reparar unas máquinas a una tienda de St. Louis. Su habilidad llamó la atención de uno de los dueños del negocio, el cual - se enteró de sus ambiciones. Este hombre interesó a --- otros y se reunieron 700 dólares, por los cuales - -

«÷«÷«÷W-KE-W-~K-W-W-K+W-KE-EK-W-KE-KKEE-K4-K<-»«<-<«-KE-K+-K4-«+«\*.«<-«+K+4«-K4 «C **«E-KE-M-KE-«-K<-** 

 $\frac{1}{2}$ 

Burroughs les entregó 14 acciones de la compañía que él se proponía organizar. Se reunieron aún más fondos y Burroughs se instaló en el taller de máquinas de Joseph Boyer en St. Louis, en el cual se hacían varios trabajos experimentales para inventores.

Todo el dinero que Burroughs pudo reunir lo - empleó en su invento.

Exhibió en público su primera máquina en 1844. Esta sirvió como base para la patente que obtuvo en 1888. Fué la primera patente concedida para una máquina sumado ra- impresora accionada por teclas. El teclado y el meca nismo de suma de las máquinas Burroughs de hoy en día es prácticamente el mismo usado por Burroughs.

1

ት<br>ተጽጉ

î<br>X

El principio básico de la máquina de Burroughs fué el pivote. Los ingenieros más notables aún admiten que fue el dispositivo más acertado que pudo haberse usa do para dicha máquina.

**1(44«-«~KE-<«-«~«-W-W-W-4«-1"-K4-«+<«-«+«+«+<«-W-«1-KE-K-<sup>E</sup>-K÷«<-«+1«.<«-ICE 1«.-KE-W-{«-<«-«E-M.<(** 

**4-1»-»H>)4»4»4»-»>4»->>>4»4»4»4)H»4»4»4»4»-»>->>>4»4»4»0»4»4»4»3»4»4»4»4»4» >>>4»4»->»-»** 

Burroughs construyó su máquina con la idea de que debería ser tan independiente del operador como fuera posible. Con seguridad pensó en lo mucho que dependen las mecanógrafas de sus gomas de borrar, y ésto lo decidió a evitar la depresión accidentalde las teclas.

**4->>>->>>4»4»9»4»4»4»->»->>>-)» )» >>>4>H»4»4»-->»4»4»-»>4))4»4»-»H»4»4»4»4»4»-->»4»4»4)34~-3»-»** 

**- 27 -** 

k Puso a su máquina un "teclado con trabas", un dispositivo de seguridad muy ingenioso, que eliminaba la posibilidad de que el operador, accidentalmente oprimiese una tecla después de haber registrado una cantidad. -Esta "traba" en el teclado también permitía que el opera dor leyera la cantidad que había registrado antes de imprimirla.

 $\ddot{\mathbf{r}}$ **To** 

**1** 

**En cierto sentido las máquinas de Burroughs mente, mientras que otros tiraban de ella con violencia.**  eran perfectas. Funcionaban excelentemente cuando Bu--- rroughs mismo las operaba, pero cuando las operaban --- otras personas, los resultados variaban. La dificultad estribaba en que no había dos personas que operasen la máquina en la misma forma. Unos movían la palanca lenta-

"+<« «<-«4«<-«"« «<--m-~-«< «4«4‹«-«<-«<-(« cc< «( **W-KE-«+<«-K-E-~4CE-W-K+4«-Kt-C«-<«-M-«-<«-** 

- 28

Los dos resultados aparecían completamente distintos. Sus socios se quejaron desconsoladamente.

(a) a) and the same of the same of the same of the same of the same of the same of the same of the same of the same of the same of the same of the same of the same of the same of the same of the same of the same of the sam Burroughs se encerró en su taller y por tres días y tres noches trabajó incesantemente, casi sin co- mer ni descansar. Cuando finalmente salió, había inventa do un mecanismo que hizo que su máquina funcionara uni- formemente a pesar de la falta de práctica, descuido o violencia del operador.

Este dispositivo, el que ahora se conoce como el "Control Automático Burroughs", fue adaptado a la máquina y se encontró que funcionaba perfectamente. El --éxito siguió al fracaso. Burroughs **retiró** del escaparate las primeras 50 máquinas que resultaron imperfectas.

**A diferencia de la mayoría de los inventores,- William Seward Burroughs, vivió para ver la realización de sus sueños. Su.primer socio aportó 700 dólares al genio de un jóven mecánico, pobre y enfermo. Actualmente la compañía que él fundó es internacionalmente famosa.** 

Pero finalmente Burroughs se doblegó ante la enfermedad que lo había acosado tantos años. Al retirarse de los negocios estableció su última residencia en el

I t **«{~-«44~-~K-«<-«+«~-6K-~~«-K+-«<-«\*•«<-<«-K4-«<-«<-«\*-K+K÷~~÷K+4«-K+«-E-K4-1«-KEKE-«•«<-** 

 $\hat{\hat{\mathbf{r}}}$ 

 $\frac{k}{1}$ 

**)) )>>->>>4»4»4»-»)-~)~11-»)-»>+>)4),-)»-»)->»4»-»)-»~>)4».4~+»4»4»4»-»>»),4»-»)4»4›)4)14»** 

**t** 

 $\hat{\hat{\mathbf{r}}}$ 

**\$** 

 $\frac{1}{2}$  - 29 -  $\frac{1}{2}$  -  $\frac{1}{2}$  -  $\frac{1}{2}$ 

**favorable clima de Citronelle, Alabama. Murió el 14 de**  septiembre de 1898 y fué sepultado en el cementerio de -**Bellefontaine, en St. Louis. Una lápida de mármol dedica da por sus socios marca el lugar donde descansan sus -- restos, después de las luchas y privaciones de su extraordinaria vida. Su nombre será siempre recordado por los tenedores de libros, como él, por la esclavitud de la - que los liberó.** 

**1** 

**1**

 $\ddot{\hat{\mathbf{f}}}$ 

 $\hat{\ddagger}$ 

**1** 

**1** 

**Máquinas más eficientes y rápidas que las**  construidas **en las primeras etapas, fueron construidas con posterioridad.** 

**La nueva tecnología trajo consigo mejores com ponentes que ayudaron a los hombres a seguir creando y creando, hasta que se inventó el primer computador electrónico, este honor se le atribuye al profesor Howard G. Aiken, físico de la Universidad de Hárvard, cuya cons--**  trucción duró 7 años y llevó por nombre Mark I.

**En el año de 1946, en la Escuela de Ingeniría Eléctrica de la Universidad de Pensylvania, hace su aparici6n ENIAC y los responsables fueron J. Presper Eckert y John W. Manchly, ENIAC, es la abreviatura para Elec---** 

**4-4»->»->»4»->>>->>>«4»4»4»4»4»->>>4))4»4»4»4» »> >>>4»4»4»->>>->»->>>4»->134» >>> >>>->>>->»-?»->>)4»-»»>>-->>** 

.;.

.<br>समाज  $x \mapsto x$ 

ररस्<br>प

 $\ddot{x}$ 

1,

í

 $-$  30  $\frac{30}{2}$ 

 $\frac{1}{2}$ 

tronic Numerical Integrator and Computer. Esta máquina es capaz de resolver muchos problemas técnicos y científicos complejos y difíciles en que todos los métodos pre vios *de* solución se habían considerado imprácticos. La - ENIAC es capaz de computar mil veces más rápido que las más vanzadas máquinas de calcular de propósito general que se habían construído anteriormente. Los métodos elec trónicos de computación usados en este nuevo invento hace posible resolver en horas problemas que tomarían años 1 ficos complejos y difíciles en que todos los métodos pre<br>vios de solución se habían considerado imprácticos. La<br>ENIAC es capaz de computar mil veces más rápido que las<br>más vanzadas máquinas de calcular de propósito general en una máquina mecánica, un tiempo tan largo que haría el trabajo impráctico.

 $\hat{\hat{}}$ 

 $\hat{\hat{\mathbf{f}}}$ 

 $\hat{\hat{\tau}}$ 

 $\hat{\mathbf{r}}$ 

 $\hat{\hat{\tau}}$ 

**:**<br>:<br>:<br>:<br>:<br>:

 $\mathcal{L}$  $\hat{\hat{\mathbf{r}}}$ <u>ጵ</u><br>1  $\hat{\hat{f}}$ 条

Î

. . El primer computador comercial fue otra máquina construida por ECKERT y MANCHLY, llamada UNIVAC ( Uni versal Automatic Computer), que apareció en 1951.  $\begin{aligned} \mathbf{r}^{(1)} \quad & \mathbf{r}^{(2)} \quad & \mathbf{r}^{(3)} \quad & \mathbf{r}^{(4)} \quad & \mathbf{r}^{(5)} \quad & \mathbf{r}^{(6)} \quad & \mathbf{r}^{(6)} \quad & \mathbf{r}^{(6)} \quad & \mathbf{r}^{(6)} \quad & \mathbf{r}^{(6)} \quad & \mathbf{r}^{(6)} \quad & \mathbf{r}^{(6)} \quad & \mathbf{r}^{(6)} \quad & \mathbf{r}^{(6)} \quad & \mathbf{r}^{(6)} \quad & \mathbf{r}^{(6)} \quad & \mathbf{r}^{$ 

\*<br>
14 ties = Ellos crearon una empresa para producir al ---<br>
14 ties = Ellos crearon una empresa para producir al ---UNIVAC, que ahora es una división de Sperry Rand.

otras como NCR (National Cash Register) Honeywell, -UNIVAC permaneció poco menos que sólo en el - mercado de los computadores comerciales hasta el año de 1954, cuando otras compañías lanzaron sus modelos, como la IBM (International Business Machines). Además existen

**->>>—>->—>»4»—>>>4>>—>»4»—>»—>>>—>»4» 4»4»—>>>—>»4» )» >»4»4»4»—>»—>»~~»->»—>>>—»~-1» ») >>>4»4»—>»4» is 4, : j 1** Burroughs, Control Data, General Electric, RCA (Radio Corporation of America), Bull y Ratheon. ti 1.3. RESUMEN. Breves antecedentes históricos.

El contador público independiente, en el desa  $\frac{1}{\sqrt{2}}$ 1 rrollo de su trabajo de Auditoria de estados financieros emplea técnicas y procedimientos para buscar y obtener la evidencia suficiente y competente necesaria para po- der emitir su opinión acerca de los estados financieros de la compañía. Estas técnicas y procedimientos son des- Z critas en este capitulo para dar a conocer al lector la *h* importancia de las mismas herramientas sin las cuales el **k** contador público independiente no puede llevar a cabo su trabajo de auditoría.

 $31$ 

**I** 

ikker<br>I

**444** 

सम्बर<br>स

It It

 $\ddot{x}$ 

 $\ddot{*}$ 

t

En este capítulo también hacemos mención de los diferentes tipos de sistemas de información, que -- existieron en un principio, de los hombres que dieron su vida por ofrecerle a la humanidad máquinas con las cua- les el mismo hombre pudiera ahorrarse tiempo y este em- plearlo con otro tipo de menesteres.

1 t **«—<«—EEEKE-K4 « «44«-KE—K÷KE-KE—«\*-K4-«+<«-<«-W—W-4«-«÷KE-C«—«+«<-4«—K+EK-K-C-M-KE-C«—K\*-KE—C«—K-E-<«—W—<«—f-** 

î

<u>ጵ</u><br>1

 $\hat{\hat{\mathbf{r}}}$ 

 $\hat{\mathbf{r}}$ 

 $\hat{\hat{\mathbf{r}}}$ 

 $\hat{\hat{\tau}}$  $\hat{\hat{\mathbf{r}}}$
Antecedentes históricos que pensamos nos sir ven como punto de partida para los temas que se tratarán en capítulos posteriores.

 $\frac{1}{2}$  $\frac{1}{2}$  $\frac{1}{2}$ 

 $\frac{1}{\sqrt{2}}$ 

 $\frac{1}{2}$  $\frac{1}{2}$ 

 $\frac{1}{2}$ 

 $\frac{1}{2}$ 

 $\frac{1}{2}$ 

 $\mathcal{L}$ 

 $\frac{1}{2}$ 

í ...\_<4-W-K<-KE-«~«-Kh«E-«\*-K4-W4-4\*eG«-\*E4e«-Kh4«-KE-4«-«~K<-KE-«E-K÷KE-K<-«~-K-«<-

**4->»->>>4>>4»9»->>>4»4»4»4»4»4»->>>4»4»4>>4 >->»4394»4»->»4»4»-»H»->»4»4»->»4»4»4»-»>+»4»-»)->»-»** 

 $\mathfrak{X}$ 

 $\mathcal{L}$ 

११९-स्<br>स

ः<br>अस्

.1 I

रू<br>अ

 $k+1$ 

 $\hat{\ddot{x}}$ 

 $\mathfrak{F}^-$ 

f  $\mathfrak{F}$  $\mathfrak{F}^$ i<br>Ali t

 $\mathfrak{F}^-$ 

 $\hat{A}$  - 32 -

 $\tau_{\rm A}$ 

 $\hat{\mathbf{f}}$ 

 $\ddot{\hat{*}}$ 

 $\frac{1}{2}$ 

 $\hat{\hat{z}}$ 

í

 $\hat{\hat{\mathbf{z}}}$ 

 $\ddot{\hat{\mathbf{z}}}$ 

 $\hat{\mathbf{x}}$ 

 $\ddot{\hat{z}}$ 

 $\hat{\hat{\tau}}$ 

 $\hat{\hat{z}}$  $\frac{1}{2}$  $\sum_{i=1}^n$ 

t CAPITULO 2. 1

LAS COMPUTADORAS EN LA ORGANIZACION.

 $\hat{A}$ 2.1. Máquinas, equipos y programación. I

) X<br>2 Ia computadora, comparada con los demás produc 1. Ia computadora, comparada con los demás produc $\sum\limits_{i=1}^N\sum\limits_{i=1}^N\sum\limits_{i=1}^N\sum\limits_{i=1}^N\sum\limits_{i=1}^N\sum\limits_{i=1}^N\sum\limits_{i=1}^N\sum\limits_{i=1}^N\sum\limits_{i=1}^N\sum\limits_{i=1}^N\sum\limits_{i=1}^N\sum\limits_{i=1}^N\sum\limits_{i=1}^N\sum\limits_{i=1}^N\sum\limits_{i=1}^N\sum\limits_{i=$ tos de la industria de equipos de oficina, da la impre--1.<br>1. Sión de ser un artículo sumamente complicado y sorpren--- ↓ dente. Esto no debe extrañarnos si consideramos los años de investigación que le dedicaron tantos hombres de cien i T. 1 cia e ingenieros en electrónica, así como las enormes - sumas invertidas para su desarrollo. Aún así, tiene algu nos aspectos sencillos y realmente no es necesario que siga siendo para el contador un absoluto misterio, así como un balance general no debería ser un enigma para - muchos hombres de ciencia, como indudablemente lo es.

> Al familiarizarnos con las operaciones de la computadora lo haremos con la idea de que se trata de - un cerebro electrónico.

1«-«1-~«-«<-K4-(44-~«-«~~-E«-<«-K4-K+«‹-«<-<«-<«-K+«<--M-KE-KE-«+«<-1«-EK-<«-K÷«44«-Kh-KE-<«-«<-«-K+

 $-$  33  $-$  13  $+$  14  $+$  14  $+$  14  $+$  14  $+$  14  $+$  14  $+$  14  $+$  14  $+$  14  $+$  14  $+$  14  $+$  14  $+$  14  $+$  14  $+$  14  $+$  14  $+$  14  $+$  14  $+$  14  $+$  14  $+$  14  $+$  14  $+$  14  $+$  14  $+$  14  $+$  14  $+$  14  $+$  14  $+$  14  $+$ 

 $x+y$ 

 $\tilde{\mathbf{r}}$ 

 $\ddot{\hat{r}}$ 

 $\ddot{*}$ 

I

 $-$  34 -  $\frac{1}{2}$ 

**44»->>>4>4»>>>>4»4»4»4»+»->»-»)-»>4»4»4» )» »>->»-»>->»-»)4>>->>>-->»4»4»4»÷>)->>>->»+»4»4»4»4»43 4»-»** 

**\_s. 1** 

st 1

 $\ddot{\mathbf{f}}$ ः<br>सम्

DEFINICION DE UN COMPUTADOR.

 $\hat{\mathbf{r}}$ 

።<br>ት

**\*\*\*\*\*\*\*** 

El término computador puede ser aplicado lógi camente a cualquier dispositivo de cálculo. En lenguaje común, sin embargo el término se refiere específicamente al computador electrónico. (Los primeros autores en el - 1  $\frac{1}{2}$  and  $\frac{1}{2}$  and  $\frac{1}{2}$  a t campo de los computadores frecuentemente se referían al 11 tym<br>1 " computador automático" con objeto de diferenciarlo de otros dispositivos de cálculo). El computador tiene cier tas características particulares, como sigue:

> 1.- ELECTRONICA.- El computador opera princi- palmente con elementos electrónicos, (transistores, re- sistores, diodos, etc.) mas que a través de operaciones mecánicas. El uso de los elementos electrónicos hace posible una operación mucho más rápida que con elementos mecánicos.

> 2.- ALMACENAMIENTO INTERNO.- El computador tiene almacenamiento interno (frecuentemente llamado memoria) para almacenar tanto el programa como los datos que son procesados por el mismo.

**KE-~«-K4.4«-EK--<«-<«-«<-4«-«<-4~«-«\*-K-14«.-<«-K4-M-K< C<C <«-KE-KE-EK-4E6~«.-W-K4-4( <44«.-K4-M-K-W-** 

35

**4->>>->>>->>>4»4»4»->>>->»4»4»4»-»>->»-»54»4» ))) >»4»4»4»4»4»4»4»4»4»4»->>>4»4»4»4»4»4»4»4»4»-»** 

3.- PROGRAMA ALMACENADO.- Antes de ejecutarlo, el programa de instrucciones que especifica la secuencia de las operaciones es introducido a la memoria interna. Ese programa hace automático al computador debido a que el juego completo de pasos que deben ser efectuados se determinan por anticipado y rara vez, es necesaria la intervenciónhumana durante su ejecución.

4.- CAPACIDAD DE RAMIFICACIONES.- Una característica distintiva del computador es su habilidad de com probar los tipos de datos que están siendo procesados o los resultados de los cómputos con respecto a condiciones definidas previamente, y después seleccionar entre diversos juegos e instrucciones, alternativas de procesa miento o modificar instrucciones en el programa almacena do. 1. PROGRAVA ALMACENADO.- Antes de ejecutarlo,<br>
1. PROGRAVA ALMACENADO.- Antes de ejecutarlo,<br>
el programa de instrucciones que especifica la secuencia<br>
de las operaciones es introducido a la memoria interna.<br>
20 juego com

En resumen, un computador es un dispositivo - electrónico capaz de resolver problemas. Un programa de instrucciones almacenado dirige al computador al aceptar datos, al efectuar las operaciones prescritas y al pro- porcionar los resultados de estas operaciones como infor nación de salida.

36

-)->>)->>H>>4>>->»->>>->>>4Y,->»->>>-»N»->»-»)->>>4>)->»->»-»)->>}->>>+>)4>)->>>-)»4»->>)->»4» >>) )» )» *>>>4>>4))->>>4»-)»4* 

**Hay dos tipos generales de computadoas electró nicas, son las nalógicas y digitales. Las computadoras analógicas utilizan circuitos electrónicos y flujos de corriente como representaciones físicas de un proceso o sistema. Las máquinas analógicas son útiles en la investigación y la planeación de ingeniería y en el control de los métodos de producción. El computador analógico - opera midiendo; por ejemplo, las cantidades pueden ser expresadas como voltajes que pueden ser leídos en los - medidores.** 

 $\tilde{\mathcal{L}}$  $\check{\mathbf{t}}$ 

 $\ddot{x}$ 

**El computador digital opera esencialmente contando; todas las cantidades son expresadas en números, y es utilizado en el procesamiento de datos para la admi nistración. Dedicaremos nuestra atención a las computa- doras digitales. Las computadoras que combinan las carac terísticas tanto analógicas como digitales se llaman**  computadores híbridos.

**\*\*\*\*\*\*\*\*** î<br>X

**ELEMENTOS FUNCIONALES DE LA COMPUTADORA.** 

**Existen cinco elementos funcionales que constituyen la computadora. Cada elemento de la computadora tiene una función definida. Es necesario comprender esas** 

**«÷«<-~~~«<-(«-(«~~-4~~-<«-K4-1~-~-~+~~-«+«"K-KE-W-E«-«4-KE-W-~-«-«<-** 

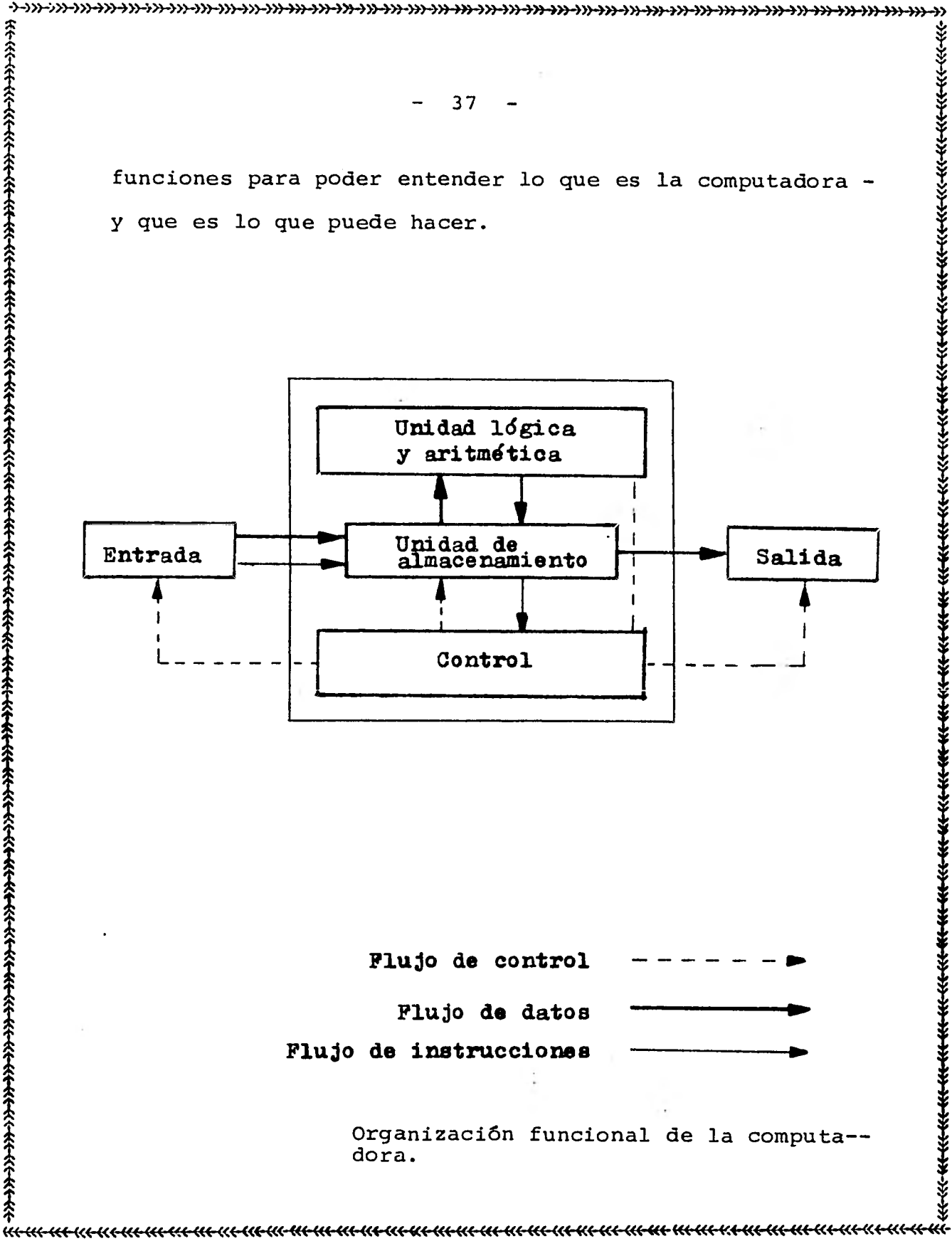

Organización funcional de la computa- dora.

37

->4>>-->>>->>>4»->»-->»-->»-->»4»4>>->» >» >»4»4>>4)>->>>->>>->>>->»4»->>>->»->»-~4~~->»->>>~->»->»4»-->>

38

**4-->>»>>>4»4»4»->>>->>>4))4>>4»4»4»4»4»4»4» ») >»+»4»4»4»4»->>>4»4»4»4»9»4»4»4»4»4»÷>>4»-»>-»>-»** 

.5 <u>ર્</u>દૂ

स्ट<br>प

४५५<br>प

ररस्र<br>प  $x + y$ 

 $\begin{matrix} 1 & 1 \\ 1 & 1 \end{matrix}$ 

 $\widetilde{\mathbf{f}}$  .

t

;

 $\ddot{\ddagger}$ 

t≮<br>∡

 $\mathbf{f}$ 

#### ELEMENTO DE ENTRADA

 $\widehat{\mathcal{F}}$ 

 $\hat{\hat{\tau}}$  $\hat{\hat{\mathbf{r}}}$ 

 $\frac{1}{1}$ 

*k* 

へ<br>全  $\hat{\hat{\mathbf{f}}}$ 

..

 $\hat{\ast}$ 

<u><br>ጅ</u>

**<br>全** 

 $\hat{\tau}$ 

**<br>全** 

El.elemento de entrada de una computadora rea- 1 \* \* liza una función de traducción. Traduce los datos de los<br>\* *\* i* símbolos de nuestro lenguaje (números, letras y otros -símbolos) a los símbolos (impulsos electrónicos) utiliza dos al interior de la máquina. Este tipo de comunicación entre el hombre y la máquina y entre máquina y máquina, puede ser efectuado en siete tipos:

- 1. Tarjetas perforadas
- 2. Cinta de papel perforado
- 3. Teclado de la consola
- 4. Caracteres en tinta magnética
- 5. Caracteres estilizados para lectura foto-1.<br>
1. eléctrica.<br>
1. eléctrica. de de la contradica.<br>
eléctrica.<br>
6. Cinta magnética<br>
6. Cinta magnética
	- <sup>1</sup>6. Cinta magnética
	- 7. Equipos de entrada en línea

1. Caracteres en tinta magnética<br>
5. Caracteres estilizados para lectura foto-<br>
2. Caracteres estilizados para lectura foto-<br>
2. Caracteres estilizados para lectura foto-<br>
2. Caracteres estilizados para lectura foto-<br>
2. C 1.1. TARJETAS PERFORADAS.- En su gran mayoría, 5. Caracteres estilizados<br>
eléctrica.<br>
6. Cinta magnética<br>
7. Equipos de entrada en<br>
7. Equipos de entrada en<br>
1.1. TARJETAS PERFORADAS.<br>
las computadoras pueden leer las ta<br>
las cuales pueden emplearse también<br>
2. Las cua las computadoras pueden leer las tarjetas perforadas, - las cuales pueden emplearse también como memoria auxi---

4~-~«-KE«<-«< <(< «4-«+-KE-KE-45«-~«-«<-«+<«-«\*-K4-<«-K<-«<-«<-«+-KE-EK-"4-«\*-K-E-KE-KE-<«-W-M-K<-<«-W-«-<«-

 $\frac{1}{2}$ 

39

liar de la memoria principal.

2.1. CINTAS DE PAPEL PERFORADO.- La cinta de papel perforada colocada en sumadoras, maquinas de conta bilidad, cajas registradoras y máquinas de escribir eléc i tricas, a menudo como producto derivado de este trabajo, k puede también utilizarse para introducir información en la memoria de la computadora.

3.1. TECLADO DE LA CONSOLA.- La introducción -1 de información en la computadora por medio de una perforadora de tarjeta o de cinta, salvo que, en este caso, - 1 las instrucciones entran directamente a la memoria en - vez de pasar por un proceso intermedio.

४<br>स

4

 $\ddot{x}$ 

 $\ddot{\hat{r}}$  $\ddot{\hat{\mathbf{r}}}$ 

;

4.1. CARACTERES DE TINTA MAGNETICA.- La entrada por medio de caracteres de tinta magnética tiene su origen en los bancos que la usaron para el manejo de che ques. Consiste en la impresión, con una tinta de propiedades magnéticas, de una serie de catorce dígitos y sím-1 bolos en el borde inferior de los cheques y otros docu- mentos, con el objeto de que puedan ser identificados --

\$ 1 *I( +4«-«<-«<-<«-«<-<«-«<-«<-«<-«<-«4-<K-<«-«+4M-KE-K4-<«-K~M-W-KE-EK-4«-Eft-EK-K4-KE-KE-K÷KI-KE-4~-«-<«-* 

**4->»->>>4»4»4»4»->>>4~3-+>»»4»4»4»4»4»-»)4»4»4»4»4»+»->>>4»4»4»+»4»~-1» ))) )»4»4»->>>-»)-»)-» \*** 

**- 40 -** 

**por si solos en lo que se refiere a números de series - del cuentahabiente, cantidad por pagar, banco y sucursal sobre la cuál se giró el cheque. Cada uno de estos carac los clientes.**  Fig. 2010<br> **Example 1920**<br> **Example 1920**<br> **Example 1920**<br> **Example 1920**<br> **Example 1920**<br> **Example 1920**<br> **Example 1920**<br> **Example 1920**<br> **Example 1920**<br> **Example 1920**<br> **Example 1920**<br> **Example 1920**<br> **Example 1920**<br> **Ex teres emite su propia y particular señal de "llamada", a medida que van pasando bajo la cabeza de lectura de una clasificadora** *de* **alta velocidad que alcanza hasta 1,600 cheques por minuto, habiéndose ya determiando** *de* **antemano su destino en un cierto casillero por medio de los - mismos caracteres magnéticos del cheque. Al mismo tiempo, se elaboran listas de los importes de los cheques para fines de su compeensación y, si la clasificadora está en linea con una computadora, la memoria recibe la informacit5n necesaria para hacer los cargos en las cuentas de -** 

.•

 $\hat{\hat{\mathbf{r}}}$ 

**1** 

**5.1. LECTURA FOTOELECTRICA.- Después de lograun paso más adelante para leer los caracteres ordinarios da la lectura de caracteres magnéticos, era 16gico dar por medio de ópticos o fotoeléctricos. Esto sirve para**  surpimir, en la impresión de dígitos, las especificacio**nes bastante estrictas que deben observarse para impri- tiras de sumadora y de cajas registradoras equipadas con 1 1 !** 

**1 t «-«<-«<•«44«-4«-«<-«4~1-«+4«.-444-«+KE-4«-4~4~~-K< «4-1«--«4-4~~-»«<-4(4-«+«(-4«.-KE-K<-<«-M-~<-** 

**-)—»>->>>4»-»»»4»-»>->»->>34»-»>»,-»>0)54»4» >>) >»4»4»4»+»9»4»4»4»4»4»4»4»4»4»4»~»1»4»4»-»** 

**— 41 -** 

**tipos especiales pueden usarse como medios de entrada. - Sin embargo, la lectura óptica no puede introducir distinciones entre lo que debe y no debe incluirse dentro del área de exploración. En consecuencia, es 16gico que las borraduras y enmendaduras causen rechazos. Por otra parte, los caracteres magnéticos pueden estar totalmente cubiertos por los sellos de goma del banco, por tintas de color o marcas de lápiz, sin que el significado de su señal resulte alterado.** 

# **6.1. TIRAS MAGNETICAS EN TARJETAS ORDINARIAS DE REGISTRO.**

**msi•** 

**La tira magnética que se pone en el rever so de una tarjeta de registro no constituye, hablando - estrictamente, una forma de entrada en el mismo sentido que los medios que acabamos de describir; es más bien un tipo de memoria auxiliar, lo mismo que la cinta magnética.** 

**7.1. ENTRADA DIRECTA (EN LINEA).-. Una enumeración de los medios para alimentar datos en la computadora no seria completa sin una mención de aquellos sistemas que conecten la fuente de operación directamente con**  cion de los medios para alimentar datos en la computado-<br>
ra no sería completa sin una mención de aquellos siste--<br>
mas que conecten la fuente de operación directamente con<br>
<del>conectente conectente de la proposition directa</del>

4->»->»4»>>>->>>->»->>>->»4»4»->»->»->>>4»4»4»->>>-)»4»->>>4»4»4»-»>+»-»>-»)->»-»

42

la computadora. En lugar de producir cinta o tarjetas perforadas, o imprimir caracteres en tinta magnética, etc., el equipo donde se origina la información, como ejemplo una máquina de contabilidad, se pone en comunica ción directa (a veces en ciudades distintas), con una - computadora a la cual transmite los datos que está regís trando ( o está a punto de registrar, si la transacción forma parte de las que requieren la aprobación previa de la computadora), de tal manera que los archivos de la computadora se mantienen constantemente al dia.

#### ELEMENTOS DE ALMACENAMIENTO.

El elemento de almacenamiento de la computadora contiene datos e instrucciones de programas. Sin em- bargo, en la generación actual, el almacenamiento no se realiza por completo mediante las unidades primarias *de*  almacenamiento asociadas a la unidad central de procesamiento. Los sistenias multiprogramados y de tiempo com- partido tienden a poseer una mayor capacidad secundaria de almacenamiento (fuera de la CPU) que capacidad primaria. Este almacenamiento secundario realiza todas las - funciones de almacenamiento y se utiliza para conservar todo tipo de datos y programas. 9<br>
<sup>2</sup> **A** computadors. En lugar de producir cinta o tarjotas --<br>
perforadan, o imprimir caracteres en tinta magnética, --<br>
etc., etc., equals conceigna le información, como<br>
eignal ejemplo una máquina de contabilidad,

->4>)-->>>-»)->»4»4»4»4»4»4»4»4»-»)4»4»+»4»~)»4»4»4»4»4»4»4»4»4»4»4».~»4»4»4»4»4»-»

**-** 43 -

**1** 

 $\ddot{\hat{z}}$ 

ቶች<br>ቋ

Se ha desarrolado un vocabulario especial para describir conceptos nuevos y modificados que se asocian a los procesos de almacenamiento y recuperación, median te dispositivos electrónicos.

 $\dot{z}$ 

**R+A** 

Los dispositivos electrónicos de almacenamiento utilizan necesariamente algunas formas de pulsaciones electrónicas para representar un dígito binario. Los caracteres se representan mediante alguna combinación de dígitos binarios (bits). Los caractéres se organizan en palabras de computadora, en una de dos formas distintas. Las máquinas de longitud fija de palabras manejan un número dado de caracteres como palabras. Las máquinas de longitud variable de palabras permiten que varíe el tama ño de estas últimas, poniendo marcas de palabras especia les entre las palabras contiguas del almacenamiento. Todos los dispositivos de almacenamiento que se utilizan para la memoria primaria de la computadora se organizan para la identificación de un acceso a cada palabra, (o carácter). En una máquina de longitud fija *de* palabras, cada palabra almacenada contiene el mismo número de caracteres. Cada ubicación numerada de almacenamiento con-

**1~~~«4«.44~~«?«** 

tiene el número fijo de caractéres que se identifican co mo palabras de computadora. Cuando se dá una dirección, se retira el contenido total de la ubicación de esa paia bra, ya sea llamándola al programa o reemplazando todos los caracteres en la ubicación.

4.

En las máquinas de longitud variable de palabras, la ubicación de cada una de éstas últimas se identifica mediante la situación de uno de los caractéres - finales de la palabra. La longitud de la palabra se espe cifica en una de dos formas diferentes. O bien se agrega una marca de palabra en el primer espacio de carácter - más alla dél otro extremo de la palabra, cuando se almacena ésta última, o se incluye su longitud en cada ins trucción operacional que la utilice. Cuando se recurpera la palabra de la memoria (se lee en la salida), se llama mediante el número (dirección) de ubicación de caracte- res que contenga el carácter final inicial. La lectura comienza en esta ubicación de caracteres y avanza hasta el otro extremo, hasta que se encuentra la marca de la palabra o hasta que se lea el número de caractéres especificados en la instrucción.

**4-»)->>>-)»4»4»4»4»-»>-»)-»>->>>-)»4»-»)->>>4>)->>>4»4»4»4»4»4>»)»4»4»4»4>>4>>4»4»->>>4>>4»4»4»4»4»-» -**

 $\ddot{\mathbf{r}}$ 

J.

45

Cada dispositivo de almacenamiento de computadora se clasifica como volátil ó no volátil. Un dispositivo volátil de almacenamiento pierde su contenido, o sea, vuelve a un estado vacío siempre que se corta la -alimentación eléctrica que recibe el dispositivo. El almacenamiento no volátil no pierde su contenido cuando se corta la corriente o lo pierde solamente al término de cierto tiempo.

Mientras funciona la computadora, es convenien te tener la posibilidad de acceso a la o las mismas pala bras varias veces distintas. Por consiguiente, la mayo ría de los dispositivos electrónicos de almacenamiento se constituyen de tal modo que su lectura no sea destruc tiva. O sea, que la lectura del contenido de esa ubica ción. Cuando se almacenan datos o instrucciones (por -- ejemplo de los elementos de entrada o de aritmética y - lógica), el contenido de la ubicación utilizada se sobre escribe. O sea *que,* al entrar, el contenido se borra y se reemplaza con lo que se está introduciendo.

ች<br>አት

 $\ddot{\hat{z}}$ 

 $\ddot{\hat{\mathbf{z}}}$  $\hat{\hat{z}}$ 

 $- 46 -$ 

#### PROTECCION CONTRA LOS ERRORES

**<sup>44</sup>»->»4»+»+>>+»~»4»4»-»>+>>4»4»4»-»>+»~»4»4»+»-»~~~~»-»>+»4»+»4»4»-»>4)**  Es preciso protegerse contra los errores en **la entrada al almacenamiento o la transferencia dentro del almacenamiento o a partir de él. La protección mas común se dá mediante la verificación de paridad. Cada - carácter o cada palabra debe contener un número impar - (o par) de bits. Esto resulta posible mediante la adi ción de un bit de paridad al código que representa cada carácter. Si el carácter contiene ya el número apropiado (impar o par) de unos, el bit de paridad se hará cero. - Si el código del carácter no contiene el número apropiado de bit, el bit de paridad se hará 1. Este patrón protege, en forma parcial, contra las fallas de componentes de representación de bit, los errores de lectura de los medios electrónicos y las fallas en los canales de trans ferencia.** 

**Los dispositivos actuales de memoria para almacenamiento primario y secundario** *en* **línea, utilizan ya sea dispositivos magnéticos fijos, superficies magnéticas movibles o microcircuitos como medio de almacenamien to. Los dispositivos experimentales de almacenamiento - incluyen láser, criogénia (gran frío)** y luz, como medio

%+%<<del>+%+%+</del>%+<del>%+%+%+</del>+%++%+

**14E-K4-«4-«««-«4-4«-«1-CK-KE-K+KE-4«-f«~~-4«-M-Kf«+«<-«+«<-4(4-4«4«4«-~4-K+K~1.- «4- El.t-N.<-«<-** 

**4-)»->»-M-»>->>>4»4»4»4»0»4»4»->>>4»4»4»-»»»4»4»+»4»4»-»>->»-»14»4»4»4»4»»)4»9»4>>4~)»-»** 

47

se están examinando mucho en la actualidad, pero aún no se encuentran disponibles. Esos dispositivos, que se suponen ofrecen mayor velocidad, menor tamaño y ventajas potenciales de costos, se mencionan aquí como ilustracio nes de la búsqueda continua de mejores dispositivos de almacenamiento. Indican también factores que se consideran importantes en los dispositivos de la memoria, tales como velocidad, tamaño y costo.

# DISPOSITIVOS MAGNETICOS FIJOS.

Utilizan elementos o superficies magnetizadas que no se mueven. Se incluyen los núcleos y las pelícu- las magnéticas. Existen dos tipos básicos de memoria en película, de película delgada y de alambre recubierto. - Los dos tipos de película delgada de materiales magnetizables.

#### SUPERFICIES MAGNETICAS MOVILES.

La superficie de tambores, discos y bandas de cintas se recubren con un material magnetizable. Los dis cos y el tambor giran a altas velocidades bajo cabezas lectoras y escritoras. Las bandas de cintas se toman de

*i* 

**- 48 -** 

**44»-)»4»4»4»4»4»4»4»4»4»-)»4»0»4»4»4»4»->»4»4»4»4»4»4»4»-»)-~»-»>+»4»4»4»+»4»-~->>** 

**las estanterías y se rodea con ellas un cilindro que gira bajo cabezas lectoras grabadoras.** 

### **<sup>1</sup>ALMACENAMIENTO EN MICROCIRCUITOS.**

**Los dispositivos de almacenamiento en microcircuitos se producen por medio de la tecnología de mi-- I crominiaturización, que incluye la creación de circuitos q que Podrían clasificarse también junto con los núcleos y de memoria en fichas de silicio (semiconductores). Aunlas películas, como dispositivos fijos, son técnicamente • que propiedades magnéticas simples para poder represen- diferentes, puesto que utilizan estados de circuitos más tár los bits.**  As estanterías y se rodea con ellas un cilindro que gi-<br>
las estanterías y se rodea con ellas un cilindro que gi-<br>
las estanterías y se rodea con ellas un cilindro que gi-<br>
las horas alectoras grabadoras.<br>
Los dispositivo

#### **MEMORIA DE LECTURA EXCLUSIVA.**

Una'memoria de lectura exclusiva es una memo**ria para fines especiales que se utiliza para almacenar programas que amplían o modifican las capacidades de una va y no se puede modificar, excepto mediante procedimíen computadora dáda. El contenido del dispositivo se enclapara alguna otra computadora incompatible y para proportos especiales. Estas memorias se utilizan para permitir le a una computadora aceptar instrucciones desarrolladas**  **->->»->>>->»-Wr+»->>)4>)->>>-»>4»4»4»->»÷»4»4»4»->»~»>4»4»-»)-»~>>•»)4»->>)4»->»-v»-»)-)»+>)4»4»->»-»** 

**S 1 s .1,** 

**.1.** 

**1** 

 $x \leftarrow x$ 

 $\hat{\mathbf{t}}$ 

.1, .1,

**-** 49 - **s** 

 $\frac{1}{2}$ 

**!** 

ቷ<br>ተ

**í**

 $\hat{\hat{}}$ 

<u>ጵ</u><br>1

**<br>全**  $\widehat{\hat{\mathfrak{T}}}$ 

 $\hat{\hat{\mathbf{r}}}$ 

cionar macroinstrucciones, que son por sí mismas una com T<br>
a binación de instrucciones en el conjunto básico de ins--1 binación de instrucciones en el conjunto básico de ins-- 1 trucciones de la máquina.

> Las características de los dispositivos de -almacenamiento para su inclusión en un sistema de computadoras incluyen el tiempo de acceso, la capacidad, las posibilidades de expansión, el volumen, la volatilidad y el costo. I

#### **ELEMENTO DE CONTROL**

**1** *<sup>k</sup>1*  **La** sección de control incluye la consola del operador y varios circuitos de control de registro y relacionados. Se usan los botones y los interruptores de operador y varios circuitos de control de registro y re-<br>
la consola para poner en marcha y detener manualmente la<br>
máquina, sin embargo, una vez que funciona el control --<br>
pasa a un programa almacenado en la memoria. Los *h* **máquina, sin embargo, una vez que funciona el control - pasa a un programa almacenado en la memoria. Los regis- t tros** *de* instrucción dentro de la sección de control pasa a un programa para escoger instrucciones individuales en la secuencia especificada por el programador, interpretar cada instrucción y hacer que se activen los circuitos - operacionales apropiadas de la máquina (lógicos, aritméticos y de transferencia), para realizar esa instrucción

**44»->>>4»4»+»4»4»4»4»4»4»4»4»4»4»4»-»»»4»4»4»4»+»4»4»4»4»0»4»•»)->»4»4»4»->>>4»-»>-»)-->>** 

لاي.<br>م T. -<br>स्टब्स्<br>बाह्यसम्बद्धाः KKKK<br>K

.1.

 $\ddot{x}$ 

sy

 $\hat{\hat{\mathbf{r}}}$ 

50

**X** 

 $\hat{\hat{\mathbf{r}}}$ 

y pasar a la siguiente. Es la sección de control que tra baja de concierto con el almacenamiento, la que hace posible el funcionamiento de la máquina según el concepto del programa almacenado.

La sección lógica y aritmética es el conjunto de registros y circuitos en que se realizan las operacio t .1 **k** nes aritméticas y las comparaciones reales (o sea el pro cesamiento de datos).

Las computadoras se reconocen con facilidad como sistemas de procesamiento de datos. La unidad pro- cesadora se denomina unidad de procesamiento central o - CPU. La CPU incluye los elementos de control, el elemento de lógica y aritmética y el elemento de almacenamiento Primario. Se introducen datos a través de la unidad de almacenamiento, se toman de este último y se procesan en la unidad de lógica artimética, según los procesamien tos especificados' en el programa, tal como los interprete la unidad de control y, a continuación, se regresen a la unidad de almacenamiento para su transmisión a la salida, de donde se traducen en salidas utilizables. En esa forma, la computadora tiene la forma estandar de entrada, procesamiento y salida de cualquier sistema de --

**,k t'** ናት<br>ቋ  $\hat{\mathbf{x}}$  $\hat{\mathbf{r}}$ 

**44»->»4»4»9»4»4»4»4»4»->>>-»>+>>0)->»4»4»4».)»4»4»4»4»4»4»4»0»4»4»4»4»4»4»4»4»4»4»4»-»** 

**51** 

**procesamiento de datos.** 

**Las computadoras modernas son procesadoras - mucho más complejas de lo que implican.los parráfos anteriores. Lascomputadoras actuales tienen la capacidad de realizar funciones múltiples al mismo tiempo. El modo más sencillo de comprender esta capacidad es seguir el desarrollo de las computadoras electrónicas y su utiliza ción en el procesamiento** *de* **datos**.

## **ELEMENTOS DE SALIDA.**

La sección de salida realiza un proceso de -**traducción a la inversa de la función de entrada. Los - datos y las informaciones expresadas en los símbolos de impulsos electrónicos de la máquina se traducen a formas comprensibles para los seres humanos o formas que se -- pueden utilizar para el procesamiento posterior en la - máquina.** 

1

**Es sumamente importante observar las diversas trayectorias a través de la computadora. Los datos que se van a procesar van de la entrada al almacenamiento, hasta que se requieren para el procesamiento. En ese pun** 

**«t-«ec-W-KE-W-K<-«~«+«E-K<-«<-C«~-«~K÷«+<K-4«-«<-K+«+«hec«-«<-W-4«-«÷«E-K+<K-W-W-KE-C«-KE-K~«-** 

+}}}+}}}+}}+}+}++}}+-}}+-}}++}}++}}+}}++}}++}}++}}++}}++}}++}}++}}++}}++}}++}}++}}++}}++}}++}}++}}++}}++}}++}}++}

52

to, se envían a la sección lógica y aritmética y se trabaja con ellos. Los resultados regresan al almacenamiento del que pasan a la salida. Las instrucciones comien- zan a lo largo *de* una trayectoria similar, que va de la entrada al almacenamiento, donde se conservan, hasta que se requiere para la interpretación y la acción. En ese momento, pasan al control , se interpretan y actúan.

La computadora no efectuará ninguna acción - sin recibir una instrucción para hacerlo. Normalmente, las instrucciones se encuentran en la memoria de la misma computadora. Los interruptores y los botones de la consola son sólo un substituto muy poco eficiente para su modo normal de funcionamiento. Observese también que las instrucciones (el programa) por lo común no fluyen a la salida. El programa permanece en almacenamiento has ta que se borra y se reemplaza con datos u otros programas. the across of the service of the service of the service of the service of the service of the service of the service of the service of the service of the service of the service of the service of the service of the service o

los del lenguaje humano mediante una clave particular. - Es importante observar que los datos y los - programas se almacenan en la unidad de almacenamiento, representados por medio de los impulsos electrónicos con tenidos en ese lugar. Cada máquina representa los símbo-

 $\hat{\hat{A}}$ 

 $\ddot{\hat{\ast}}$ 

->**»-»>-»>4»4»4»4»4»4»4»4»4»-»H»4»4»->»4» ••• b-»H>)4»+»-»)-4>)-+»->»4»-)»-->»4» >>) >>>4»4»4»,~4>** 

53

Los caracteres de datos y de instrucciones están repre- sentados en la misma clave de impulsos electrónicos. En cada espacio de palabras en la sección de almacenamiento se conserva una instrucción *de* programas o una palabra de datos. La computadora puede diferenciar las palabras de datos y los enunciados, de programas debido a que el programa dirige a la computadora de una instrucción a - otra. Las instrucciones dirigen a la máquina indicándole donde obtener palabras de datos que procesar. Por esta razón el almacenamiento se organiza de una manera identi ficable y cada espacio (palabra o caracter) se identifica individualmente por medio de una dirección. La dirección es como el número de un apartado de correos y sirve también para identificar una parte específica del almacenamiento, con el fin de que sea posible ir directamente a él (acceso). La secuencia del programa, se mantiene, dirigiéndo al programa de un punto a otro en el orden - en que se deben realizar sus etapas. - 53 -<br>- 53 -<br>- 53 -<br>- 55 -<br>- 105 caracteres de datos y de instrucciones están repre--<br>instantos en la misma clave de impulsos electrónicos. En<br>cada especió de palabras en la sección de almacenamiento<br>se conserva una instr

EL EQUIPO EN LA CONFIGURACION DE UN COMPUTA— / DOR.

El equipo completo en la configuración de un sistema con computador depende de la cantidad y tipo de **->»->>>-»»>»4»4»->»4»4»4»4»4»->»->»4»4»-»>4»4»4»4»4»4»4»4»4»4»4»4»-»>-+»-»>4»4»4»->>>-»>->»-»** 

 $\hat{\hat{\mathbf{r}}}$ 

**I** 

 $\hat{\hat{\tau}}$ 

**I X** 

**1 I**   $\frac{1}{2}$ 

 $\ddot{\ddot{\mathbf{t}}}$ 

**t** 

 $\ddot{r}$ 

**\*** 

**-**   $54 -$ 

**procesamiento que se efectúe y de los tipos de equipo -- 1 I disponible para ser utilizados con un computador determi nado. La mayoría de los sistemas tienen una de las cinco 1, funciones descritas previamente. Los diferentes tipos de equipo están sumarizados en el cuadro que se presentó anteriormente.** 

Tipo de equipo utilizado en la preparación de informa--**ción:** 

**Perforadora de tarjetas operadas en teclas** 

**Verificadora de tarjetas operadas con teclas** 

**Perforadora de cinta** *de* **papel** 

**1** 

 $\hat{\hat{\mathbf{r}}}$ 

**1** 

**1** 

**í** 

**Codificador de cinta magnética** 

**Transcriptor óptico** *de* **caracteres** 

h 1 h **Dispositivos de recopilación** *de* **datos que transcriben a un medio sencible a la máquina.** 

**Dispositivos que preparan tarjetas, cinta de papel o cin \_ ta óptica como subproducto de otra operación.** 

 $\hat{X}$ 

**1 1 «44«-«4«<-«<-«+«4«<-C«-<«-«~-4~~~-6(+«4-KE-M-KeEK-K4-W-4(h~«-(«~K4~~E-W-<«-KE « «<-** 

**Dispositivos de conservación.** 

 $\mathbb{R}^3$ 

**4->»->»4»4»4»4»4»4»4»4»->>>4»÷»4»4»4»4»9»-»~~»+»4»+»4»4»4»4»->»4» >» »›4»4»4»+»->»-»** 

**- 55 -** 

**Tipo de equipo utilizado en la función de entrada.** 

**Lectora de tarjetas** 

**Unidad de cinta magnética** 

**Lectora** *de* **cinta de papel** 

**Lectora óptica** 

**Máquina de escribir de la consola** 

**Dispositivos de recopilación de datos en línea.** 

**El tipo de equipo que se utiliza en la función de cómputo, control y almacenamiento primario, es la uni dad central de procesamiento (C.P.U.)** 

**La función de almacenamiento secundario se rea liza con dispositivos** *de* **almacenamiento que utilizan cin ta magnética, discos magnéticos, tambores magnéticos y ti ras magnéticas.**  \* 55 -<br> **(a)**<br> **E-co** and a complete the complete of the contrade.<br>
Lectora de carribir de la consola<br>
<br> **E-co** a contrade entre de la consola<br>
<br> **E-cora** de ser to this de la consola<br>
<br> **E-served de consola**<br>
<br> **E-serve** 

 $\hat{f}$ 

**ますぐろすますますますよってよっとよろでよってますようような** 

**Tipo de equipo utilizado en la función de salida:** 

**Impresora** 

**Perforadora de tarjetas** 

4->>>->»->»->>>4>>4».->>>4»4»4»4»4»->>>->>>4>>4»->>>4»-»)->>>4»-»>4»->>>4»->>>->>>->>>4>>4»4»->»4»->>>4»->>>-»>->»-»

56

Perforadora de cinta de papel Máquina de escribir de la consola Pantalla de rayos catódicos Preparador de Gráfica Unidad de respuesta al oído (audio response unit).

## PROGRAMACION DE UN COMPUTADOR

en el computador. Mediante una ilustración mostraremos la secuen cia de pasos necesarios para el procesamiento de datos -

# **ETAPAS**

**1. Análisis del** 

**problema.** 

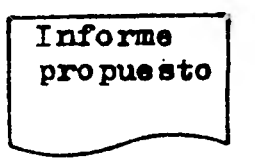

**2. Diseño de un sistema para proporcionar la informa cidn.** 

# **COMENTARIOS**

 $\hat{S}^{\dagger}$ 

**Obtener datos y decidir que información es necesat ria, frecuencia del procei**  samiento, controles reque **ridos,etc.** 

**Falcal alcal call alcal control control control control control control control control control control** 

Planear el sistema de pro **I** cesamiento, con los contro **les necesarios utilizando un esquema de flujo del**  sistema y descripciones **de documentos, informes, 1 etc.** 

**«E-<«-<«-»<«-K-4-<«-«+<«-<«-KE-KE-K<-«<-K<-<«-KE-«\*-KE-KE-M-KE-«<-<«-KE-W-K4-KE- KE-Wc-Kf-KHKE-«K«.-«<-<«-<«-«-«<-**  ->>>->>>4»4»4»4»->>>4» -»)4» ->>>->»->>>->»->>>4»4»->>>4»->>>4>>4>>4»->>>4»4»4»4»-»}÷»4»4»4»4»4»->>>-»>4»-»

**- 57 -** 

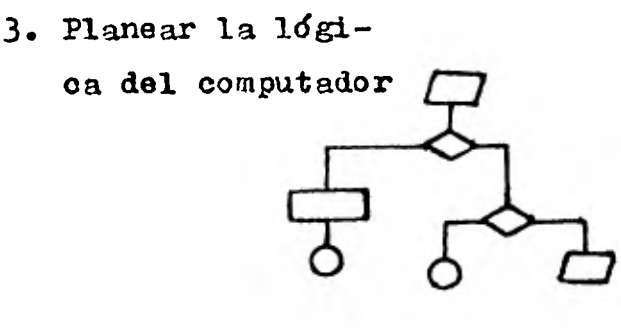

**4. Preparación del -** 

**programa.** 

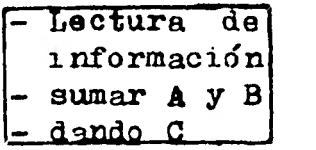

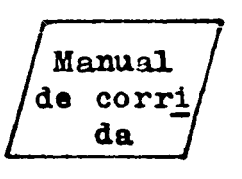

**6. Preparación de la información de en-**

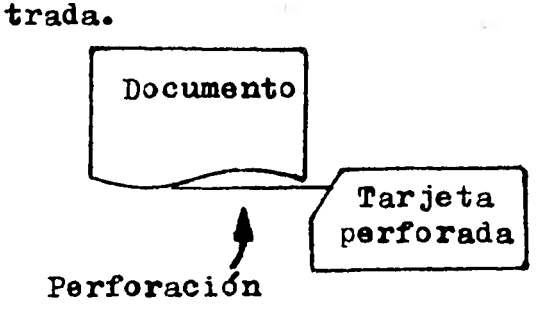

Planear el problema lógico, usando un esquema de flujo del programa o una **tabla de decisiones.** 

**Escribir el programa de** instrucciones y depurarlo $\frac{1}{2}$ para eliminar errores.

**5. Documentación. Preparar un manual de co rrida, doouemntando el**  programa y las instruccio<sup>3</sup> **da putador.**  nes al operador del com--

 $\hat{\hat{\mathbf{r}}}$ 

*31.* 

**Preparar la información de entrada, recolectando o transcribiendo datos, en forma que puedan ser leidos por la máquina, por ejemplo, tarjetas pe foradas.** 

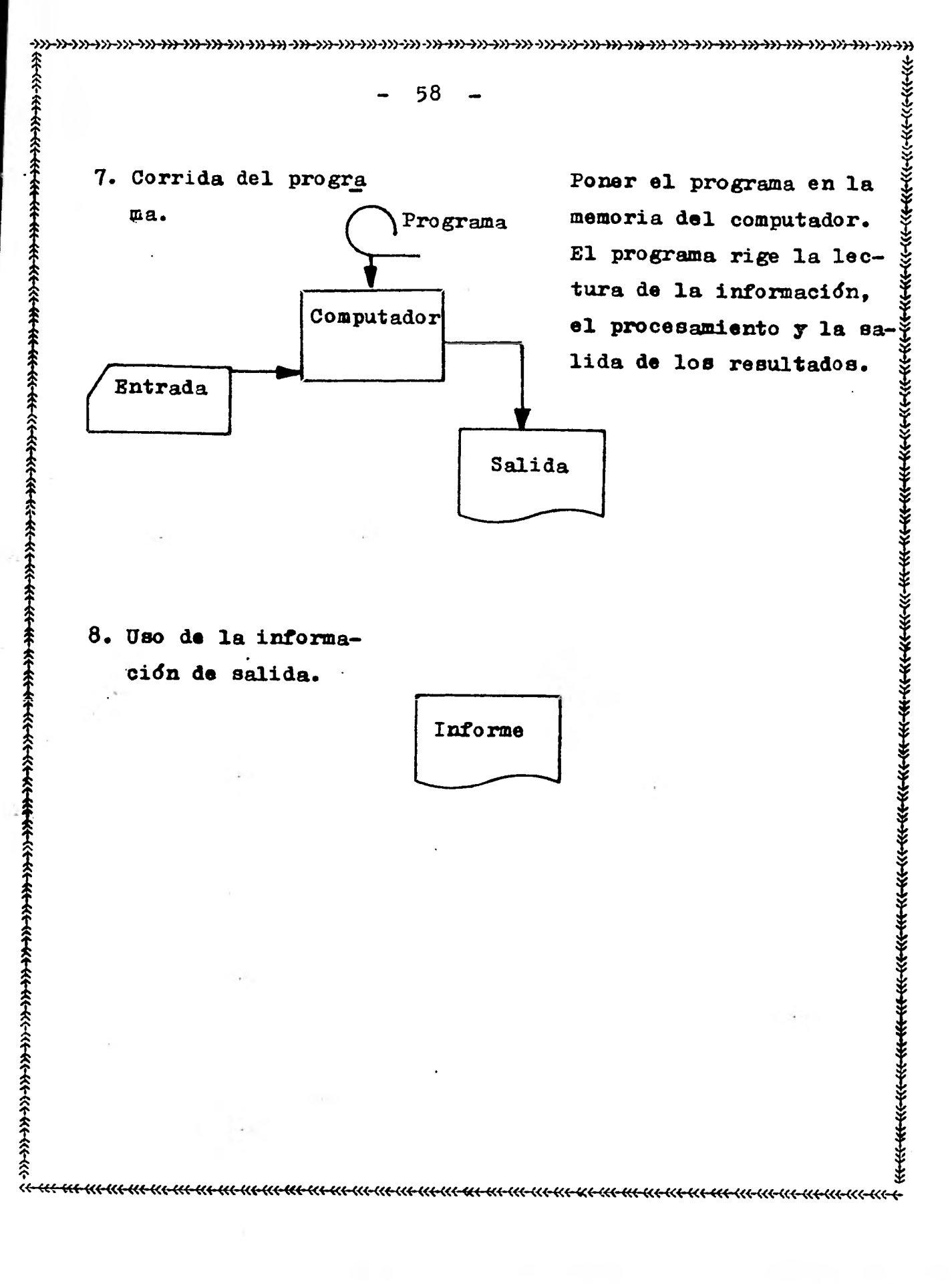

-»)»->>>->>>->>>->>>4»->>>->>>4»4»->>>->>>->>>4»4»4»4»4»4»->>>4»4»~»-»>->»4»4»4»4»-»~»4»4»4»4~->>

 $\frac{1}{2}$ <br>  $\frac{1}{2}$ <br>  $\frac{1}{2}$ <br>

El paso tres generalmente requiere el uso de un diagrama de flujo del programa y/o de una tabla de -decisiones, los cuales muestran las secuencias de los pa  $\hat{X}$  $\hat{\hat{\mathcal{R}}}$  sos del procesamiento y las decisiones en que se basa la selección de una secuencia.

**1414** 

 $\hat{\hat{\mathbf{t}}}$ 

₹.

 $\ddot{\ast}$ z<br>Z

El diagrama de flujo del programa es una parte básica de la documentación que respalda un programa; sin ella es difícil seguir la lógica detrás de cada paso detallado del programa. Los símbolos estandar para el diase estado del grograma. Es simbolos estamuai para el ula-<br>2 de grama de flujo establecidos por el Instituto de Estándat res de los Estados Unidos, es para el uso *de* diagrama - de flujo de programas.

 $\frac{1}{2}$ El paso cuatro implica la redacci8n de instruc ciones detalladas para dirigir el computador. El nivel del lenguaje utilizado gobierna la de las instrucciones y la extensión de su detalle. Esencialmente hay cuatro niveles de lenguaje.

1. Lenguaje de máquina (absoluto)

2. Lenguaje simbólico

 $\ddot{\hat{\epsilon}}$ 

 $\hat{\hat{\tau}}$ 

 $\frac{1}{2}$ 

 $\ddot{\hat{\tau}}$ 

ጵ<br>ተ  $\hat{\hat{\tau}}$ 

 $\hat{\mathbf{r}}$ 

 $\hat{\hat{\mathbf{x}}}$  $\widehat{\ast}$  $\hat{\hat{\tau}}$  $\hat{\hat{\mathbf{f}}}$ 条 3. Lenguaje simbólico con macroinstrucciones

**(«~«4-K4-4C+«44«-«÷<«-»«4«k.<«-«+<«-K4~4~4~-4«4«-M-4«4«-<«-«<-«\*«÷K+4«-KE-KEKE-W-~~** 

d•

4. Lenguaje orientado a procedimientos y a problemas. (superlenguaje)

۱.<br>۱۳۶۶ -

 $\ddot{x}$ 

**<sup>44</sup>»->>>4»4»4»4»4»4»4»4»4»4»->>>4»4»4»4»4»4»->>>4»+»4»4»4»4»•)».->>>4»4»4»->»4»4)94»9>)4»4»-->>** 

6 0

El lenguaje de máquina lo requiere el computa dor, el cual está representado en forma binaria, para - efectos del operador, utiliza anotaciones como la octal, la exadecimal y la de caracteres codificados en forma binaria.

La codificación simbólica esencialmente está orientada a máquina, debido a que una instrucción simbólica generalmente es traducida a una instrucción de lenguaje de máquina.

Para mejorar la eficiencia del programador, la mayoría de los fabricantes de computadores, proporcionan lenguajes simbólicos de programación con "macroinstruc ciones". "Macro" es el nombre que se dá al conjunto de instrucciones codificadas para efectuar operaciones utilizadas frecuentemente. Al incluir las macroinstruc ciones en un programa, el programador generalmente evita una gran cantidad de codificación detallada. Durante el proceso de traducción, el programa de ensamble interpre**->->»-»>-»>4>>->»->»4»->>>->»->>>->>>4»->»->»->»->>>-»>->>>->»->»4»+»->»->»->»4»4»->>>->»4»->»->>>4» ») >>>4»4»4»-»** 

61

ta el macronombre como una especificación que llama para un juego de instrucciones en vez de una traducción sencilla de un concepto por otro. De acuerdo con esto el - juego de instrucciones es copiado de la biblioteca del programa ensamble en el programa objeto que está siendo ensamblado.

Un lenguaje orientado a procedimintos o a prosiness oriented lenguaje) y PL/I (programing lenguaje, versión 1-lenguaje combinado agebráico y comercial). escrito con poca o ninguna referencia al computador en el cual va a ser traducido o corrido. Cada computador de be tener un compilador único para traducción. El programador utiliza palabras descriptivas en inglés nociones matemáticas comunes para describir los pasos del procedimiento. Ejemplos de estos lenguajes son: FORTRAN (fórmula translator-lenguaje algebraico) , COBOL: (common bublemas es independiente de la máquina y generalmente es

1

Los generadores de programas de informes (report program generators -RPG) son de interés particular Para el usuario en los negocios. Los generadores aceptan programas escritos en un juego de especificaciones orien tado a problemas y producen un lenguaje completo de má--

**4»—»4»4»4>»»4»+\*»14»4»-014»+»0»4»4»4»4»4»4»4»4»4»4»4»4»4»-->»-»»»—»>4»4»9»4»4»4»4»4»** 

62

quina. Son especialmente adecuados para la preparación de informes impresos sencillamente.

Cada uno de estos niveles de programación tie ne sus ventajas y desventajas. Los lenguajes de bajo nivel son generalmente más eficientes en términos de tiempo de corrdia. Los lenguajes de más alto nivel (suoerlen guajes) son más fáciles de usar, reducen el tiempo de programación y pueden ser utilizados con diferentes computadores.

1

2.2 Las computadoras y la administración.

Las computadoras son instrumentos poderosos de la administración que brindan la posibilidad de aportar los ciclos de control y presentación de informes, acelerar las operaciones de negorios y manejar grandes volfime nes de procesamiento de transacciones con rapidez y precisión. Su capacidad de programación, con el fin de proporcionar análisis complejos de datos operacionales  $y$  -ambientales, significa que los gerentes pueden realizar mejor sus trabajos de planeación y tener un control más estrecho sobre las operaciones cotidianas. Los cambios - **«—K-E—«4-W—KE-«\*-K1-<«-KH«<-«+«4«4-K4-«<-<«-<«-<«-le«-»<«—K+<«—Kf—l«—K<—«\*-W-K<-<«—K4—«<—<«-K<—KE.41(-<«-K<—KE--E-** 

**44».»)«4»4»4»4»-»)« ->»4»41-»>>>4»4»4»4»4».-»~+~~4~4»4»4»4»-->»3»4»4»4»4»~)** 

63

administración para la planeación, las comunicaciones y resultantes en las prácticas de los gerentes pueden tener efectos importantes sobre las lecturas de la organización. La computadoras hacen posible una mayor centralización o descentralización de la administración, dependiendo de como se utilicen. En cualquier caso, se pueden ocupar de ciertos procesos rutinarios y bien definidos *de* toma decisiones y dejar más tiempo a todos los niveles de la las relaciones personales.

La función del sistema de información se debe situar a un nivel elevado en la jerarquía administrativa *de* una organización. Esa ubicación reconoce la importancia de la función y anima al personal de la *ISF* a que - adopte un punto de vista más amplio de organización para la planeación y el desarrollo de sistemas de información y procedimiento de datos. Es preciso tener cuidado de - que el departamento no se desarrolle hasta constituir un imperio para una élite de procesamiento de datos, anciosa de poder.

**i**<br>i<br>:

 $\hat{\hat{t}}$ 

1 1

Es difícil manejar las funciones de sistemas de información.

**C-M-KE-ICE-~4-<«-K44«-KE-~-«\*-4(4KE-KE-«<-«+4~44«-«~-4«4«-«\*-«+«-«+** 

**+4»4»+»4»4»4»4»4»4»4»4»4»4»4»4»4»4»4»4»4»4»4»4»4»4»4»4»4»4»4».~»9»4»4»-»)4»-»** 

64

Los especialistas que hablan en una jerga técnica difícil de entender y se dedican a trabajos muy técnicos, crean problemas especiales de reclutamiento, prepa ración y supervisión. El gerente de la ISF debe recono- cer los diferentes niveles de capacidades que se requieren para los analistas de sistemas, los programadores y el personal de operación, y también tienen que estar concientes de las distintas aspiraciones *de* carrera *de* los individuos que se encuentran dentro de esas clasificaciones de empleos, con el fin de obtener el máximo de su coo peración y su esfuerzo. Ference de la mindividu (a diffusion de la magnitude de la magnitude de la magnitude de la magnitude de la magnitude de la magnitude de la magnitude de la magnitude de la magnitude de la magnitude de la magnitude de la mag

La organización interna de la ISF ha seguido por lo común las líneas funcionales. Los agrupamientos -exactos de organización no son críticos, a condición de que se satisfagan las necesidades de planeación y análi- sis, análisis de sistemas, programación, operaciones de máquinas y control de datos. Algunas organizaciones han-- . descubierto que el ponera analistas de sistemas en los - departamentos usuarios contribuye a una ISF más responsable, orientada claramente a la resolución de los proble- mas administrativos, más que el alcanzar la eficiencia --

**->4>>->>>4))4»4»->»4»4»4»4»-)»4»~»4»4»4»0»4»-»>+»4»4»43)4»4»4»4»4»~»)-»>-»>+»4»4~->>** 

65

La administración de proyecto ha demostrado - ser un medio eficaz para organizar los esfuerzos de desarrollos de sistemas dentro de la función del sistema de información. Este proceso implica la creación de una orga nización especial para planear y aplicar los esfuerzos in tegrados que llevan al alacance de un objetivo limitado especifico, que puede ser un subsistema ISF dado.

La alternativa a los departamentos internos de procesamiento computarizado de datos incluyen oficinas de servicios (para fines generales, especializadas y de tiem po compartido y la utilización *de* los servicios de una - empresa de administración de instalaciones). Estas alternativas liberan a los gerentes generales de la necesidad de supervisar a los técnicos *de* ISF que realizan tareas sumamente técnicas. Sin embargo, no liberan a los gerentes de la responsabilidad de asegurarse que la ISF esté orientada al fomento de la eficiencia administrativa, así como también de la eficiencia del procesamiento de datos.

1

2.3 Las computadoras y la contabilidad.

1

La contabilidad proporciona el sistema *de* in- formación financiera de una empresa. Sus funciones no cam

66

**4»-»4»4»4»4»4»4»4»4»4»411-»)4>>4»4»4» )» >»4»->»-»»>»-»)-1-»4»4»4»4»4»4»4»->»-)»4»4»4»4»-M-1»**  procedimientos y las formas de los registros. Se introducen al sistema datos de transacciones para modificar las 1 bian al introducir computadoras; pero si lo hacen los -- cuentas almacenadas en dispósitivos electrónicos de almacenamiento. Sólo existen datos detallados de transaccio- nes en medios o documentos de entrada. En los sistemas en línea en que se introducen directamente los datos de tran sacciones, y los registros de contabilidad muestra sólo los saldos netos. Los sistemas electrónicos tienden a estar integrados más que los manuales, de modo que cada ele mento de datos de entrada se registre y se utilice una vez para la actualización de muchas cuentas.

1

Esos cambios tienden a centralizar el procesamiento y reducir la verificación cruzada automática de - los registros. Los sistemas se deben diseñar con cuidado para incluir controles adecuados en los programas de computación. Los auditores deben participar en este diseño. Es mejor diseñar los sistemas de modo que incluyan a la computadora como instrumento de auditoria. Se pueden preservar pistas de auditoria en los sistemas en linea, conservando los detalles de muestras de actividades de cuentas o transacciones individuales. Los auditores pueden

**«~~4-K4KE-«E «C «( «< («4«-K4-~~4~~~«--»~-KE-E-** 

4.->>> ->>>4»4»4»4»4»4»4»4»4»4»+»÷»+>>4»4»4»-»)-~>»>>>4»4»-»)-~»4»4»4»4»4»4»4»->»4»-»›4»4>

67

de la computadora para verificar los sistemas EDP más sen cilios, orientados a los lotes.

emplear también técnicas de auditoría en torno y a través de la computadora para verificar los mistemas EDP más sen cillos, orientados a los lotes.<br>
Los programas de contabilidad disponibles en -<br>
la actualidad como parte Los programas de contabilidad disponibles en la actualidad como parte de los ejecutivos del sistema, que proporcionan los distribuidores de computadoras, no estan completos. Proporcionan información valiosa sobre la utilización de los recursos y la capacidad para utilizar esa información y convertirla en datos de costos suma mente útiles.

2.4 Resumen.

Las computadoras en la organización.

Al introducir las computadoras en la organización, permiten el desarrollo de sistemas de información que estén de acuerdo con las crecientes demandas de infor mación adecuada, oportuna y veraz.

La contabilidad proporciona el sistema de in- formación financiera de una empresa. Sus funciones no cam
1 T

 $444$ 

<del>.</del><br>⊀€

t.<br>≄

 $- 68 -$ 

4÷»->»4»4»->>>-->»4»4»4»4»+»4»4»4»4»4»4»÷»-»>>>>4»4»4»4»-»)4»4»4»4»4»3»4»+»-»)-->>>4»4»4»-» bian al introducir computadoras; pero si lo hacen los pro cedimientos y las formas de registros. Se introducen al sistema, datos de transacciones para modificar las cuen- tas almacenadas en dispositivos electrónicos de almacenamiento. Sólo existen datos detallados de transacciones en medios o documentos de entrada. En los sistemas en línea en que introducen directamente los datos de transacciones y los registros de contabilidad muestran sólo los saldos XI netos. Los sistemas electrónicos tienden a estar integrados más que los manuales, de modo que cada elemento de - datos de entrada se registre y se utilice una vez para la actualización de muchas cuentas.

Esos cambios tienden a centralizar el procesaservar pistas de auditoria *en* los sistemas en linea con- servando los detalles de muestras de actividades de cuentas o transacciones individuales. Los auditores deben tam miento y a reducir la verificación cruzada automática de los registros. Los sistemas se deben diseñar con cuidado para incluir controles adecuados en los programas de computadoras. Los auditores deben participar en este diseño. Es mejor diseñar los sistemas de modo que inclyan a una computadora como instrumento de auditoria. Se pueden pre-

"~-«+4«-W-~~-<«-<«-<«-~«-~« UE-<«-W-M-KE-<«-KE-KE-~K-«+4«-«<-«44~~1-«<-<«-«+«-«<-

**4»4»4»4»4»4»4»4»9»4».->>>4»-»)4»4»4»4»-~»4»4»-M4»4»4»4»~~4~->>>4»-~>~}»-»** 

69

bién emplear técnicas de auditoría en torno y a través -de la computadora para verificar el procesamiento electr6 nico de datos, más sencillos, orientados a los lotes.

Los programas de contabilidad disponibles en la actualidad como parte de ejecutivos del sistema, que proporcinan los distribuidores de computadoras, no están completos.

או מכי אט מור או האי הוא היא האי או או האי או האי או האי או האי או האי או האי או האי או האי או האי האי האי האי ה

Por otra parte, en la administración las computadoras, son instrumentos poderosos que brindan la posi bilidad de aportar los ciclos de control y presentación de informes; acelerar las operaciones *de* negocios y manejar grandes volúmenes de procesamiento de transacciones con rapidez y precisión. Su capacidad de programación, - con el fin de proporcionar análisis complejos de datos - operacionales y ambientales, significa que los gerentes pueden realizar mejor sus trabajos de planeación y tener un control más estrecho sobre las operaciones cotidianas. Los cambios resultantes en las prácticas de los gerentes la organización. Las computadoras hacen posible una mayor centralización o descentralización de la administración, pueden tener efectos importantes sobre la estructura de -

**4»-»4»4»4»4»4»-»).>»4»4~~>>4~4»->>>4»4»,4 »4~** 

70

dependiéndo de como se utilicen. En cualquier caso, se - pueden ocupar de ciertos procesos rutinarios y bien definidos de toma de decisiones y dejar más tiempo a todos -los niveles de la administración para la planeación, las comunicaciones y las relaciones personales.

La función del sistema de información se debe situar a un nivel elevado en la jerarquía administrativa de una organización. Esa ubicación reconoce la importan- cia de la función y anima al personal del sistema de in- formación financiera a que adopte un punto de vista más amplio de organización para la planeación y el desarrollo de sistemas de información y procesamiento de datos. - 70 - -<br>
dependiéndo de como se utilican. En cualquier caso, se --<br>
pueden coupar de ciertos procesos rutinarios y biom defi-<br>
1dos de como se edocisiones y dejar más tiempo a todos --<br>
los niveles de la administración

CAPITULO 3

 $\ddot{\hat{z}}$ 

 $\frac{1}{2}$ 

 $\frac{1}{4}$ 

 $\frac{1}{4}$ 

ተ<br>ተ  $\hat{f}$ 

*1* 

LA AUDITORIA Y LOS SISTEMAS ELECTRONICOS.

3.1. El Auditor Externo.

Como ya hemos mencionado anteriormente el Li-cenciado en Contaduría, tiene un campo de acción más, en 1 **11**<br>
el trabajo de Auditoría Externa, a mas que ésta activi-dad sólo puede ser desarrollada por un Licenciado en Con- 1 taduría, ya que ningún otro profesionista puede desempe-fiarla.

<u>። የተለቀለው የተለቀለው የተለቀለው የተለቀለው የተለቀለው የተለቀለው የተለቀለው የተለቀለው የተለቀለው የተለቀለው የተለቀለው የተለቀለው የተለቀለው የተለቀለው የተ</u>ለቀለው የተለቀ

El trabajo de Auditoría consiste básicamente, o su objetivo fundamental es el expresar una opinión acer ca de los Estados Financieros auditados (como ya se men cionó anteriormente).

Pero, cara que el Licenciado en Contaduría como auditor pueda expresar dicha opinión, deberá llevar a cabo un examen de dichos Estados Financieros. La Audito- ría consiste en una cabal revisión analítica del balance general y del estado de resultados, así como de los re-- gistros contables y otro tipo de evidencia comprobatoria

**-~->>>->>>4))-1»4»-»>4»4»4»4»4»4»4»4»4»4»4»4»~~»4»4»-»›4»4»4»4»4»-)W,»-~>~~»** 

 $72$ 

de dichos estados. Este examen proporciona la evidencia - objetiva de que las cantidades incluidas en el balance general y en el.estado de resultados son válidas, genuinas y dignas de confianza y no simples estimaciones optimistas.

t

%

- Sec.<br>11

सस्⊀<br>

T.

.1.

en el balance general son realmente existentes, que la com pañía es pripietaria de dichos activos, y que la valuación asingana a los mismos ha sido establecida de conformidad contiene todos los pasivos de la compañía; de otra manera, obtendrá la evidencia que muestre que el balance general con principios de contabilidad generalmente aceptados. Se Por ejemplo, la evidencia obtenida por el audi. tor durante su examen, demostrará que los activos listados si deleberada o accidentalmente se omitieran ciertos pasivos de importancia, se desvirtuaría totalmente la situa--ción financiera de la Empresa. En forma semejante el auditor deberá llevar a cabo un análisis de los rubros presentados se realizaron efectivamente, que los bienes fueron efectivamente embarcados a los clientes y algo muy impor tante que los costos y gastos registrados son genuinos y aplicables al ejercicio correspondiente.

 $\hat{\hat{\mathbf{f}}}$ 

 $\hat{\hat{\mathbf{r}}}$ 

Una vez concluído con este examen, el auditor

t 1 I «-<«-«+<«-KE-KE-W-K-E-KE-E«-KE-K44«-«~-~«-«~«+-<«-»«<-«+«+«E-«4«<-»«~KE-K4-~-«<-»+

 $\hat{\mathcal{L}}$ 

**4--»»>>>->>>4>>4»4»4»4»->>>4»4»4»4»+»4»+»~»4»4»4»4»4»+»4».»).)»4»4»i»4»..»).»>4»4»..»}~»>-»** 

73

1

contará con una base razonable para poder expresar una opinión acerca de la posición financiera de la empresa. A través de una serie de pruebas, preguntas, inspección de activos y otros procedimientos de auditoría,el ha quedado satisfecho de que los estados financieros han sido debidamente preparados con base en los registros contables, y de que proporcionan una imagen de la com pañía, razonable y digna de confianza. Así pués, el examen que lleva a cabo el auditor, es la basé para po der emitir su opinión profesional, por medio del dic tamen.·

Cabe mencionar que el Licenciado en Contadu ría, jamás podrá expresar su opinión, sin antes haber practicado la auditoría correspondiente, aunque se pien se que con el sólo hecho de conocer bien a la Empresa, a los funcionarios de la misma, ninguno de estos factores es suficiente para garantizar la expresión de la opinión de un Licenciado en Contaduría independiente acerca de los estados financieros. Si el Licenciado en Contaduría no lleva a cabo una auditoría de los estados financieros no podrá expresar una opinión sobre la razo

<u>พาวเต พาวเต และ พาวเต และ พาวเต พาวเต และ พาวเต และ พาวเต และ พาวเต และ พาวเต และ พาวเต และ พาวเต และ พาวเต แล</u>

**->»->>4>)4>)-3»-1>)-»H»->»4»4»-~»4»->>>O»4»-»>4»4»4>~>>4»4>H»4»4»4»÷»->»-»>4»-»>4»4»4»4»->»4»** 

74

nabilidad de los mismos.

Por lo que respecta a los procedimientos de --Auditoría no son los mismos para varios exámenes, ya que estos tienden a variar, los cuales van en función del tipo de compañia auditada. Ya que como el Licenciado en Con taduría como Auditor Externo, lleva a cabo exámenes de - todo tipo de empresas, como por ejemplo, organizaciones con y sin propósito de lucro, Bancos y Financieras, indus trias y comercios, escuelas e iglesias, aerolíneas y sindicatos, todas estas organizaciones pueden ser visitadas por auditores externos. La selección de los procedimientos de auditoria mas adeucados en cada caso, requiere de la aplicación de la habilidad y juicios profesionales.

 $x + 4$ 

Una vez conocido el trabajo del Licenciado en Contaduría como auditor externo, muchos de nosotros nos preguntaríamos ¿para que sirven los Estados Financieros dictaminados por un Licenciado en Contaduría? y la res-- puesta sería, para los lectores de dichos estados finan- cieros, ya que éstos se apoyan en la información contenida en ellos, para tomar importantes decisiones, por ejemplo un banco, cuando recibe una solicitud de crédito de importancia, pedirla inmediatamente los estados financieros dictaminados de la empresa solicitante. Si dichos es-

 $\ddot{\hat{\mathbf{t}}}$ **«-~-4-<«-«~-KE-4«-KE-E«-e,«-K-E-~-«\*-K<--K+«44«-W-<«-KE-«<-KE-KE-4«-EK-4K-K<-<«-KE-«+<«-KE-K<-KE-W-W-KE-C-** 

tados no están disponibles probablemente se harán los -- arreglos necesarios para que se practique una Auditoria antes de que el Banco considere seriamente la posibilidad de conceder dicho crédito. Después de recibir los estados financieros dictaminados, el Banco podrá estudiarlos dete nidamente, junto con otros datos disponibles, para poder decidir si se puede conceder el crédito con un arreglo - razonable de riesgo.

{<br>{{\}}<br>{{\}

î<br>X

ጉ<br>ት<br>ት<br>ት<br>ት

Por otro lado un inversionista individual solicitará, igualmente estados financieros dictaminados, - mismos que porporcionan confianza respecto a la compañía, antes de invertir en acciones u obligaciones de la misma.

4-->»->»->>>4))-~-1»->»4»4»--»)-1»-»)-~»>4)14»4)-)»4»4»4»4»-»)4»4»~~)» )» )»-1)>8))4»-»)+»4»->»-->> - Después de llevar a cabo su inversión, el in- versionista deseará recibir periódicamente estados financieros dictaminados por un Licenciado en Contaduría, mien tras mantenga su inversión en la empresa. Ambos, tanto el banquero, como el inversionista toman importantes decisio nes basadas en los estados financieros de las compañías con las que no mantienen vínculos estrechos. Consecuentemente ellos deben contar con la seguridad de que los esta dos financieros son dignos de confianza, y de que presen-

«-<«-KE-K+«4444-K4-KE-KE-W-K4-«+•«\*"«<-«<-~K-«<-«<--«\*-K-E-W-K44«-«\*<«-Kt-f«-KE-K4-~  $$ 

**44»4»4»4»4»4»4»4»4»4»4»->»-»}~4»4»4»4»4»4»4»+>>0»4»4»4»4»4» ))) >»4»4»4»4»4»~>»-»** 

76

tan razonablemente la situación financiera de la empresa **T<sup>2</sup> <sup>t</sup>** y los resultados del ejercicio.

Esta seguridad proporcionada a personas aje-- nas a la empresa, acerca de la razonabilidad e integridad de los estados financieros de una compañia, se logra cuan do se acompaña a los estados financieros del dictamen de un Licenciado en Contaduría independiente. Este dictamen indica si dichos estados financieros presentan razonablemente la situación financiera de la empresa, y los resultados de su operación, de conformidad con principios de contabilidad generalmente aceptados.

y

## 3.2. El Auditor Interno.

Desde los albores de la actividad comercial, el deseo de los propietarios de empresas en asegurarse - del adecuado cumplimiento y honorabilidad de sus asiten- tes, ha conducido a la deliberada revisión de los regis- tros y al control de los activos encomendados al cuidado de los asistentes. Estas funciones fueton y son Auditoría Interna y, aunque éste término es de origen reciente, -- todo pequeño empresario que observa a su empleado al re--

«~~«-KE-KE-<«-«~«-K+«÷4A4-r~«-KE-<«-KE-»<«-HE<-K<-~+4C+«<-«~~+«<-«÷-«+-Kt-«~k<÷«--Z-

**->>>-»->>>4»-)».»»»->>>>>>4»-»)4»4»4»-»>->»4»-»>+»4»4»4»÷~»4»4»4»-»›4»4»4»4»4»4»4»4»-»)-~** 

- 77 -

% - 77 -<br>gistrar este la venta en la máquina registradora y al depositar el efectivo en su interior, está llevando a cabo una de las funciones protectoras de la Auditoría Interna. En años recientes la función constructiva ha sido reconocida de igual sino de mayor importancia. $-$ 

En las grandes Compañías, se ha tenido en cuen ta la necesidad de una función de Auditoría regularmente efectuada por empleados entrenados, para asegurar la precisión de las cuentas y prevenir fraudes. El voluminoso detalle en los registros contables, necesario para llevar a cabo las diversas operaciones, y la decentralización - de las actividades contables en las sucursales, localizadas a considerables distancias de la Compañía Matriz, con dujo a una función de auditoría encaminada primordialmente a la revisión de las operaciones contables. Antes de la era moderna del equipo-de proceso de' información, la gran posibilidad del error humano llevó a que los ejecuti vos reconocieran la necesidad de la verificación independiente de los registros detallados de las operaciones. -- Así durante largo tiempo los auditores internos se ocupaban principalmente de la verificación detallada de los registros contables, la protección de los activos y el

1

1

**44»->>>-»)->>>-»)4»4»4»4»4»4»4»4»->»4»4»4»4»4794-»+»4»4»4»4»4»0»~~4~4»+»4»4»->»-»** 

- 78 -

descubrimiento y prevención del fraude. En algunas compañías estos objetivos se han expandido hasta incluír la -determinación del grado en que los empleados de las sucur sales han seguido las políticas y procedimientos de la -compañia tanto en relación con asuntos contables como financieros.

Así pués podremos definir el concepto de Aud<u>i</u> torta Interna-de la siguiente manera: la Auditoria Interna en una actividad de evaluación, independiente en una organización destinada a la revisión de operaciones conta bles, financieras y de otro tipo, con la finalidad de -- prestar servicios a la administración. Es un control - administrativo que mide y evalúa la efectividad de otros controles.

Si analizamos esta definición de Auditoría Interna nos encontramos con el término independiente, ya que dicho dpartamento dentro de una empresa debe estar a nivel STAFF independiente, en cuanto a que la información resultante de la revisión de las operaciones de la Empresa, no esté influenciada por alguno de los departamentos revisados. Por otro lado el auditor interno es sólo res--

-)».»4»4»0»4»4»4»4»4»4»4»4»4»+»4»4»4»-»>-»›4»4»4»4»4»4»4»4»÷>>4>>4»4»4»4»-»~»4»4»4»

79

ponsable ante la administración de la empresa, en la cual presta *sus* servicios. Con frecuencia es directamente responsable ante uno o más de los altos funcionarios de la - Empresa. Su principal objetivo es el de ayudar a la administraci6n a lograr el mejor desempeño posible en el mane jo de los asuntos de la Empresa, al proporcionarle la seguridad de que los diferentes mecanismos de control en los cuales confia son adecuados, y están trabajando de acuerdo con lo planteado.

•

A continuación mencionaremos unos ejemplos del trabajo del auditor interno respecto del trabajo de un auditor externo. Podemos mencionar como diferencia, **la**  diferente orientación de sus examenes. Mientras el audi- tor externo se preocupa más sobre la razonabilidad de los saldos que muestran los estados financieros, a una fecha determinada. El auditor interno se preocupa más por si - existe o no un adecuado sistema de contabilidad que pro- vea información precisa sobre bases continuas en lugar de sobre una fecha determinada, así como, si los métodos de acopio de información de los diferentes informes regula- res aseguran que la administraci6n contará con informa-- ci6n confiable básica para la toma de decisiones.

ች<br>አት

ና<br>ት

**«-W-«44~-4«-K4~-4«-«<-<«-K(~4~-W-K+4«-K+4«-KE-C«4«-W-KE-K-4-4«-K+<«-KE-4«-«~-«+-«\*-W--W-E«-+**  糸.

**->>>4»»4»4»4»4»4»4»4»4»4»4»4»4»4»4»4»4»4»4»4»4»4»-»)4»4»4»4»4»4»4»-~»4»4»41)4»4»** 

Otro ejemplo sería, los diferentes intereses que tienen un auditor externo y un auditor interno, en el control interno de la empresa. El auditor externo se ocupa del sistema de controles financieros, en cambio el auditor interno aunque también se interesa por los controles financieros, debe ser un experto en los diferentes - tipos de controles administrativos en vista de que su res ponsabilidad alcanza no sólo aspectos contables y finan- cieros, sino llega a todas las áreas de administración. - Como ya mencionamos su principal objetivo es la de ofre- cer seguridad necesaria a la administración de la empresa, en el sentido de que todo el sistema de control inter no, tanto financiero como administrativo, es razonable y está operando en todos sus aspectos de acuerdo con lo --planeado. Por lo tanto el auditor interno deberá familiarizarse con los controles relativos a la organización, - los objetivos establecidos, las políticas e instrucciones generales, procedimientos para las operaciones, normas de ejecución , instrumentos para la medición de los resultados actuales en comparación con los presupuestos y, todos los demás medios de control que integran el sistema de - control administrativo *en* todas las áreas de operación. - Entre de la control de la contrabajo de la control de la control de la control interno podemos a control de la control de control de control de control de control de control de control de control de ser un expecto podemos

4

->>)->>4>>4>>4»-M-M-»>'>»\*>--->»-M->»-->>>4»->»+>>->»->>~>>4-»->>>+»+»->>>+>>4»-->»->»->»+»->»->»-»>->»+>~+»

 $- 81 -$ 

tor interno cubrirá un campo mas amplio que el del audi- tor independiente.

3.3. Proceso de Auditoria Externa.

En este punto mencionaremos el proceso del - trabajo de auditoría externa, desde el momento de la obtención del cliente hasta su culminación.

¿ Como se obtiene un cliente? Para esto men- cionaremos que ningún profesionista, lleva a cabo propa- % ganda acerca de sus servicios, por lo tanto estos se ob- tienen por medio de recomendaciones personales de clien- tes actuales; bancos, consultores legales y otros profe- sionistas cuyos trabajos los ponen en contacto con personas que requieren servicios contables. En las grandes sociedades, se convoca a los accionistas para que aprueben la selección de auditores por parte de la administración.

Así pués podemos afirmar, que el medio más -- efectivo para ganarse nuevos clientes lo constituye la -entusiasta recomendación de un cliente actual.

**«-<«-«+KE-~-»<«-«+~«.«~-4~4-»«<-«<-«+«h«.(-E«-<K-«<-<«-K+4«-<«-KE-«\*-KE-«1-«<-KE-C«-K4-<«-W--KE-E-** 

**» »)4»5»3»-»)-~)-»,-+»-»34»-»>÷~->»-»)->»3»4»4»4»-»)4»4»,»-»~»4»4»-»)-~-~34»-»)4» -**

82

Es muy frecuente que el cliente satisfecho recomiende a su Licenciado en Contaduría ante socios y cole gas, con el resultado de generar en poco tiempo nuevos - clientes potenciales.

Una vez que se han contratado los servicios de un auditor externo, este debe descubrir las razones por las que el cliente solicitó la auditoria, y los resulta- dos específicos que espera obtener.

Los procedimientos de auditoria no son iguales para todo tipo de empleos; el trabajo de auditoría variará de acuerdo con objetivos especiales tales como: a). El descubrimiento de un fraude; b). La venta de una empresa; c). La obtenci6n de un crédito bancario; d). La modificación de una escritura Constitutiva; y e). La introducción de mejoras en los sistemas contables.

1

Posteriormente una vez que se haya contratado los servicios del auditor externo, debe de haber un claro entendimiento entre el cliente y el auditor acerca del - alcance del examen y la condición de los registros al -- iniciarse el trabajo, constituye el primer paso deseable en la planeación de una auditoría.

**-»»»4»4»4»4»4»4»4»->>>4)~4»->»4»4»4»4»-»›5»4»4»4»+»4»4»4»4»4»4»4»4»4»4»4»4»4»-»>4»-»1** 

83

Consecuentemente, deberá llegarse a un acuerdo en cuanto al alcance de la investigación de los saldos - iniciales de cuentas tales como activos fijos y capital social, esto con el objeto de determinar lo razonable de los cargos o resultados, por concepto de depreciación, - durante el ejercicio sujeto a examen y, de los saldos de las cuentas de activo fijo a la fecha del balance es  $$ obvio la necesidad de determinar la validez de los saldos que al iniciarse el ejercicio, tenían las cuentas de acti vo fijo, cabe aclarar que el alcance y costo de la audito ría inicial pueden exceder de las futuras intervenciones, las cuales ya no requerirán el análisis de transacciones de años anteriores.

Khakhana hulahan kulah kulah kulah kulah kulah kulah kulah kulah kulah kulah kulah kulah kulah kulah kulah kula

t

Es conveniente que el auditor se entreviste - con su cliente a fin de determinar los métodos de auditoría que se **seguirán** y de cualesquiera otros asuntos que pudiesen causar futuras fricciones.En vista de que los - honorarios están en mente tanto del cliente como del audi tor, deberán ser discutidos en forma franca, pero procu- rando no causar la impresión de que el interés primordial del auditor está en la percepción de sus honorarios.

**- 84 -** 

**-)»-»4»4»-)»4»4»-»›4»4»»)4»4»4»4»4»4»4»4»-M->»-»>4»4»4»4»4»+»4»4»4»4»~»4»-->>>-»›4»4»4»** 

**1.1** 

፹<br>ጵ

 $\ddot{\hat{}}$ 

**Como base para una valiosa reunión, previa a la iniciación del trabajo, el auditor puede llevar a cabo una revisión preliminar de los registros contables y de los estados financieros mensuales del cliente, la que le ayudará a determinar sus futuros requerimientos y resolver favorablemente la existencia de algunos problemas especia les.** 

**Muchos de los papeles que en un momento dado necesitaría el auditor en su trabajo, pueden ser preparados por empleados de la Compañia, reduciéndo consecuentemente el costo de auditoria. El auditor puede anotar los encabezados de las columnas de dichos papeles de trabajo y dar instrucciones a los empleados del cliente acerca - de la información que deberá obtenerse, estos papeles deberán de ser señalados como papeles preparados por la Compañia. Las cédulas preparadas por la Compañía jamás - deberán ser aceptadas en su valor nominal, sino deberán sujetarse a revisi6n y verificación por parte del audi-- tor.** 

1

**Es recomendable que los acuerdos preliminares a que se hubiesen llegado con el cliente sean confirmados** 

->»-»-»»>>>4»4»4»4»-»>+»4 **»4»4»4»-)»4»4»4»4»4»4»4»-~»}+»-~»)** 11: <sup>7</sup> 1

**- 85 -** 

**con una carta preparada por el auditor y en la que se explique la naturaleza del trabajo, cualesquiera limitacio**nes al alcance de la auditoria, el trabajo que llevará a **cabo el personal del cliente y las bases para el cálculo de los honorarios de auditoría.** 

**Hasta aquí el proceso de auditoría externa en su fase preliminar, se ha llevado a cabo fuera de la Compañía, un proceso secundario bien importante, es ahora el trabajo en si de auditoría externa dentro de la Compañía.** 

## **3.4. ¿Como afectan las computadoras a las técnicas de -- Contabilidad y Auditoría?**

**Como ya se ha visto no solo las máquinas de - contabilidad han tenido una evolución trascendental, sino que toda la tecnología en general ha sufrido notables cambios en los últimos años.** 

**Así pués estos cambios dentro de la práctica de la contabilidad y auditoría como pueden afectar al -- contador en su papel dentro de la Compañia, algunas per--** 

\*<br>\*<br>11-11  **-)»-»->>>4»4»4»4»-->»•>»9»-»)-1»4»4» »)4»4»4»4»4»4»4»4»4»0»4»4»->>>4»4»4»4~->>>-»~÷»** 

**tekt** 

सस्<del>पर</del><br>स

86

sonas piensan negativamente al creer que el introducir - máquinas de cualquier tipo de empresas, estas desplaza-- rán gran parte de la mano de obra existente, nosotros pen samos de manera diferente, ya que si esta mano de obra - desplazada se emplea *en* otra área de la producción *de* la Compañía, ésta puede beneficiarse enormemente.

peñar un nuevo papel. biente cambiante de los negocios, es que tiene que desem-Lo mas importante para el contador en este am-

i

Anteriormente el contador ha tenido que ver - con hechos históricos, más sin embargo el nuevo contador tendrá que enfrentarse con la problemática de tratar con informaci6n actual en el momento en que ocurre y con proyecciones generadas por la Computadora, de ésta manera - los servicios que proporcionaba a la gerencia anteriormen te, serán beneficiados por las nuevas herramientas, con esto el contador deberá entender y comprender que la computadora le ahorrará tiempo en su trabajo y esto le servi rá para darle una mas oportuna y eficaz información a la gerencia.

*»«<-«<-«\*-«+<«-«+«4«<-«<-«<-4«-«<-«+<«-«< «c* 

**<sup>4</sup>-»>-»>-)»4»4»4»4»4»4»4>T4»4»4»4»4»4»+»+»4»-)»4»+»4»+»4»4»-») >»4»-»>4»-»>4»+»4»4»+»->>>-4>** 

8 7

1

Por lo que respecta al contador independiente, en su papel de auditor, puede decirse que sus objetivos básicos y sus responsabilidades no se alteran en lo más mínimo por la instalación de un sistema de computación. La naturaleza del problema de control, para un sistema de computadora es diferente de otros sistemas y sin embargo, no solamente requiere de nuevas técnicas de auditoría - sino que además sustituye nuevas áreas de control que de berán ser examinadas. Lo que la computadora ofrece es un sistema que reemplaza en gran parte las actividades manua les, con esto el auditor, deberá preocuparse mas en pro bar los controles del sistema, que los controles existentes para prevenir el error humano.

otro aspecto del impacto de las computadores en - Auditoría está representado, por el uso de ésta para - llevar a cabo varias comparaciones y pruebas, este proce so de auditoría sería mas económico y mas rápido, que el método manual que de todos modos usaría el auditor, para obtener la evidencia suficiente y competente, necesaria para poder emitir su opinión acerca de los estados financieros de la compañía.

**W-EEE-«+«<-K+«<-«~-«E-W-W-E~«<-«\*-<«-«E-K<-«(-K-<-«\*-K<-«-E-C«-K<-1«-«<-«h »4«4«-<«-K4-«<-<«-KE-K\*,<«-«-«<-** 

Primeramente describiremos algunos de los problemas a los que estará expuesto el auditor al llevar a cabo su trabajo de auditoría.

**-»4>4»4»4»4»-»)-5-»4»4»4»4»4»4»4»4»+»4»-->>1-»)->>>4>>4»4»÷»-»34»4»->»4»4»4»-»>-»>4»->>>-4»4»-~** 

88

Los procedimientos comunmente conceptuados como de auditoría tienen dos propósitos principales. Pueden ser planeados para probar si el sistema de control interno es adecuado, o pueden llevarse a cabo para establecer la validez de renglones específicos en los estados financieros. Como ejemplo del primer caso se podría considerar la prueba *de* una nómina; la correspondencia enviada a un deudor para obtener su confirmación de un saldo importante en la fecha del balance podría ilustrar el segundo caso.

Para que exista la posibilidad de que el auditor lleve a cabo la auditoría de renglones específicos de los estados financieros se verá menos afectada por la -- conversión al sistema electrónico, que la posibilidad de comprobar la validez de transacciones seleccionadas con el objeto de probar el sistema de control interno. La razón para que exista esta diferencia estriba en que la -- efectividad de las pruebas del sistema de control interno

**«-K+44f-«+«+<«-K<--W-KE-K4-KE-1«--(«-KE-KE-<«-K44.«-<«-W-CEE-«<-4K-«+{«4«-K<-«<-KE-M-KE«E-<«-<«-<«-<«-KE-1«-K"-** 

 $- 89 -$ 

Association of the disconsisting and the disconsisting and the services of the discontinuation of the discontinuation of the service of the service of the service of the service of the service of the service of the service depende de la disponibilidad de registros detallados de información a través de los cuales se puede seguir paso a paso la transacción seleccionada para establecer su integridad. El auditor, por lo tanto, se preocupa mucho por ver que el sistema sea capaz de producir facilmente los análisis que sean necesarios. En esto, sin embargo, el - auditor no está sólo, ya que la administración igualmente se preocupa por tener y conservar registros e información razonablemente detallados, relacionados con las fases -- principales de sus operaciones.

Se ha dicho que el registro automático de in- formación, por medios electrónicos, avanzará en tres etapas:

1

- 1. La información visible original será preparada por medio de los mismos métodos que se han empleado has ta ahora, y será convertida a información sensible para la máquina antes de entrar en proceso.
- 2. La información original, tanto visible como sensi- ble para la máquina, será preparada simultáneamente, por ejemplo la cinta perforada producida simultánea mente al operarse lamáquina de escribir.

3. La información original sólo será sensible para la máquina; por ejemplo, el empleo de una llave espe- cial por cada empleado para hacer su registro de - entrada y salida en los relojes marcadores sin que

**4»-»4»4»4»3»4»4»~>)->>>>>>4»->»4»4»4»4»4»-»>->>>4»4\*.~»4»÷»4»4»~->»~~41)-~»>->»4»** 

- 90 -<br>
La información original sólo será sensible para la<br>
máquina; por ejemplo, el empleo de una llave espe-<br>
cial por cada empleado para hacer su registro de --<br>
entrada y salida en los relojes marcadores sin que<br>
quede Por el momento, lo mas probable es que en la mayoría de las instalaciones el auditor se enfrentará a la etapa I. Esto es muy afortunado para el auditor, ya - que le da la oportunidad de reformar qradualmente sus pro cedimientos a medida que avance la instalación a través de lás otras etapas y, prepararse para confrontar los pro blemas que encontrará en las más avanzadas etapas del -- cómputo y registro de información. El deseo de la adminis tración de adoptar el proceso evolutivo más que el revo- lucionario, también ha ayudado **al** auditor en otro aspecto que es la conservación, por el momento, de registros visi bles, que a pesar 'de no ser necesarios para la operación de la información, se guardan como medida precautoria dejando tanto para la compañía como para el auditor una pis ta que puede seguir.

 **Assumes the considered of the considered of the considered of the considered of the considered of the constrained of the considered of the considered of the considered of the considered of the considered of the considere** Por ejemplo, es una característica de cada - una de las instalaciones de nómina de sueldos y salarios que, en algún punto del procedimiento, se prepare un registro que muestre la información de identificación para cada empleado junto con el cálculo de su salario neto por el periodo. Algunos de estos registros llevan totales que pueden ser identificados con el importe total de la nómina por el período. Estos registros se producen solamente para ser utilizados como medio de referencia, como estofacilita el trabajo del auditor, se verá tentado a exigir se prepare registros similares para transaccioles de otra naturaleza en otros tipos de instalaciones. Sin embargo, al hacerlo, el auditor pierde de vista los intereses de su cliente de obtener el máximo rendimiento de efi ciencia de sus máquinas, y por ello deberá concretarse a exigir que se preparen solamente aquellos registros que considere estrictamente indispensables.

Al examinar una nómina, por regla general el auditor selecciona los nombres de un número de empleados listados en ella y comprueba en los archivos que existan autorizaciones de empleo y de tarifas de salario. Puede pe dir las tarjetas de tiempo trabajado, los registros de

«+.4«-KE-W-4«-K4-1«.-K-C-M-«<-«-E-«+«"«-<«-«\*-K<-4«-K-E-«<-KE-KE-4«-«4«<-«<-«<-<-«-«+«+«<-<-

**->»4»>>»)»4»4»~~-1»4»4»-»>4»4»4»4»4»•»>+»4»4»4»4»4»4»-~»4»4»4»4»4»4»4»4»4»4»-»,** 

trabajo a destajo u otro tipo de tiempo para justificar el tiempo trabajado o cantidades producidas que sirvieron como base para computar el salario devengado. Querrá las autorizaciones de tiempo extra, verificar los cálculos - del salario bruto devengado y de los descuentos por reten ción de impuestos, cuotas sindicales etc., verificará la exactitud de los totales de la nómina, todos estos pasos pueden efectuarse sin que importe el sistema empleado para producir la nómina sea éste electrónico o de cuales-- quier otra naturaleza.

Un paso de auditoria que al no enterado, puede a primera vista parecer de poca significación, es el verificar la suma de la nómina. Para el auditor, sin embargo, la verificación de la suma de la nómina en reali- dad tiene dos objetivos. El primero desde luego, es el de convencerse de que los totales de la nómina han sido co- rrectamente computados. La razón más importante para cuadrar los totales de nómina, sin embargo, es la de asegu- rarse de que la lista de los empleados individuales constituye la nómina completa correspondiente al período que está revisando. Para que una prueba sea adecuada, deberá ser escogida de todo el grupo que audita. Para asegurarse **Example 22**<br> **Example 22**<br> **Example 22**<br> **Example 22**<br> **Example 22**<br> **Example 22**<br> **Example 22**<br> **Example 22**<br> **Example 22**<br> **Example 22**<br> **Example 22**<br> **Example 24**<br> **Example 24**<br> **Example 24**<br> **Example 24**<br> **Example 24** 

 $- 93 -$ 

el auditor debe ver que los detalles sumen igual al total del grupo. Además de lo anterior el auditor deseará exami nar los cheques y los recibos de pago, conciliar las cuen ts bancarias correspondientes a las nóminas  $y$ , tal vez, presenciar la entrega de los cheques y sobres de salarios. Estas operaciones no quedan afectadas por el sistema, sea este electrónico o no. de que efectivamente, se tiene en cuenta todo el grupo,

**Example 10-** and the set of the set of the set of the set of the set of the set of the set of the set of the set of the set of the set of the set of the set of the set of the set of the set of the set of the set of the se Otros ejemplos de los procedimientos del audi tor al realizar ciertos detalles de su trabajo podrán lle var quizas a la conclusión de que son pocas las áreas, si es que hay alguna en que, la implantación del sistema -- electrónico deba ocasionarle preocupaciones. Sin embargo, no debemos perder de vista que una de las preocupaciones más importantes del auditor, tratándose de un sistema -- electrónico, es la.necesidad de asegurarse de que los pro gramas establecidos efectivamente llevarán a cabo los -- trabajos para los cuales se diseñaron un método práctico para probar los programas, es el de revisar un determinado número de cálculos, de principio a fin, y comparar los resultados.

**<t< <4(< 4«.-1«-«÷K÷K-E-K<-4«4«-K<-<«-KE-K-E-W-«+«+-KE-K+4K-<«-C4f-«<-«<-<«-W--~«-M-KE-~k-KE-«\*«E-KE-K<--K++.** 

**->>>4)->»-->»4»-»»»+»+»+»4»-»)4»->»+»+»+»->»4»4»4»-»)- 4>)4»+»4>>-»>-+»4)»»+»~~»)-»I-»)-»>->>1** 

 $- 94 -$ 

El paso de auditoría relacionado con la nómina que probablemente ofrezca mas problemas al auditor, es la revisión de la distribución a las diferentes cuentas del importe de la nómina.

Esto se debe a que la relación entre el tiempo pagado y el costo distribuido a las cuentas, no siempre existe en informes por escrito. En sistemas manuales pe- queños, por ejemplo la forma acostumbrada de distribuir los cargos por nómina consiste en la preparación de una hoja de trabajo en la que se listan los nombres de los -empleados y la distribución de los cargos correspondien-- . tes a las diferentes cuentas, se hace *en* columnas. Es sen cillo entonces para el auditor el relacionar los cargos a las diversas cuentas con los importes pagados indivi-- dualmente a los empleados. Sin embargo, en las instalacio nes mayores este sendero frecuentemente se pierde y, en -- . los sistemas electrónicos de registro se encuentra gene- ralmente que el cálculo de los cargos a las cuentas es - una operación completamente desligada de la operación del cálculo de las cantidades por pagar. En un punto determinado del procedimiento, la máquina ordinariamente compara los totales de las tarjetas de trabajo por empleado con -

1

**-»>-»-»>4>>4»4»4»4»4»4»4»4».~»}÷».)»4»-»>4»4»4»4»4»4>>4))-4»-»)4»4»+»4»4»4»4»4»4»4»-M-->»+»** 

95

d o. Los totales de registro de tiempo trabajado se usan los totales que arrojan los registros de tiempo trabaja- entonces para el cálculo del pago neto, y la información de las tarjetas de trabajo se clasifican por cuentas y se acumulan los totales. Se pueden costear las tarjetas de tiempo individuales aplicándoles cuotas básicas de sala- rio tomadas de la cinta maestra, o puede computarse el importe del pago bruto por empleado y aplicarse electróni camente el promedio de cuotas al registro de tarjetas de tiempo.

En algunas instalaciones se mantiene un registro mostrando los detalles de la correlación de los car- gos a las cuentas por mano de obra con la nÓmina.(Los car gos individuales por mano de obtra con la nónima.) Los car gos individuales por mano de obra se listan y el total por cada empleado es computado antes de hacer la distri- bución de los cargos a cuentas o a órdenes de trabajo. -- Sin embargo el auditor hará bien en no depender de esto, ya que esta clase de lista aparentemente no tiene otro - propósito definido que el de servir de referencia para la auditoría. Si la administración puede hacer caso omiso de estos registros, el auditor debe considerar si es absolu**«-KE.441-M-KE-«+«1-4K-«+«(-KE-1«-«\*-K4-4«-«~K-4-6«-«E«<-K4-<«-W-KE4C4-<«-EK-~~«-KE-t«-K4-~«-K++** 

**->>>4>4»4»4»4>34»-)»4»4»4» )»4»->»4»3»4»4»4»-»)4»4»9»4»4»4»4»4»4»4»4»-»>4»-»>-»»»4»4»3»4»** 

96

tamente necesario hacer una verificación de la distribu- ción de mano de obra individualmente por emnleado o bien emplear otros métodos. En el caso de departamentos produc tivos, parece que podría realizar una revisión inteligente por medio del empleo de cuotas globales. El auditor - demonto necesario hacer una verificación de la distribu-<br>
ejón de mano de obra individualmente por empleado o bien<br>
emplear otros métodos. En el caso de departamentes productos en el caso de departamentes productos parece tas a la cuales, por regla general, se hacen cargos por mano de obra en un departamento seleccionado y entonces investigar los cargos a otras cuentas del mismo departa- mento. Es en este terreno de distribución de mano de obra m as, y por.ello deberá tomar providencias oportunas duran en el que el auditor puede esperar enfrentarse a proble- te la planeación de las instalaciones, para encaminar la auditoría por una senda satisfactoria.

1

En la práctica actual, la falta de registros visibles para ser revisados por el auditor, ha sido mas bien una seria amenaza a futuro que un problema existen- te, debido a que la mayor parte de los sistemas de proceso electrónico de información que se encuentran actualmen te en uso, preveen la impresión de toda información histó rica requerida por el auditor.

**«-«<-444-KE-KE-K<-KE-K4-KE-W-W-Kh«h»«+~~«-KE-~-KE (CC M-K<-4«-<«-<«-<«-K4-4«-«<-«+<«-<«-<«-<«-K<-«+4** 

**->»->>>>>4»4»4>>-»)-»34)~4»-»)+»4»4»4»4»4»~~»4»4»4».~›»4»4»4»4»->»4»4»4»4»4»4»4»** 

97

da en formas especiales para ser utilizadas por el audi- tor o por la gerencia.

O sea que existe todavía una pista de auditoría, el auditor puede comprobar los saldos que existen en los estados financieros siguiendo todo un proceso hasta llegar a los documentos fuente como lo son; facturas, órdenes de compra, cheques, etc.

A impresión consiste en información registra-<br>
sepeciales para ser utilizadas por el audi-<br>
a gerencia.<br>
O sea que existe todavía una pista de audito-<br>
tior puede comprobar los saldos que existen en<br>
financieros siguiendo La amenaza a futuro que mencionamos en párra-fos anteriores y que está expuesto al auditor, acerca de la carencia de registros visibles podemos decir, que los procedimientos de auditoría tradicionales aún no se han visto muy afectados por las instalaciones de proceso eléc trónico de información. Sin embargo en el futuro el auditor puede verse obligado a efectuar cambios radicales en su actitud, a medida que maduran los sistemas electróni cos de información y estos se hacen más confiables para la gerencia. Cuando la información es almacenada en cin- tas magnéticas por métodos electrónicos en lugar de ser impresa en diarios y mayores, la solicitud del auditor de imprimir la información requiere una acción independiente

- 98 -

4.

रस्स

y costosa. El aumento en el costo de la función de audi torta, seguramente creará una oposición por parte de los clientes, y estos costos adicionales no representarán ingresos para el auditor.

Pero así como hemos ejemplificado los proble- mas a los que estáexpuesto el auditor en el desarrollo de su trabajo frente a los sistemas electrónicos de cómputo, a continuación describiremos algunos procedimientos en - los cuales la máquina es de gran ayuda al auditor en el desempeño de su trabajo.

Es conveniente recordar que una máquina puede hacer facilmente el trabajo ejecutado en el mismo espacio de tiempo por 1500 personas que manejan máquinas calculadoras de escritorio. En vista de la enorme cantidad de - cálculos rutinarios que puede hacer una máquina electróni ca de cómputo y registro debe considerarse hasta que punto puede aprovechar el auditor esta capacidad durante la realización de su trabajo. Hasta ahora, los auditores han podido aprovechar bastante la capacidad de las instalacio nes a base de tarjetas perforadas, aunque quizás, no siem pre con la amplitud posible, aunque puede ser prematuro -

**->»4»>»4»4»4»+»4»4»4»4»4»-»)4»->»4»+»-»)-4».~»4»4»4»+»4»-»~4»4»4»4»-»)->»4»4»+»4»4»4»** 

- 99 -

 $\hat{t}$ 

 $\ddot{\hat{}}$ 

intentar explorar todas las oportunidades que pueden pres tar al auditor las máquinas electrónicas, algunas conside raciones de sus posibilidades, aunque sean en gran parte hipotéticas, pueden estimular a pensar más a fondo sobre el asunto.

El uso más común, probablemente, será el de - interpretar para el auditor información sensible para la máquina. Existen en la actualidad, casos en que se conser van ciertos registros en cintas magnéticas sin preparar informes impresos. A medida que la administración adquiere más confianza a través de la experiencia favorable, - esto ocurrirá más comunmente. Se ha utilizado frecuente- mente, en forma similar, el equipo a base de tarjetas --perforadas para preparar listados impresos de información contenida en dichas tarjetas, y parece que este uso de - las máquinas electrónicas no presenta ningún problema --realmente nuevo para el auditor.

La computadora también podrá ser usada por el auditor para verificar las sumas de los registros deta-- liados. Un programa que da instrucciones a la máquina para que sume las cantidades que se encuentren registradas

**«-«<~~-4~~-K<-4«-Kk-«<-«+«4«4«<-«\*-K-FM-«<-«4-KE-W-<«-K444«-«-E-KE-K<-«E-K4-K+«+4«-M-KE-»«<-K<-+** 

**-** 100 -

**>>>4>4»4»4»4»-»>+»4»+»+»-»)-»)->>>+»+»4»4»4»4»4»4»4»4»4»4»•»>4»-»)+»+>>4»4»~»4~^»)4»4»** 

en ciertas posiciones de los registros individuales es mente la operación.

sencientas posiciones de los registros indivíduales es --<br>sencillo de proparar, y la máquina puede efectuar rapida-<br>mente la operación.<br>En este caso, sin enbargo el auditor debe te-<br>par en cuenta sí el operador puede o no En este caso, sin embargo el auditor debe tener en cuenta si el operador puede o no alterar los totales. Debe tomarse la precaución de ver que el operador no **<sup>X</sup>** pueda sin que se note, dar instrucciones a la máquina de no tomar en cuenta los resultados obtenidos en esta opera ción y que sólo imprima las cantidades que él desea. Para que el auditor pueda impedir esta manipulación, tendrá - que asignar a alguna persona familiarizada con el equipo que vigile al operador. Igualmente, sería necesario tomar providencias par no dar al operador información acerca de la naturaleza de los datos que se desean verificar y de los totales que se espera obtener.

La transcripción de registros sesibles unica-mente para la máquina y la verificación de los totales - podrían combinarse con instrucciones dadas a las máquinas para que seleccione las partidas que se verificarán. Esto podría ser de ayuda para hacer pruebas de los inventarios físicos, supongamos por ejemplo que los dispositivos de -

**4»-»4»+»4»4»4»4»4»4»÷»1» 4»4»->»4»4»4»4»4»4»4»4»4»4»-~~»4»4»4».~»4»4»4»4»4»4»4»** 

101

la computadora se usen para hacer el registro de los in- ventarios de una gran cantidad de artículos, el auditor deseará inspeccionar físicamente una porción del inventario y asegurarse que el importe total de los artículos - registrados en la cinta concuerden con los totales que - arrojan los libros generales, podrá tener preparado un -programa que de instrucciones a la máquina para que sume los importes y para que imprima el detalle de cada ar tículo. Podrá dar instrucciones a la máquina para que imprima todos los artículos que pasen de cierto importe y además cada enésimo artículo. Si los artículos en inventa rio estuvieran identificados por números de clave, po drían seleccionarse artículos al azar empleando por ello un juego de tarjetas perforadas correspondientes al volúmen.

रस्क<br>र

 $\ddot{\ddot{\xi}}$ 

Asimismo, sería posible electrónicamente for mar parejas de los números de clave con los números igua les existentes en un grupo de estas tarjetas y así imprimir un grupo de artículos en inventario, seleccionados al azar para contarlos. También seria posible usar éstas tar jetas para seleccionar las posiciones de las partidas que deben imprimirse en los listados. Las posibilidades aumen

**A**   **-»>->>>>>4»4»4»4»-->>>4>>4>>4))4»4»4»4»4»-M->»->»4»-»>4»4»3»4»4»-M-~4»4»4»4»~~->»4»4»4»4»** 

102

tan a medida que aumentan el volumen de información con que se opere, pero el auditor deberá estar convencido que el volumen es lo suficientemente grande para que logre - obtener una economía que valga la pena si emplea las máqui nas.

- 102 -<br>
He que aumentan el volúmen de información con -<br>
e, pero el auditor deberá estar convencido que<br>
se lo suficientemente grande para que logre --<br>
economía que valga la pena si emplea las máqui<br>
Existe igualmente la ditor tenga su propio archivo de programas. Estos programas podrían ser de dos tipos, uno de ellos podría ser el de los programas especiales de auditoria, necesario para llevar a cabo operaciones relacionados con los procedi--mientos de auditoría. El auditor puede desear el operar cierta información original, utilizando los programas rede nuevo, para los fines de su revisión, una parte de -- gulamente usados por la Compañia *en* sus operaciones diarias, para tener cierto control sobre estos programas, -odrá obtener del centro computador una copia de los programas que conservará en su poder todo el tiempo. Parece, sin embargo, que en primer lugar que el auditor debe ha- cer todo lo posible para evitar la necesidad de tener que repetir gran número de cálculos efectuados por la compa ñia, si encuentra que es necesario efectuar un gran volumen de este trabajo de detalle; el auditor debe convencer

**1 1**

**«C («-«(-KhK<-«4-K\*-K<-K<-«+<«-KE-W-<«-W-«-E-C«-KE-6«-K<-4~«-KE-KE-<«-KE-ECE-Kf-«<-«<-4«-÷** 

**•** - 103 -

**•+»->>-.)»4»4»4»4»4»4»4»»~»-»>+»4»4»4»4»4»->»4»4»4»4»4»4»4»4»4»4»-»»»>4»4»4»4»-»~»**  se de que esta necesidad no es originada por deficiencias del sistema de control interno. La sugerencia acerca del uso de programas origina el problema de mantenerlas al -corriente, incorporándoles las modificaciones que se ha- cen a los programs del ciente de una año a otro. El auditor que invierta una parte considerable de su tiempo en verificar un programa de la compañía, con la idea de que los usará para su auditoría en años venidaros, posiblemen te encontrará que este programa es anticuado antes de obtener beneficio de su inversión de tiempo. Por esta razón la utilidad de duplicados parece dudosa.

Una alternativa puede ser el uso de los progra mas de la compañía cada vez que se haga una prueba de cal culos. Antes de usar un programa, el auditor puede probar lo a través del uso de sus propios problemas en relación con resultados predeterminados.

Todos los usos anteriormente descritos impli- can un amplio conocimiento de las carcaterísticas técni- cas del cómputo y registro electrónico y, a menos que el auditor haya hecho los estudios especiales necesarios, en caso que decida utilizar la máquina para reducir el tiempo necesario para ejecutar la auditoría, deberá solicitar la

Ĵ
104

**->»÷)->>> 4))->;)-»)->»4»4»4»4»0» ->»-»H>>4>>4»-»>->»-»)+>>4>H>»»-»>->»-»~»)->>>4»-»>4>~+>~>»+»** 

ayuda de especialistas.

En resumen, es el nuestro un mundo que cambia a tal velocidad tecnológica, que es un reto para la inteligencia. Uno de los principales motivadores de esta revo lución ha sido la computadora. El impacto de ella ha sido significativo en las prácticas de negocios y específica mente en los contadores y auditores al igual que en las técnicas utilizadas en la administración de sus funciones.

El contador debe aceptar el reto que le propone este cambiante. Deberá adaptarse a una nueva profesión en vez de continuar en la antigua; deberá proveer a la - gerencia con recomendaciones oportunas y sin reformar sobre las actividades diarias del negocio y las predicciones futuras para optimizar los planes a largo plazo y los objetivos . Si el contador no acepta esta premisa o no se coloca a nivel con esta responsabilidad, corre el riesgo de quedar relegado a un papel restringido ya que se han formado varias organizaciones para efectuar estas funciones "servicios a la gerencia". Ciertamente estas funcio nes deben llevarse a cabo si la compañía tiene que pelear

una batalla con éxito en el, cada día más. 

->-»)**-»)-»»»-»)a»>)4»-)»-»r»»»-»>4»-»»»-»>4»->))a»a»a»4»->>)4»4»4»4»4»4»4>)4>)4»+>>4»4»-»>-)»-»** 

**te** 

 $\hat{\ast}$ 

i<br>Kirik  $\ddot{x}$ 

 $\check{\mathfrak{X}}$ 

 $\ddot{x}$ 

t  $\check{\mathfrak{r}}$ 

 $-$  105  $-$  105  $+$ 

pe la misma manera, el auditor deberá recono--<br>E cer todo el impacto de la revolución de la computadora. -  $\frac{y}{x}$ kom deberá ver a la computadora como una herramienta central<u>i</u>na e a la computadora como una herramienta centralizada e a la computadora e de la computadora e de la computadora e de la computadora e de la computadora e de 1.<br>23 xada de control de la que no se disponía anteriormente -- interiormente -- interiormente -- interiormente<br>2  $\hat{X}$  para conseguir sus objetivos. Deberá adoptar un enfoque -  $\check{Y}$  $\frac{1}{2}$  a través de la computadora, al mismo tiempo con el conoci  $\frac{1}{2}$ miento necesario relativo para asegurar que, se están ---  $\sum\limits_{i=1}^{n}$ 1 1 1llevando a cabo, en el sistema de computación, los facto \_ Z res inherentes, oportunidad y control.

## $\frac{3}{2}$  3,5 RESUMEN. the set of the set of the set of the set of the set of the set of the set of the set of the set of the set of the set of the set of the set of the set of the set of the set of the set of the set of

ጅ<br>ድ

 $\blacksquare$ 

 $\hat{\ddot{\ast}}$ 

.1.

 $\hat{\mathbf{y}}$ 

ネ

Î

 $\hat{\tau}$ 

 $\hat{\hat{\mathbf{f}}}$ 

።<br>ት

 $\hat{f}$ 

 $\hat{\hat{\mathbf{r}}}$  $\hat{\hat{\mathbf{r}}}$ 

 $\hat{\hat{\mathbf{f}}}$ 

 $\hat{\hat{\gamma}}$ 

**likk**

}<br>ຂ

La Auditoría y los sistemas electrónicos.<br>La contrata de la contrata de la contrata de la contrata de la contrata de la contrata de la contrata de la co

Es necesario conocer ampliamente el trabajo - auditor interno y auditor externo, en este capítulo manique desarrolla el contador independiente en su papel de - i y auditor externo, en este capítulo manifestamos dicha función y las diferencias que existen en- tre las mismas, pero pensamos que es necesario que se ---  $\ddot{\ddot{\ddot{\xi}}}$ enfatice en lo siguiente; la auditoria interna es un control administrativo que mide y evalúa la efectividad de otros controles, la auditoría externa por su parte se -- allega toda la información necesaria para poder obtener - I la evidencia suficiente y competente para emitir su - - -  $\frac{1}{2}$ 

**" " - t-44M-KE-KE-K44«-«4-KK«-W-K4-«+<«-<«-K<-1«-Kf-M-K÷EK-«+ "4-W-K4-«-E-<«4«-<«-KE-<«-<«-«-EK-** 

->»-»4»4»4»4»4»4»4»4»-»-›+»4»4»->»4»4»->»-)»4»4»4»-»>->»4»4»-»»>»4»4»4»->»4»4»4»4»->»+»-»>4),

 $\frac{1}{2}$  $\hat{f}$   $-$  106  $\hat{f}$   $\hat{f}$ 

• 1

 $\ddot{\hat{\mathbf{z}}}$ 

 $\ddot{\hat{z}}$ 

ままぐ

 $\vec{\hat{z}}$ 

**1** 

<u>ጽ</u>

 $\ast$  $\hat{\hat{\mathbf{x}}}$ 

**1** 

opinión sobre la razonabilidad con que están presentados I los estados financieros preparados por la compañía, utili zando para ello técnicas y procedimientos llamados de - auditoría.

•¿

 $\mathcal{L}$ 

identi.<br>Internet ः<br>सम्बद्ध

रस्र<br>र

t:

।<br>।<br>।

**1**   $\sum_{i=1}^{n}$ 

**1**   $\sum_{i=1}^{n}$ 

**4** 

 $\frac{1}{2}$ Concluimos afirmando que el introducir siste- $\ddot{y}$ mas de cómputo en las compañías, no le resta al auditor armas con las cuales busque la evidencia para opinar so-t t and the los estados financieros de la compañía, consideramos de la segunda de la compañía, consideramos de la compañía, consideramos de la compañía,  $\frac{1}{2}$ que puede ser un problema pero a futuro, ya que por el - momento el auditor externo aún tiene lo que conocemos como pistas de auditoria (documentación) con las cuales pue 1 de llevar a cabo su trabajo. 1

1 f . En el futuro cuando estas pistas vayan desapa<sup>f</sup> reciendo el auditor externo tendrá por que preocuparse. **<sup>4</sup>**

**1 t**   $\frac{1}{2}$ 

**1 1 1** 

 $\frac{1}{2}$ ; I  $\frac{1}{2}$   $\frac{1}{2}$  $\frac{1}{2}$  is a set of  $\frac{1}{2}$  in  $\frac{1}{2}$  is a set of  $\frac{1}{2}$  is a set of  $\frac{1}{2}$  is a set of  $\frac{1}{2}$  is a set of  $\frac{1}{2}$  is a set of  $\frac{1}{2}$  is a set of  $\frac{1}{2}$  is a set of  $\frac{1}{2}$  is a set of  $\frac{1}{2}$ 

**1 1**  «-E«-K-h«<-«<--K-FICE-C«-KE-E«-<«-KE-<«-<«-K<-«<-«+-K<-«<-<«-<«-<-«-«<-«<-<«-<«-<«-E«-«<-«<-1«-K4-«<-«<-«<-«<-<«-«es-«<-<-

 $\frac{1}{2}$ 

 $- 107 -$ 

->>>->>>4»->>>41)->4»-)»->>>->>>-»)-»>->>>-)»->>>4»->>>->»4»->>>4»4»->>>->>>4»4»4»4»4»4»4»->>>4>>4» - ->>>4»4»->»->)

 $\hat{\mathbf{x}}$ 

 $\ddot{\hat{z}}$  $\frac{1}{2}$ 

 $\hat{\tau}$  $\hat{\hat{\tau}}$  $\hat{\hat{A}}$  $\hat{\hat{\gamma}}$ 

 $\hat{\mathbf{r}}$ '<br>ና<br>ተ

 $\ddot{\hat{\tau}}$ *11*  条

TA<br>
A CAPITULO 4<br>
TA :<br>
The VENTAJAS Y DESVENTAJAS DE LOS SISTEMAS ELECTRONICOS. 1 VENTAJAS Y DESVENTAJAS DE LOS SISTEMAS ELECTRONICOS. ,4.• 1 s

4.1. En la organización.

 $\frac{1}{2}$  $\frac{1}{2}$  Un sistema de procedimiento de información de- $\frac{1}{2}$ be ser organizado y administrado con los mismos métodos - tomas tra que han probado ser efectivos en otros segmentos de la --  $\frac{y}{y}$  $\hat{X}$ <br> $\hat{X}$  . Organización Debe haber una planeación de la Organiza---  $\hat{X}$ organización. Debe haber una planeación de la organiza--- 1 <sup>í</sup>ción y una clara asignación de responsabilidades. Cuando t T<br>A sea posible, el plan de organización debe incluir la sep<u>a de</u> Marchan 1 ración de labores a fin de asegurar el control interno de :I: be haber procedimientos y normas de actuación por escrito las mismas. Para la administración de las operaciones dek contra loá cuales se puede comparar los resultados.

 $\sum_{i=1}^{n}$ 

 $\mathcal{L}$ 

 $x+y$ 

 $\mathbf{r}$ 

 $\mathbf{r}$  $\ddot{\bm{r}}$ 

 $k+1$ 

*s •-1*  s

<sup>h</sup>En el procedimiento de información como en nes. Para establecer responsabilidades se deben preparar 1 descripciones de los trabajos a efectuar para todo el per sonal que interviene en el procesamiento de información. Estas descripciones deberán incluir los títulos de los - otras operaciones de los negocios, es necesario definir las responsabilidades individuales para todas las funcio-

1s **W-W-K4-K<-<«-E«-<«-K+«E-C«4«-«<-«4-<«-<«-<«-<«-<«-K-E-W-<«-KG«<--M-M-«+-K4-«\*-E«-«<-4«-W-<«-«+<«-KK«-W-(4-K-C-**

**- 108 -** 

**44»>>>-->>>4»4»4»4»4»—>>>4»4»-»>->»—>>>—>>>—>»4»—>»+»->»+»->»÷»—Wr>»—»>+»4»4»4»4»4»4»4»4»4>>4»4»—»** 

**puestos y describir claramente todas las funciones. Cada empleado debe recibir copia de la descripción de su**trabajo y debe ser instruído en todos los factores rela **cionados con el. El entrenamiento del personal debe in- .1 cluir habilidades de programación y mantenimiento del - I equipo. Obviamente** , **el costo del entrenamiento puede - ser sorpresivamente alto en relación con el costo de - operar todo el sistema.** 

 $\hat{f}$  **1 t** 1 **h**  $\hat{f}$  **1 t** 1 **h**  $\hat{f}$  **1 t** 1 **h**  $\hat{f}$  **1 t** 1 **h**  $\hat{f}$  **1 t**  $\hat{f}$  **1 t**  $\hat{f}$  **1 t**  $\hat{f}$  **1 t**  $\hat{f}$  **1 t**  $\hat{f}$  **1 t**  $\hat{f}$  **1 t**  $\hat{f}$  **1 t**  $\hat{f$ 

ጵ<br>ተ

 $\hat{\hat{\mathbf{r}}}$ 

 $\ddot{\ast}$ 

**.1** 

**\$** 

**<sup>1</sup>**

*dot.* 

**1,** 

**1** 

 $\hat{\hat{\mathbf{r}}}$ 

**I** 

**i** 

**f** 

**1** 

**f** 

**.Los controles de aplicación de los programas**  de operación que proporcionan los proveedores pueden --**1 darse al usuario en vez de que él los especifique. Si el usuario va a recibir los beneficios del costo de los paquetes de aplicaciones generalizados, no puede pedir o exigir muchos sistemas o controles de aplicación adap**disponibles pueden ser excesivos, inapropiados o defici**tados individualmente. Consecuentemente, los controles entes, dependiendo del esfuerzo y conocimiento del pro veedor. Sin embargo, para la mayoría, debido a que el** *- <sup>k</sup>***procesamiento se encuentra bajo la supervisión del perso 1 nal usuario, resultan menos necesarios controles.** 

**«~-4«-4«.-KE-~«4-«4-W—«+-KE—t«—»4«-KE-»«÷~«-K<—«K«—<«—<«~«+-1«--4K—M-W—M-K-K<E-K<—KE—«~<«-** 

**->>>-:»>-)>>4>»)»4»-»»)»)»4»4»4»4»4»4»4»->»4»4»9»4»4»->>>4>>4>>4»4»4»4»44».-»>4>»»H»4»4»->>1-»** 

**,:-** 

**I** 

 $\check{\mathfrak{T}}$  $\check{\mathfrak{X}}$ 

**1** 

全<br>全

**I** 

**í - 109 -** 

 $\frac{1}{2}$ 

 $\frac{1}{2}$ **I DENTRO DE LAS VENTAJAS de la implantación de** sistemas electrónicos mencionaremos que suprime el traban **Y jo rutinario y esclavizante, dejando al personal libre - s s**  para funciones más elevadas que requieren previsión, tac- $\frac{1}{2}$  to behilided on froze do estimided one after normanoon  $\frac{1}{2}$ **to habilidad, en áreas de actividad que aún permanecen -- 1**  fuera del alcance de la computadora. Otra ventaja que pok 1 **dríamos citar, es la asombrosa velocidad con que la in--**  Solution de las ventajas de la implantación de<br>
Sistemas electrónicos mencionaremos que suprime el traba<br>
jo rutinario y esclavizante, dejando al personal libre<br>
para funciones más elevadas que requieren previsión, tac<br>
to **formación puede registrarse y transmitirse, también se -- 1 , reduce el volumen de los archivos considerablemente.** 

 $\frac{1}{2}$ 

 $\frac{1}{2}$ 

**4.2. En la auditor/a.** 

**rts** 

**:1;** 

k

 $\hat{\hat{\tau}}$ 

**1** 

奈一

茶

 $\overline{\mathbf{t}}$ 

**1** 

**1.1.1.** 

 $\hat{\mathcal{F}}$ 

**.** 

 $\frac{1}{2}$ 

 $\ddot{\hat{r}}$ **El contador público puede desempeñar muchas -- 1 funciones relacionadas con el procesamiento de la informa 1 ción: diseñar los sistemas, asesorar en el diseño de és-**  tos, proporcionar servicios de procesamiento de datos y -**I I**  <sup>1</sup>**auditor/a. El impacto que han tenido los computadores en la auditoría varía de un cliente a otro y depende en gran <sup>1</sup>medida con el grado** *de* **complejidad del sistema de procesa 1 miento de información con el computador. Un sistema sen- cillo se puede parecer tanto al sistema manual o de tarje**  I **tas que le** precedió, que **el auditor tiene poca dificultad-**  k **para adaptar sus procedimientos de** auditoria **al sistema -** 

**i <sup>Y</sup> <sup>X</sup>**KE-«4-1«-KE-W-KE-<«~--«4«<-<«-«<--KE-«<-<«-M-<«-KE-4«-K<--<«-K<-«<-<«-<«-KE-K-C-M-W-KE-4«-«-E-KE-E«-<«-C«-«<-<«-«-«<-

**<sup>1</sup>**. **<sup>i</sup>**

incorporado al computador. Un sistema más complejo basado en el computador puede requerir experiencia considerable en estos equipos por parte del auditor para entender el sistema que está evaluando y planear sus pruebas de auditoria.

» > > » » - > > » -> » - - >> > > > - > > - > >> » » -> » - >> » > > - > > > > > » » -> >> -» *Y.,* »>-»r> i>- >

 $\frac{1}{2}$  - 110 -  $\frac{1}{2}$ 

 $\frac{1}{2}$ 

 $\ddot{\hat{\ast}}$ 

 $\ddot{\hat{\mathbf{x}}}$ 

 $\hat{\mathbf{x}}$  $\hat{\hat{z}}$ f

 $\ddot{\hat{\ast}}$ 

 $\hat{\mathbf{x}}$ 

Es lógico suponer que las normas de auditoría, 1 que han sido establecidas a la luz del objetivo primario de la auditoría son independientes del personal o de las máquinas utilizadas para procesar y mantener registros contables y financieros. Las normas de auditoría deben -estar apoyadas en una base amplia a efecto de poderlas aplicar a una variedad de situaciones de auditoría.

Los problemas de control de los sistemas electrónicos con que se topa el auditor son:

- 1. Los datos y los registros se captan y almacenan como puntos magnetizados invisibles en cintas, discos y ban das magnéticas.
- 1 2. No existen ya verificaciones cruzadas interdepartameni tales e interpersonales de la exactitud de los datos.

 $\frac{1}{2}$  $\frac{1}{2}$ 

\$ («-W-M-KE-Kh«<-(K-E«-M-<«-«<•«<--«<-«+<«-<«--C-«-<«-<«-<«-«<-«<-«<-«<-«<-«+«<-<«-

-> -»)-»>-)»->>> -->>>4»4»->>>>>>->>>->»4»->»->»-)»4»4»4»4»4»4»4»4»4»4»4»4»4»4»->»0»-»>-»>-»»»4»-»)->>>-»  $\frac{1}{2}$ 

 $-$  111  $\frac{3}{2}$  $\mathcal{L}$ 

 $\mathcal{L}$ 

 $11.11$ 

 $x \in \mathcal{X}$ 

 $\mathcal{H}$ 

¥ঁ

 $\ddot{\ast}$ 

1.

 $\ddot{\ast}$ 

- .1. 3. Los procedimientos de procesamiento se enuncian en pro  $\hat{\mathbf{x}}$ gramas de computadora que sirven también para ejecutar los. Esos programas se describen en lenguajes especia- 1  $\frac{1}{2}$  10s. Esos programas se describen en rengaajes especia $\frac{1}{2}$ les y se almacenan en un medio sensible a la máquina.  $\frac{1}{2}$
- $\frac{1}{2}$ 4. Los sistemas integrados en línea retienen sólo el esta  $\frac{y}{y}$ do actual de cada cuenta. Por lo común no existen dia- $\frac{3}{2}$ <br>  $\frac{1}{2}$   $\frac{1}{2}$  1 rios ni documentos de transacciones que proporcionan pistas de auditoría. 1
- 4<br>2 S. A menudo, los sistemas electrónicos de contabilidad -los desarrollan personas sin preparación de contadores (programadores y analistas de sistemas), como parte de un sistema total de información y procesamiento de su- $\frac{1}{2}$ pervisión. Z

 $\hat{r}$ Los métodos para superar esas dificultades son i <sup>1</sup><sup>1</sup> 1 muy complejos; pero se puede resumir en tres métodos gene 1 rales para abordar los problemas.

 $\hat{f}$ <br>  $\hat{f}$   $\hat{f}$   $\hat{$ 1 4.2.1. Auditoría en torno a la computadora.

ን<br>ት

 $\hat{\mathbf{y}}$ 

f

 $\widetilde{\mathcal{L}}$ 

 $\hat{A}$ 

 $\tilde{\mathbf{y}}$ 

 $\hat{\mathbf{r}}$ 

En este método, el auditor comprueba simplemen te la exactitud de las entradas de datos de transacciones, demuestra que estas entradas deben dar verdaderamente ---

 $\frac{1}{2}$ **W-K-1-«+«‹-«44«-<«-K-<-<«-«<-<«-KE-«<-(K-«<-<«-KE-<«-»«<-<«-K<-K<-<«-Kf-W-{«-«<- "E-«<-«<-KE-W-4«-«E-K<-<«-<«-«-«<-** 

**->>>-»4»4»->>>4»4»4»4»4»->>>4» -»\*->>>->>>->>>4»->>>4» -»>4»4»4»4»4»4»4»4»4»4»4»4»4»4»4»4»4»4»-M-IN n .!.** 

**1** 

 $\mathfrak{L}$ 

 $\mathfrak{F}$ 

 $x+y$ 

 $\ddot{x}$ 

 $\ddot{\mathbf{r}}$ 

 $\mathbf{y}$ 

t

t.

४.<br>प

 $x + 3x + 3x + 3x + 4$ 

 $-$  112  $-$ 

como resultado las salidas obtenidas y llega a la conclusión de que el sistema de procesamiento es correcto. Los controles de entrada se examinan y comprueban y se escoge una muestra de entradas reales. Los resultados del procesamiento de las entradas muestrales se calculan y verifican en función de los valores existentes en la salida de - $\frac{1}{2}$ la computadora del sistema. Si los resultados calculados- 1 y las salidas del sistema coinciden, se declara al siste- $\frac{1}{2}$  may balido. ma válido.

 $\hat{\hat{\mathbf{r}}}$ 

 $\hat{\ddagger}$ 

፲<br>ሩ

î.

<u>ጵ</u><br>ና

 $\hat{\hat{\mathbf{r}}}$ 

 $\widehat{\hat{A}}$  $\frac{1}{2}$ 

、<br>个

条

t

la ventaja evidente de no requerir conocimientos sobre como desentrañar un diagrama de flujo o una lista de pro - 1 A ventaja evidente de no requerir conocimientos sobre - -<br>
2 como desentrañar un diagrama de flujo o una lista de pro-<br>
3 como desentrañar un diagrama de flujo o una lista de pro-<br>
3 control vital contra los fraudes. Pue La auditoría en torno a la computadora tiene gramas. Su principal debilidad, reposa en el hecho de queno evalúa el sistema de procesamiento. Puede faltar un - control vital contra los fraudes. Puede que no haya con troles de entrada de datos o que sean inadecuados. Además el procesamiento se puede realizar de modos eficientes y costosos.

del sistema. Al auditar alrededor del computador, los resultados del procesamiento por computador se verifican --

«-W-W-W-W-K‹-KE-<«-KE-E«.-4«-<«-KE-K4-KE-<«-W-KE-<«-«<-«<-<«-<«-«<-<«-<«--W-EK-1«-M-«<-K<-«<-«<-«<-KE-«<-«<-K<-<-•

**::.** 

 $\mathcal{L}$ 

.:.

zer<br>X

t

 $x + x$  $\check{\mathbf{t}}$ 

 $\tilde{\mathfrak{L}}$ 

 $*$ 

## **-** 113 - **<sup>S</sup>**

 $\frac{\lambda}{\lambda}$ 

 $\mathbf{A}$  $\hat{\hat{z}}$ 

 $\frac{1}{2}$ 

 $\hat{\hat{\tau}}$ 

 $\tilde{\mathbf{y}}$ 

 $\ddot{\hat{\mathbf{x}}}$ 

 $\star$ 

 $\widetilde{\mathscr{E}}$  $\frac{1}{2}$ 

 $\dot{\hat{\mathbf{r}}}$ 

 $\sim$ 

mensualmente contra los datos fuente, alimentados al compu tador. La verificación se lleva a cabo sin que el auditor 11 participe directamente en el procesamiento dentrodel computador.

Este tipo de pruebas se efectúan sobre una --base de muestreo o mediante la comparación de saldos to-tales. Esta técnica normalmente es eficiente, siempre y - $\frac{1}{2}$ cuando exista documentación que puede verificarse externa  $\frac{1}{2}$ . mente, o bien que dicha documentación pueda crearse fácil  $\phi$  $\hat{A}$ <br>  $\hat{B}$  mente.<br>  $\hat{B}$  mente.

Para llevar a cabo una auditoría alrededor del I 1 computador, es necesario:

 $\frac{1}{2}$ 

sou club de pluctes se cluccian sobre de pluctes de muestreo o mediante la comparación de saldo<br>tales. Esta técnica normalmente es eficiente, siempreuvente, o bien que dicha documentación que puede verificarse e<br>mente.<br>A c Determinar la existencia de datos de salida, para facilitar el cáculo manual de los procesos y controles que se examinan. En cada paso importante del procesamiento deben existir listados de transacciones y de ci--fras de control del archivo que está siendo procesado, -- $\hat{f}$  $\frac{1}{2}$  tanto antes como después de la actualización del archivo.  $\frac{3}{2}$ 1 Normalmente el listado previo al procesamiento es el dato 1 de salida correspondiente al ciclo de procesamiento an---  $\frac{1}{2}$  terior.  $\begin{array}{ccc}\n\downarrow & \downarrow & \downarrow & \downarrow \\
\uparrow & \downarrow & \downarrow & \downarrow \\
\uparrow & \downarrow & \downarrow & \downarrow\n\end{array}$ 

\$ 1 « «c «c w-c«-«<-<«-<«-<«-<«-«««-<«-«<-«<-«<-«<-<«-m-«<-«<-«<-<«-<«-<«-«<-«<-<-«-«<-<«-<«-«<-<«-«<-<«-<«-«<-<«-«<--<-

 $\ddot{\hat{\mathbf{v}}}$ 

સ

ँ

 $\sum_{i=1}^{n}$  $x \leftarrow x$ 

 $\sum_{i=1}^{n}$  $x + y$ itt√∢<br>I Y

1 Y

 $\frac{1}{2}$ 

रस्र<br>प Y

 $-$  114  $\frac{3}{2}$ 

1.

 $\boldsymbol{\hat{z}}$ 

in the contract of the con-

f

<u>ጵ</u><br>1

 $\hat{\hat{\mathbf{r}}}$ 

 $\ddot{\hat{\bm{x}}}$ 

 $\hat{\hat{\mathbf{r}}}$ 

 $\hat{\hat{\mathbf{r}}}$  $\hat{\hat{\tau}}$ 

 $\hat{\tau}$  $\mathbb{Z}$  -1. 1

条  $\frac{1}{4}$ 

Para que sean efectivos los datos las transacciones que entran a un procesamiento o a un paso de con- trol deben incluirse en los reportes producidos por el --  $\frac{3}{4}$  computador. computador.

 $\frac{1}{2}$  $\frac{1}{2}$ 

 $\hat{\mathbf{r}}$ 

Desarrollar métodos para obtener muestras re-presentativas de las transacciones. El muestreo es normal mente necesario, ya que la presencia misma de un computador indica que los volúmenes son demasiado grandes para duplicar el procesamiento en forma manual. Las técnicas de muestreo también deben asegurar que se prueban tanto las transacciones representativas como las no usuales. -- Por consiguiente, una limitación para auditar alrededor del computador se encuentra en los recursos de auditoria 1 1 necesarios para examinar la variedad necesaria de transac<br>T  $\frac{1}{\lambda}$  ciones.

Verificar manualmente cada control o paso del procesamiento en el que el auditor desee confiar.

 $\frac{1}{2}$  $\frac{1}{2}$ 

Una de las ventajas importantes de auditar al- .: rededor del computador es que el personal de auditoría - necesita poco entrenamiento técnico, pues el exámen se --

Is 1 «÷~14-M-KE-W-<K-«<-<«-<«-KE-K<-KE-<«-KE-<«-K\*--«<-<«-«<-<«-«-C-«<-4«-»«<-<«-K4-«1-4«~-<«-M-«<-«<-«4-W-«-K<-

4--»>->»-)»4»-»)->»4»->»->>>-»>-)»-~ »H»->»->>>-»)-->»-»>->»->»->»-)»-»)->»-->»-»>->»-)»4»4»->»--)»->»-»>->»+»-»›-››

 $\frac{1}{2}$  **115** - **115** - **115** - **115** 

**1 .1.** 

**..1:** 

**t** 

**1** 

**I** 

Z  $\hat{\hat{\mathbf{r}}}$ 

**I** 

余

**4** 

**1** 

**í**

ጵ *k* 

**\$** 

**1** 

**I** 

**í t** 

**iI i1 realiza básicamente a un nivel lógico. Cuando este enfo--**   $\frac{4}{\pi}$ **que factible, el auditor está mejor capacitado para juz- gar la importancia de los hechos que detectó durante los t procedimientos de prueba, que si utilizase el computador X**  en sus pruebas y tuviese que diseñar con anticipación -- 1 <sup>3</sup> **todas las pruebas de razonabilidad. I** 

 $\frac{1}{2}$  $\frac{1}{2}$ 

**Es más la auditoría alrededor del computador - 1 i**<br> **1** está orientada a los resultados. Los productos finales --<br> **1** son facilmente identificables y pueden utilizarse como -- vy k **una medida de la confiabilidad del procesamiento. Asimis \_no, no existen limitaciones logísticas relacionadas con - 1 el centro de procesamiento de datos. Todas las personas - 1 I t pueden entender facilmen4- e la documentación y técnicas T. asociadas con este enfoque. <sup>i</sup>**

**Las desventajas que existen al auditar aire-- I**  <sup>2</sup> **dedor de la computadora, es que mientas más grande sea el importante de la el el el alta de la el alta de l<br>A 1 sistema computarizado, menos detallados serán los datos**  no, no existen limitaciones logísticas relaci<br>el centro de procesamiento de datos. Todas la<br>pueden entender facilmente la documentación y<br>asociadas con este enfoque.<br>As asociadas con este enfoque.<br>As assessing assessing an **de salida impresos; por lo tanto será menos factible pretender auditar a su alrededor. La auditoría alrededor del compuatador requiere reportes impresos detallados en cada paso del procesamiento. Cuando los reportes impresos es- tán orientados hacia la; exposiciones, las pruebas exter- X** 

44~ »4» 4» ->>>->>>4»4»4»->>>4»4»->>>4»4»->>> 4»•>»4»4»->»->>>-»>--> >>->>>4 »4» ->>>4.» -)»--)»->>>4>>4»4»4» 4»-»

 $- 116 - -$ 

.<br>.<br>.

 $\ddot{\hat{z}}$ 

ភ្ន<br>និ

 $\frac{1}{2}$ 

 $\hat{\hat{z}}$ 

 $\hat{\hat{z}}$ 

糸 -

t

î

ጵ $\frac{1}{\hat{r}}$ 

 $\star$ ڊ<br>ا

nas detalladas pueden ser no factibles. Además cuando la variedad o el volumen de las transacciones es grnade, las condiciones a probarse pueden exceder la posibilidad de efectuar pruebas manuales.

y

1 ! 1 Esto puede ser cierto aún si se utilizan técni 1 cas de muestreo estadístico para seleccionar las transacciones y los datos de salida para su verificación. Cuando se implantan sistemas complejos de computadores en gran es  $\frac{y}{y}$ cala, las técnicas de muestreo convencionales pueden no servir para probar situaciones no usuales. Este puede ser a menudo el caso cuando se efectúan verificaciones de razonabilidad o de limite.

Cuando se audita alrededor del computador es  $\frac{3}{7}$ the dificil probar la totalidad del procesamiento: ver que -- f <sup>1</sup>sucedió a todos los registros. El enfoque normal seria -- 1 <sup>y</sup> verificar las cifras control de lote, pero esto es difi- cil debido a que muchas de ellas incluyen cantidades tan a calcular manualmente el procesamiento. grandes de transacciones que no es factible volver

\$ Wc-«+-CK-<«-<«-<«-<«-<«-<«-<«-KE-C«-<«~K<-<«-<«-<«-<«•»<Nr«<-<«--(«-<«-<«-<«-K\*- K4-4«-M-W-W-M-M-4.«-«<-<«-«.-(1.<-

 $\frac{1}{2}$  - 117 -  $\frac{1}{2}$ 

-) 4» -.0->»4» -»»»>->>>4» -9>>4»4» -»>->»4»4»4»4»4»4»4»4»4»4»4»4»4»4»4»4»4»4»4»4»M4»4»-»

.<br>स्टब्स्

 $\hat{A}$ 

।<br>सन्दर

4.2.2. Auditoria a través de la computadora. 1

Lo inadecuado de la auditoría en torno a la -t computadora y el desarrollo de sistemas de entradas direc 1 ..\_ i k i tas en línea e interacción más completas, hicieron que el método en torno a la computadora no sólo resultara inade-<br>cuado sino también imposible. En el método a través de - $\hat{\hat{\Sigma}}$  cuado sino también imposible. En el método a través de -  $\hat{\check{\Sigma}}$ la computadora el auditor verifica las entradas y el pro- $\hat{\hat{\mathbf{x}}}$  : the set of the set of the set of the set of the set of the set of the set of the set of the set of the set of the set of the set of the set of the set of the set of the set of the set of the set of the set o cesamiento interno. A continuación, supone que la salida es correcta. Las técnicas que se utilizan en este caso son muy variables.

Lectura de programas. Se ha recomendado que los auditores aprendan la programación y verifiquen venda deramente los programas. Sin embargo, dos programadores que trabajen a partir de la misma tabla *de* toma de deci- siones o el mismo diagrama de flujo, pueden preparar programas muy diferentes. Las diferencias ligeras de la lógi ca de programación pueden hacer que resulte dificil comprender los programas escritos por otros. Otro factor importante es el tamaño y la complejidad de los programas que se utilizan en la actualidad. La integración del programa de procesamiento con programas ejecutivos en los

m-«< «< «K<Kf<-<«-«EC<E-<«-<«-<«-«<-<«-«<-«h«<-<«-<«-«<-»«<-<«-«F«K«-<«-«<-Kh(«-<«-«<-<«-«<-«<-«<-<«-<«•«-<«-

4 4».4 »4»4»4»-»»)»4»4 >>4»4» » 4» 4»4 » » 4).>4 »4 » 4» 4>>4 » ">>4 ->»4 » 4 » 4» ::-»>4») )»-»,-»,-4»-»)

118

sistemas multiprogramados y de tiempo compartido, es muy compleja, y el resultado exacto suele ser difícil de oredel programa para verificar las omisiones evidentes de - los procedimientos adecuados de control; pero no puede - esperarse que lean en realidad ellos mismos los programas como parte de la técnica general de auditoría.

- 118 -<br>
sistemas multiprogramados y de tiempo compartido, es muy<br>
compleja, y el resultado exacto suele ser difícil de pre-<br>
del programa para verifícar las omisiones evidentes de-<br>
del programa revisar la documentación -Comprobación de datos. Una técnica común que utilizan los programdores al depurar nuevos programas es la de establecer un conjunto de datos de prueba que inclu yan las alternativas que se supone que puede manejar el programa. Los resultados del procesamiento de esos datos de prueba se calculan antes de su uso y se emplean para verificar los resultados dados por la computadora. Cuando se comrpueban los controles del programa, es preciso in- cluir tanto datos validos como falsos. El procedimiento es muy difícil en un sistema grande y complejo. El número de combinaciones de datos que se deben incluir llega a -ser muy grande y la corrida de pruebas de auditoría puede llegar a ser una operación importante y que consuma mucho tiempo. 1«-<«-<«-«<-<«-«<-<«-«<-<«-«<-«<-<«-«<-4«.-«<-<«--m-«<-<«-«n-m--«<-<«-«<-«<-«<-«<-«‹-«4-(«-<«-«<-«<-«+.«(-«<-<«-m-«-«<-

 $-$  119  $-$  ...

 $\frac{1}{2}$ 

 $\mathcal{L}(\cdot)$ 

 $\ddot{\hat{\epsilon}}$ 

 $\ddot{\hat{}}$ 

 $\frac{1}{2}$ 

 $\frac{\lambda}{\gamma}$ 

 $\hat{\hat{\Sigma}}$ 茶

ጵ<br>ተ

 $\hat{\hat{\mathbf{r}}}$ 

 $\ddot{\hat{\epsilon}}$ 

 $\hat{\hat{\mathbf{x}}}$ 

• >->>)-5»••>>>4)>->>>4»->>>-»)-M ->»->>>-»>->>>4»->>>4»->>>4>>4»->>>-)>>4» ••>>>0»4»->>>4»-)>>4>>4»->>>->>>4»4»->>>4»-»>->>>-»

Uno de los principales problemas al depender de los datos de pruebas es el de la posibilidad de substi tuir programas o porciones de programas-cambios tempora-les en el programa-insertados por el operador de la máqui 1 na durante las corridas operacionales estándar. Para protegerse contra esta posibilidad, el auditor debe verifi-- $\sum_{i=1}^{N}$ I. car lo adecuado de la separación *de* deberes y responsabi-I í lidades en el centro de procesamiento. Y, de los datos de pruebas es el de la posibilidad de substintant de los datos de pruebas es el de la posibilidad de substintant de los datos de programas es el de la posibilidad de substintant de la máquina durante las corri

 $\hat{r}$ 

 $\mathcal{R}$ 

।<br>अस्

 $\hat{\mathbf{r}}$ 

 $\hat{f}$ 

t.<br>∡

 $\hat{\hat{\mathbf{t}}}$ 

La utilización de datos de prueba en sistemasde auditoria en linea puede ser sumamente dificil. Los - registros afectados (tales como las cuentas de clientes o abastecedores) deben ser elementos legales del sistema. No es posible permitir que las entradas ficticias de -- prueba interfieran las operaciones normales. La inversión de esas entradas ficticias requieren procedimientos espe- i ciales que no forman normalmente parte del sistema. Sin embargo, debe resultar posible efectuar corridas de prueba sin anuncio previo. De manera ideal, los datos de prue bas debrán pasar por el sistema, como parte de la corrien te normal de entradas. La utilización de cuentas falsas especiales para comprobar el sistema es inadecuada. En -ese caso, las cuentas reales quedan abiertas a todo tipo

<sup>I</sup>t :1 m-«<-<«-c«-«<-4«-m-«-<-<«-<«-m-w-w-w-m-«<-«<-«<-~«-«<-«<-«<-<«-«<-«<-<«-«+«<-1«.-«+<«-«<-«<-«‹-<«-<«-«<-«-«<-

 $\frac{1}{2}$ 

**- 120 -** 

**de manipulaciones.** 

*4*<sup>2</sup>  $\overrightarrow{AB}$   $\overrightarrow{AB}$ **l'ogramas mantenidos por el auditor. Una técni ca especial para protegerse contra la modificación del - programa es la de que el auditor mantenga una copia especial del programa operacional, bajo su control personal. A intervalos irregulares, se utiliza este programa para reprocesar los datos de entradas reales. Los resultados obtenidos se comparan con los registros y los informes - procedentes de corridas regulares de procesamiento. Una de las principales debilidades de este oroceso es que los programas cambian con frecuencia y resulta costoso el -- mantenimiento de dos programas maestros separados. Otro inconveniente es el de que puede haber dificultades o, - incluso, resulte imposible interrumpir el procesamiento para reporocesar datos de entrada con el programa espe-- cial. En los sistemas en línea, los programas son grandes, complejos, y de uso constante. Los datos de entrada captados en linea no se retienen con frecuencia, ni están disponibles para su reprocesamiento.** 

Itt-«4-1«.-W-K\*4«-«<<«<«-W-W-KE-4«-«<-<«-<«-K4-«+-KE-K1-<«-«+«<-<«-«<-4«-(K-«<-1«-«<-«<-KE-KE-KE-KHKE-<«-<«-«-W-

**111-1111** y<br>Y

1

**->>> 4,4~4~4~ 4>>45)-»)4» 4»->>>4>»>»4»4»4»4»4»4»+»4»4»4»4»4»4»4»4»4»4»4»-»>+»4»4»4»4»** 

**- 121 -** 

**4.2.3. Auditoría con la computadora.** 

**En la actualidad,**, **se reconoce que la computado ra puede** *ser* **un aliado poderoso en el proceso de la auditoría. Muchos de los trabajos realizados por los audi tores y sus ayudantes los pueden hacer las computadoras. A menudo las máquinas realizan las tareas mejor que losseres humanos. Resulta relativamente fácil programar lacomputadora para el muestreo científico de archivos en - línea a las corrientes de datos de entrada. En las zonassensibles, se pueden examinar todos y cada uno** *de* **los registros de un archivero para detectar características - indeseables.** 

**Programas de auditoría. Hay dos tipos de programas de auditoría: programas especiales preparados por el personal de auditoría y preestablecidos.** Estos últimos son **en realidad lenguajes para fines especiales en la forma de programas normalizados para utilizarlos en cualquier**  sistema electrónico. Mediante la utilización de estos **lenguajes para fines especiales; se pueden preparar con rapidez programas para analizar archivos, con el fin de detectar saldos excepcionalmente grandes o pequeños de --** 

**«--K< CE< «4-4«-KE-K44K-K4-K-E-KE-«<-414-K4-W-KE-KE-W-«<-<«-«<-~«<-<«-4«-EK-E«-K-C-«<-KE-4<E-«4KE-C«-»«<-«<-KE-E-** 

122

4-4»->>>->»->>>->>>4»->>>4»4»4»4»4»-»»»4»4»->>>4»4»->>>4»4»4»4»4»4»4»4»4»-->>>->>>-->>>-»>~»4»4»--5»-»

:5

रस्र<br>प

 $\mathcal{L}$ 

 $\mathfrak{X}$ 

sy

itty

 $\ddot{\mathbf{t}}$ 

 $14.8$ 

 $\ddot{x}$ 

 $\ddot{\ddot{\cdot}}$ 

 $+$ 

≨<br>¥

 $44$ 

 $\tilde{\bm{z}}$  $\mathbf{r}$ 

 $H$ 

 $x + y$ 

 $\ddot{\ddot{\ast}}$ 

 $\ddot{*}$ 

 $\ddot{\ddot{\mathbf{r}}}$ 

 $\mathbf{x}$ 

las cuentas o cualquier otra actividad desacostumbrada.-- Se pueden preparar automáticamente cartas de verificación de clientes ó abastecedores para una muestra adecuadamen- I te escogida (o incluso toda) de las cuentas de archivo. -También es posible comprobar con facilidad los niveles de actividades en las cuentas de los clientes y abastecedo- res. Los programás normalizados son económicamente factin el tiempo ni los gastos de preparación de un programa bles para su uso en situaciones en las que no justifiquen especial de auditoría.

integrados en línea no se pueden realizar de manera ade-- Auditoria continua. La auditoria de sistemas cuada, a intervalos frecuentes, a menos que se mantengan pistas de auditoría. El almacenamiento de datos para to-i das y cada una *de* las transacciones junto con los cambios resultantes en todos los archivos, resulta prohibitivamen f te costoso. Si los. datos de entrada desaparecen, haciendo imposible que el auditor reconstruya la secuencia de ac- tividades, ¿como pueden dar testimonio de la exactitud de los registros finales? existen varias alternativas.

 $\frac{1}{2}$  - 123 -  $\frac{1}{2}$ 

 $\frac{1}{2}$ 

 $\hat{\hat{z}}$ 

 $\hat{\hat{\mathbf{r}}}$ 

 $\hat{\hat{\gamma}}$ 

 $\hat{\hat{\mathbf{x}}}$ <u>ጵ</u><br>2

።<br>ተ

1 *k* 

 $\hat{\hat{\mathbf{r}}}$ 

 $\hat{z}$ 

 $\widehat{\widehat{\mathfrak{F}}}$ 

 $\hat{\hat{\mathbf{r}}}$ 

 $\boldsymbol{\hat{\hat{\textbf{r}}}}$  $\hat{\hat{\mathbf{r}}}$ 

 $\hat{\hat{}}$  $\frac{1}{1}$ 

 $\hat{\hat{\tau}}$ 

 $\hat{\hat{\mathbf{x}}}$ 

4--)»->>>-)»->>>4»4»->>>-»)-»>->>>->>>4»->>>->»4»4».->>>->»-»>->>>4»4»4»->>>0»->>>4»4»4»4»4»4»-»»>»4»->>>-»>->>>-»

si.

*t* 

 $\mathcal{X}$ 

स<br>

 $\tilde{\bm{x}}$ 

iste statistike om den *Ste* 

स्ट<br>स

 $\ddot{\ast}$ 

Se puede usar el muestreo para preservar las pistas de auditoría. Es posible preservar una muestra --- 1 aleatoria de transacciones calculadas estadísticamente -para que tengan el tamaño adecuado. La trayectoria de cada una de estas transacciones con el sistema se puede --- 1 rastrear y registrar. Una segunda alternativa consiste en escoger una muestra de cuentas de cada archivo y regis-- trar detalladamente todas las actividades que afectan a las cuentas de la muestra. Cuando se combinan con instantáneas del sistema, obtenidas mediante vaciados rutina-- rios del almacenamiento, estas muestras proporcionan pistas adecuadas.

. Es posible identificar y registrar las transac ciones desacostumbradas (demasiado grandes o pequeñas, - frecuentes o poco frecuentes, las transacciones previas, los ajustes, etc.) de este modo, se utiliza la computadora para que le advierta el auditor que existen activida-- 1 des fraudulentas posibles o que hay una frecuencia desa- costumbrada de errores que requieren corrección.

Será útil el registro automático de interrup t ciones del procesamiento o de los accesos o programas ---

 $\hat{\mathcal{R}}$ 

1 I «<-<«-<«-«<-4«4«-<«-«<-<«-<«-<«-«<-«<-«<-«+<«-«+<«-«<-«<-«+«<--<«-«<-4«-«<-«÷«(-«\*-«<-«+-«<-«<-«(-<«-«<-c«-«<-«-«<-

 $\mathcal{L}$  . If  $\mathcal{L}$  is a subset of the contract of the contract of the contract of the contract of the contract of the contract of the contract of the contract of the contract of the contract of the contract of the con  $\frac{124}{3}$  -  $124$  -  $\frac{124}{3}$ 

 $\mathcal{L}$  $\overbrace{ }^{(1)}$  $\mathcal{L}$  $\frac{1}{2}$ 

. And the contract of the contract of the contract of the contract of the contract of the contract of the contract of the contract of the contract of the contract of the contract of the contract of the contract of the con ... ..

3->>>-»4»4»-)»4»4»-)»->>>45)->>>÷~->»->>>4»->>>->>>4>>4>>4>>4)>4»:>>>4».-»)->>>-)»9»4»4»->>>4»4»4»4»4»->»-»

ejecutivos, la mayoría de los grandes sistemas incluyen un reloj, que permite rastrear las intervenciones con facilidad, si se registran por tiempo. Sin embargo, el sis-ANDERET CONTROLLADO CONTROLLADO DE CONTROLLADO DE CONTROLLADO DE CONTROLLADO DE CONTROLLADO DE CONTROLLADO DE CONTROLLADO DE CONTROLLADO DE CONTROLLADO DE CONTROLLADO DE CONTROLLADO DE CONTROLLADO DE CONTROLLADO DE CONTROL tema se debe diseñar de tal modo que cualquiera que interrumpa el procesamiento o tenga acceso al control del --- I 1 ejecutivo se deba identificar claramente por ubicación de  $\frac{1}{2}$  4  $\frac{1}{2}$  4  $\frac{1$ acceso, nombre consigna, etc., y recibir también una auto rización para realizar esa actividad de que se le permita 1 seguir adelante.

ice-co<br>I

 $\check{\mathbf{t}}$ 

t

 $\frac{1}{2}$  $x \leftarrow x$ 

 $\mathbf{t}$ 

 $11.11$  $*$ 

t

ः<br>स्⊀स्

y.

. Finalmente, un sistema electrónico eficiente, sobre todo en línea debe prever procedimientos de recuperación, o en el caso de que hay fallas en los equipos, - máquinas, los programas o sistemas de programación. La 16 gica que se encuentra a la base de esos procedimientos - á deberá proporcionar al auditor oportunidades para incluir á pistas de auditoría y determinar la corrección del estado actual de los archivos del sistema.

:z

 $\frac{1}{2}$ 

î

 $\ddot{\hat{z}}$ 

 $\frac{1}{1}$ 

 $\hat{\hat{\mathbf{r}}}$ 

**人**<br>1

።<br>ት

 $\ddot{\hat{z}}$ 

 $\hat{\mathbf{x}}$ 茶

余

 $\hat{\mathbf{x}}$ 

 $\frac{1}{2}$  - 125 -

 $\frac{1}{2}$  4.3. RESUMEN  $\frac{1}{2}$ 

Ventajas y desventajas de los sistemas electróni  $\frac{1}{2}$ cos de información.

I t de procesamiento electrónico de da-<br>A de los sistemas de procesamiento electrónico de da-<br>A de los sistemas de procesamiento electrónico de da-رَ<br>1 tos constituyen la base de los modernos sistemas de conta-- 125 -<br>
4.3. RESUMEN<br>
Ventajas y desventajas de los sistemas electrón<u>i</u><br>
cos de información.<br>
Los sistemas de procesamiento electrónico de da-<br>
tos constituyen la base de los modernos sistemas de conta-<br>
bilidad que se r bilidad que se requieren para procesar y resumir adecuadamente los volúmenes masivos de transacciones que el desa-rrollo de la empresa a originado.

र<br>पु

 $\hat{\hat{\tau}}$ 

 $\hat{\hat{\mathbf{t}}}$ 

 $\mathcal{U}$ 

Z.1

 $\sim$ 

;

El establecimiento de sistema de procesamiento electrónico de datos origina modificaciones y adiciones al control interno, derivadas de las necesidades de utilizar de manera efectiva la operación de los mismos.

126

..;  $\sum_{i=1}^{n}$  $\cdot$   $\cdot$ s

रू  $\alpha$ 

 $\mathbf{H}$ 

 $\ddot{\mathbf{v}}$ 

કુ<br>કુ Y.

t t

४५-४<br>प

 $\hat{\hat{\tau}}$ 

 $\tilde{\mathbf{x}}$ 

 $\ddot{\ddot{\ast}}$ 

रस्त्र<br>प

44»->>>4»->>>4»4»->>>4»4»4»4»->»->>>4>>4>>4» ->>>4»4»->>>4>>4>>4»4»4»4»4»4»4»4»4»4»4»4»4»->>>+»->» -)Y

CAPITULO 5.

 $\frac{1}{2}$  1:  $\frac{1}{2}$  1: EL CONTROL INTERNO EN DEPARTAMENTO DE COMPUTO.

5.1. Grupo de control. k, <sup>2</sup>/<sub>2</sub><br>
k, <sup>2</sup>/<sub>2</sub><br>
k, <sup>2</sup>/<sub>2</sub><br>
k, <sup>2</sup>/<sub>2</sub>

re<br>
2 *A*<br>
2 *A*<br>
2 *A*<br>
2 *A*<br>
2 *A*<br>
2 *A*<br>
2 *A*<br>
2 *A*<br>
2 *A*<br>
2 *A*<br>
2 *A*<br>
2 *A*<br>
2 *A*<br>
2 *A*<br>
2 *A* Objetivos del grupo de control.- Su principal --  $\frac{36}{16}$ objetivo es el de asegurarse que solamente datos válidos sean procesados, o sea que ningún otro documento por error se introduzca en la computadora para su procesamiento, los controles también deberán impedir que se pierda informa-- ción o que se procesa incorrectamente. Los grupos de con- trol deberán asegurar la precisión de los resultados de -los archivos.

Para lograr estos objetivos es necesario que la responsabilidad de los controles sea dividida, ya que si se le deja la responsabilidad únicamente al departamento k de procesamiento de información, no solamente existirá un riesgo muy grande de error, sino que existiría también la Y posibilidad de un fraude, además de que los errores no sean notados y éstos perpetuarse, debido a la imposibili- dad de corregirlos. Con esto creemos que la responabilidad

«t-KE-K-4-«+-KE-KE-W-K-<-<«-<«-KhKE-E<E-(K--KE-<«-«+<«-K4-<«-<«-<«-(«-M-K÷«<-«<-1«-

*4* **->>> -) »-> »4 » 4» 4»-)>> -)51--) >) 4» -»)-->»4»4» ->»4»->»4»4»->>>4 >> 4»+»->>>4>>4>>4 ~-M4» 4»4»4»4»4»4»4»3»-» I. .5** 

**F** 127 − I27 − I27 → I27 → I28  $\mathcal{L}$ ,  $\mathcal{L}$ ,

 $\frac{1}{2}$ 

**1. .V;** 

**I** 

 $\ddot{x}$ 

 $\ddot{\ddot{\cdot}}$ 

 $1.1$ 

Y

deberá dividirse en cuatro partes. El departamento de operación deberá ser responsable de la precisión de la información de entrada, y deberá ser provisto por el Departamen to de procesamiento de información con aquellas cosas nece sarias para checar la precisión de dicha información de -entrada. El departamento de procesamiento de información deberá responsabilizarse para procesar desde la perfora-- ción hasta la impresión de los reportes, inclusive si la perforación o preparación se hace en otros departamentos.-Asimismo, el receptor final o el usuario deberá responsa--1;<br>3<br>4 Secciones de sistemas y programación, deberán responsabil<u>i</u> bilizarse de la información de salida. Y finalmente las - zarse de la confiabilidad del sistema y del programa.

5.2. Cuestionario de control interno.

 $\tilde{\mathbf{y}}$ 

 $\hat{\hat{\pi}}$  $\widetilde{\mathcal{L}}$ 

 $\hat{\hat{\mathbf{x}}}$  $\frac{1}{2}$ 

**TAKt** 

 $\frac{1}{1}$ 

 $\mathcal{F}$  $\widehat{\hat{\pi}}$ 

 $\ddot{\hat{\ast}}$ 

 $\ddot{\hat{z}}$ 

 $\tilde{\mathbf{y}}$ 

1. En este punto describiremos un cuestionario de control interno, que consideramos necesario para evaluar el sistema electrónico de cómputo.

 $\frac{1}{2}$ 

Consideramos conveniente que el auditor investigue el nombre del proveedor, asi como su dirección, para -

 $\frac{1}{2}$ 

 $\frac{1}{2}$ \$ **(«-«<-4«•«<-«<-<«-W-EK-«\*-<«-<«-W-Kf-W-KE-«+-W-~-«<-<«-KE-<«-KI-KE-KE-~<- «E- WI-M-KE-KE-~.-<«-~+«<-** 

->>>->>>-)»->>>4>>4»->>>->>>4»4»->>>-»->-->>>4»->>>->>>->>>->>>->>>->>>4».-»>->>>->>>4>>4>>4))4»->»4»-»>4»4»-»>->>>->>>4»->»-»  $\ddot{\cdot}$ 

 $\frac{1}{2}$  $-$  128  $-$  .  $\frac{3}{2}$ 

 $\frac{1}{2}$ 

que si es necesario en un momento dado obtener una mayor infomación acerca del sistema, sepa a donde dirigirse.

 $\frac{1}{2}$ 

Las siguientes preguntas deberá el auditor in--cluírlas en su cuestionario para evaluar el control inter- 1  $\frac{1}{2}$  no.

*k Y*  SI NO 1

1:

 $\mathbf{X}$ 

 $\check{\mathfrak{L}}$ 

रस्<br>प

 $\mathcal{L}$ 

रस≪<br>४

.<br>क

 $\hat{r}$ 

¥<br>स्

1.- ¿Se han tomado medidas adecuadas en la 1 compañía para respaldo en caso de fa- llar el equipo?

 $\ddot{\hat{}}$ 

 $\ddot{\hat{\ast}}$ 

 $\ddot{\hat{z}}$ 

مبر<br>ج

*1* 

 $\hat{\hat{r}}$ 

 $\frac{1}{1}$ 

 $\hat{\hat{\tau}}$ 

 $\ddot{\bm{\tau}}$ 

 $\frac{1}{2}$ 

- 2.- ¿Tiene acceso al departamento de cómpu to personal de otros departamentos de la compañía?
- 3.- ¿Parecen adecuadas las medidas de segu ridad sobre los registros que van o - fueron procesados?
- k **4.-** ¿Tiene una cobertura de seguro adecua- 1 da el centro de cómputo para protegerse la compañía contra pérdidas impor- tantes?

KE-K<-<«-«<-<«-K+«<-K-<-(«-«<--KE-K<-<«-<«-KE-<«-«<-«<-<«-<«-M-<«-«<-«<-<«-«<-K<-<«-K-E-W-M-K<-(«-KE-«<-<«-<.«-«<-«-<«-

## **-)>> ->>>>>>4»4»->>>-»»>»- »>->>»»»)--»)4»-»4»4»4»4»4»4»4»4»4»4»4»-»>0»4»4»4»->»4»4»4»4»-»>-»>-»**

 $\frac{1}{2}$  - 129 -  $\frac{1}{2}$ 

t

**444** 

 $\mathcal{U}$ 

 $+1$ 

t

5.- ¿Se conserva un original o una copia de todos los documentos fuente que  $$ son remitidos al centro de cómputo -para su procesamiento por los diferen tes departamentos? 5. - ¿Se conserva un original o una copia<br>
de todos los documentos fuente que --<br>
son remitidos al centro de cómputo --<br>
para su procesamiento por los diferen<br>
tes departamentos?<br>
6. - ¿Se tiene un control adecuado de to--

 $6.-$  ¿Se tiene un control adecuado de to-dos los datos que son enviados al cen tro de cómputo para su procesamiento?

Namero de documentos Recuento de los documentos Recuento de las operaciones

- 7.- ¿Son adecuados los controles del programa para los datos de entrada con el fin de detectar la información in correcta de entrada?
- 8.- ¿Existe un listado de errores, que puedan surgir en el procesamiento de datos?
- 9.- ¿Parecen adecuados los procesamientos para detectar dichos errores? (operaciones que no coinciden)

«-F-K.C-«+<«-KE-Kl.-<«-«4-M-W-«<-<«-<«-«<-KE-<«-«<-<«-K<-«<-<«-K<-<«-M-KE-«<-«<-«+(«-«<-<«-KE-K4-K<-<«-<«-<«-C«•«-«<-

 $\overline{\mathcal{L}}$  $\mathbb{R}^+$  $\frac{1}{2}$  $\frac{1}{2}$  $\ddot{\hat{\mathbf{x}}}$  $\hat{\mathcal{Z}}$  $\hat{\hat{\tau}}$  $\hat{r}$  $\cdot$ <u>ጵ</u>

->->>>->>>->>H>>4>>->>>->»->»->>>4>)->>>->\*->>>->»->>>->»->>>->>)->»->>>4»->»4>)4>>4>H>14>)->>>4>>-)»->>)4>>-)>>->>)4»->>>+>>->»-»

**10.- ¿Son adecuados los procedimientos que se emplean para revisar o comprobar - los datos de salida previamente a su distribución? 1,** 

ተ<br>ትትት<br>ት

,\$. t :

 $\hat{\hat{\tau}}$ 

 $\hat{t}$ 

 $\widehat{\mathfrak{T}}_{\mathfrak{F}}$ <u>.</u><br>.<br>ት

 $\hat{\mathbf{t}}$ 

- **11.- ¿Son adecuados los procedimientos para comprobar la distribución de la información de salida?**
- **12.- ¿Son adecuadas las medidas de seguri- dad que se tienen para la reconstruc- ción de archivos, en caso de extravío o robo?**

Con estas preguntas creemos que **el contador in- dependiente tendrá una idea del control que se lleva en el centro de cómputo, misma que le dará la pauta para confiar en la información procesada, o por el contrario ampliar - sus procedimientos de auditoría, hasta que a su juicio obtenga la evidencia' suficientey competente para emitir su opinión sobre los estados financieros de la compañía.** 

**Is 1:** 

<sup>T</sup> **<sup>Y</sup>' «<-«<-4(4-<«-KE «C <K4K-«<-<«-KE-<«-KE-W-K<-«<-«<-«<-<«-<«--1«-«<-<«-«<-<«-«««-<«-1«.-K<-KE-M-«<-KE-<«-<«-<«-«<-«-<«-** 

 $\mathfrak{X}$ **:r.** 

**y, Z**  131

5.3. Examen del sistema de control interno.

Independientemente de la clase de sistema de con tabilidad utilizado por el cliente, el auditor inicia su trabajo evaluando el sistema de control interno. Debe emprenderse un estudio y evaluación apropiados de dicho sistema para determinar hasta que grado puede descansarse en él, así como para determinar la extensión que convenga dar a las pruebas o que los procedimientos de auditoria deban limitarse. La cita anterior es una de las tres normas rela tivas a la ejecución del trabajo. El sistema electrónico de cómputo no difiere de otros métodos empleados para llevar registros y, el primer paso que debe dar el auditor es el de revisar los procedimientos existentes para determi- nar si el control interno es adecuado.

• •

En términos generales al mencionar control inter no queremos referirnos a la distribución de obligaciones entre el personal de una empresa, en tal forma que no exis ta una sola persona que tenga un control absoluto sobre una parte importante de una transacción del negocio, y **que**  el trabajo de cada empleado séa comprobado por otro emplea

«C -',,Ct-{«-«<-<«-<41-«\*-«<-K<-<«-KE-W-KE-«E-«<-<«-«<-«<-<«-K<-«<-<«-<«-«<-«<-«4-«\*<«-«<-»«<-«-E-«(-«<-«E-«<-«-«<-

**do, que tenga que operar un paso diferente y sucesivo** *de* **la misma transacción o de otras relacionadas con ésta.** El **obje to de estas medidas es el de proteger el activo de la empresa contra empleo indebido y fraude y, para asegurar que las - transacciones registradas así como los informes basados enellas tengan una razonable exactitud.** 

**- 132 -** 

Estate and the state of the state of the state of the state of the state of the state of the state of the state of the state of the state of the state of the state of the state of the state of the state of the state of the **Dado que en una instalación electrónica de cómputo y registro, las máquinas harán mucho del trabajo que - antes era hecho por personas, el estudio del control interno debe tomár en consideración los controles establecidos fuera del centro de la instalación por una parte y por - otra, de los medios de control incorporados dentro** *de* **las máquinas mismas. Los controles dentro de las máquinas se dividen en dos grupos: el primero comprende aquellos incor porados por el usuario en su programa y el segundo los cons truídos dentro de las máquinas por el fabricante.** 

**El auditor puede empezar estudiando los controles interconstruídos** *en* **las máquinas electrónicas por los productores. procedimientos tales como la verificación de** 

1 **«--1« t« -1«-Kk-W-KE-<«-«4«(-KE-KE-NIE-KE-K<-<«-<«-«<-KE-KE-<«-KE-<«-«<-<«4«-K4-<«-KE-<«-KE-W-«<-<«-<«-K4<«-W-K<-E-** 

 $\frac{1}{2}$ 

 $\frac{1}{2}$  - 133 -  $\frac{1}{2}$ 

 $\ddot{\hat{\ast}}$ 

 $\hat{\hat{\mathbf{t}}}$ 

 $\hat{\hat{\tau}}$ 

 $\hat{\hat{\tau}}$ 

 $\boldsymbol{\hat{\hat{\tau}}}$ 

 $\sum_{k=1}^{n}$ 

 $\widehat{\widehat{\mathcal{F}}}$ 

<u>ጵ</u><br>ተ <u>ጵ</u><br>ተ

 $\hat{\mathbf{x}}$ <u>.</u><br>.<br>.<br>.

条

ጵ<br>ተ

 $\ddot{\hat{z}}$  .

 $\frac{1}{2}$ 

:⊀∢⊱<br>I

।<br>सम्बद्धाः<br>सम्बद्धाः

**it−¥** 

 $\ddot{x}$ 

 $\ddot{x}$ 

í

f

1.44<br>1

paridad, doble cálculo aritmético, doble pista de registro y lectura, y verificaciones de mantenimiento que implican problemas de prueba, forman parte de los nuevos conceptos que el auditor debe aprender con objeto de relacionar la calidad del control interno en vigor, con los procedimientos de auditoría apropiados para una examen determinado.

 $\frac{1}{2}$ 

i *\$* Los controles del programa también deben ser--- evaluados. La suma de registros, totales de grupo, cifras de verificación, control de límites, verificaciones de secuencia y puntos de verificación, pueden ser términos ex- traños para el auditor : sin embargo, debe comprenderlos y evaluarlos para determinar su efecto sobre los procedi-mientos de auditoría.

á<br>
« al mínimo la necesidad de que el auditor lleve a cabo prue La precisión inherente a la computadora reduce bas de los cálculos ejecutados durante el proceso, pero -subsiste el peligro de errores en la transmisión de información a la computadora.

1 t «~4«-.KE-M-W-<«-K<-KE-«E-Kh«<-<«-K4-«<-«<-<«-<«-<«-«<-«E-K<--<«-«<-«<-<«-K<-«<-<«-«<-KE-K<-<«-<«-<«-<«-«(-C«-K<-<-

Con frecuencia se producen en las sucursales,

**-4->»->»4»-»»>»4»->»->»4»4»4»4»->>>4»->»3»4»->»4»-»>->>>4»-m->>>4»4»4»4»4»4»4»-»›4»4»4»4»-»)-»>-»** 

**•:, ,..:** 

**.1** 

**.r. , .. 1** 

 $\sum_{i=1}^n$ 

 $\mathfrak{F}^ \hat{H}$  $\mathfrak{C}$ 

**Y** 

t

\*

**1** 

**í**

**t** 

**1** 

 $\hat{\mathbf{r}}$ 

t.

 $\hat{\hat{\mathbf{r}}}$ 

!

 $- 134 - 7$ 

**tarjetas perforadas o cinta de papel, ser enviadas al centro de cálculos para su proceso. En ocasiones la informa- t**  ción es transmitida por teletipo. Son necesarios controles para asegurarse de que cualesquiera totales predetermina-**dos producidos en las sucursales esten de acuerdo con los totales desarrollados por la computadora.** 

**1 t** 

**El auditor también se preocupa de los controles de salida tales como los procedimientos para la corrección 1**  *<sup>h</sup>* I **de errores y, la identificación y retención de cintas mag-** <sup>4</sup> **néticas. El control de operaciones, como las precauciones para asegurarse de que el operador de la consola no altera Programas y de que las funciones de programación y opera-- 1 ojón de la computadora se encuentren segregadas, represenk a otro nuevo asp**ecto **de control interno que el auditor --** t *h* **debe aprender.** 

**El departamento de programación del cliente o el** 1 **personal de auditoría interna con frecuencia desarrollan programas de prueba. Tales programas de prueba pueden ser aplicados por el auditor una vez que se hubiese satisfecho <sup>i</sup> de la validez de la prueba por medio del estudio** de: gra--

**1** f

1 t KE-1 t KE-1 t KE-1 t KE-1 t KE-1 t KE-1 t KE-1 t KE-1 t KE-1 t KE-1 t KE-1 t KE-1 t KE-1 t KE-1 t KE-1 t KE-<br>KE-1 t KE-1 t KE-1 t KE-1 t KE-1 t KE-1 t KE-1 t KE-1 t KE-1 t KE-1 t KE-1 t KE-1 t KE-1 t KE-1 t KE-1 t KE-1

 $\frac{1}{2}$  $\frac{1}{3}$ 

 $\frac{1}{3}$ 

**-»>->»4»4»4»->>> ->>>>>>4.»->>>4»4»4»4»-»»)»4»4»->>>4»4»4»->>>4»4»4»-»>4» »> >>>4»4»4»4»-)»-»)->»-»** 

135

ficas de flujo y de información impresa. El programa de prueba es un procedimiento alternativo de auditoria apli-- . cable a sistemas de Procesos Electrónicos de Información, que es en algunos aspectos comparables a la técnica que -con frecuencia se emplea en auditoría de un sistema manual, consistente en comprobar una muestra de transacciones por medio de las cuentas, desde su origen hasta su aplicación final.

Una actitud alternativa que en la actualidad -es aplicable en la mayor parte de las auditorias, consiste como ya se vió en el capítulo anterior en llevar a cabo -la auditoría "alrededor" y "fuera" de la computadora, más bien que mediante la misma. Esta altaernativa es factible debido a que, hasta la fecha, la mayor parte de las instalaciones para el proceso electrónico de información pro-- veen pistas de auditoria consistentes en listados de regis tros y documentos. Listas completas *de* la información -- k procesada por la computadora estarán disponibles para ser utilizadas por la gerencia y los auditores.

**M-K-E-K-4-W-K44«-<«-«<-<«-W-KE-KE-KE-<«-Kt-<«-K<-<«-k«-<«-M-«<--CK-<«-KE-Kf-W--«<- «14«-K4-K4-«<-<«-ICE-M-K4-W--«-«<-** 

I

**-136** -

->>>->>>->>>4»4»->>>->>>4»->>>4»4»4»->>>->>) ->>>->>>->>>->>>-»)->>>4>>4>>4»->>>4>>4>>4»->>>>>>4»4»->»-)>>4»->-»4»÷»->>>-»

- 136 -<br>
Con frequencia la información transmitida a la<br>
computadora se registra en primer término en tarjetas per-<br>
foradas que permanecerán a disposición de los auditores y<br>
también para efectos de protección. Sin embarg **mación. Con frecuencia la información transmitida a la computadora se registra en primer término en tarjetas perforadas que permanecerán a disposición de los auditores y también para efectos de protección. Sin embargo, la cabal capitalización de las posibilidades de un equipo de proceso electrónico de información, parece requerir solo el registro inicial en formas sensibles a las máquinas y la información por excepción en vez de la impresión de los vo luminosos detalles de las transacciones rutinarias. Se ha sugerido que estamos avanzando lenta y continuamente en el desarrollo, en tres fases del proceso electrónico de infor** 

 $\hat{\hat{z}}$ 

 $\ast$ 

 $\overline{\hat{z}}$ 

**1. La preparación manual de documentos que, -- posteriormente, son traducidos a una forma sensible a las máquinas.** 

**2. La preparación simultánea de documentos y - formas sensibles a las máquinas.** 

**3. La preparación exclusiva de formas sensibles a las máquinas.** 

**->»->»--)»4»4»**,**>>>-»>->»4»4»-»~->»->»4»4»-»›4»«->»4»-»»»4»4»4»4»4»4»4»4»4»4»4»3»4»4»4»-»** 

 $-$  137 -  $\frac{9}{5}$ 

**I 1** 

**I Z** 

**1** 

**Z** 

 $\ddot{\mathbf{t}}$ 

रू<br>स

it<br>K

 $444.$ 

**1. De hecho se está avanzando a lo largo de estas etapas, es evidente que el contador independiente, o sea 1. Produce the auditor externo debe desarrollar en forma creciente sundation externo debe desarrollar en forma creciente sundation external extension of the set of the set of the set of the set of the set of the set of the s** k 1 **conocimiento de la computadora para trabajar en forma más I ; 1 efectiva en este cambiante medio. T.T.** 

 $\frac{1}{2}$  $\frac{1}{2}$ **1. T. 1.. I**   $\frac{1}{2}$ 

 $\frac{1}{2}$  $\hat{\hat{\tau}}$ **1 t** <sup>k</sup>

 $\frac{1}{2}$ 

I í I 1

k «+-w--«<-«««-«+<«-~«-«<-<«-«<-«<-<«-«<-<«-«<-«<-«<-«<-<«-«<-«<-<«-«<-«<-«+«<-«\*<«-«+«<-4«4«-«<-<«-«+.~«-

*\$* 

 $\hat{\mathbf{f}}$ 

条

 $\frac{1}{2}$ 

*1* 

ናት<br>ተ

**xx+x+x+x+x** 

 $\hat{r}$ 

**- 138 -** 

**+4»->>>4>>4»4»4»4»4»4»4»4»4»->»4»4»4»4»4»~>>4»4»4»4»4»4»4»4»4» >»-»>4»+»->>>4»4)->»-»** 

**5.4. Exactitud en los trabajos.** 

*•* 

**Cuando empezamos a considerar las caracteristi cas de control incorporadas en los programas de las compu tadoras, invadimos el terreno que corresponde al técnico en electrónica. El auditor, sin embargo, debe conocer los diferentes tipos de controles que pueden ser construidos dentro del programa electrónico de cómputo y registro, y debe tomar medidas, especialmente al momento de hacer la conversión al sistema electrónico, para asegurarse de - que su cliente use todos los medios de comprobación, que tenga disponibles. Estos controles, o algunos de ellos, son convenientes en todos los programas a pesar del alto grado de confianza que pueda tenerse en la exactitud de las máquinas mismas. Las siguientes descripciones breves, no técnicas, de algunas de estas comprobaciones pueden - parecer incompletas a los técnicos en electrónica, pero esperamos que servirán para dar a entender en términos - generales algunas de las características básicas.** 

<u>KIENIA KIENIA KIENIA KIENIA KIENIA KIENIA KIENIA KIENIA KIENIA KIENIE KIENIE KIENIE KIENIE KIENIE KIENIE KIENIE KIENIE KIENIE KIENIE KIENIE KIENIE KIENIE KIENIE KIENIE KIENIE KIENIE KIENIE KIENIE KIENIE KIENIE KIENIE KIEN</u>

**Recuento de registros.- Un registro consiste en toda la información relacionada con una transacción - especifica, o con un saldo de cuenta.** 

**»4«-4«-K<-<<"«-«<-«E-<«-<«-W-{«-«+<«-KE-<«-KE-KE-K4-<«-M-K<-<«--<«-«<-KE-K+«<-1«-EK-4«-«<-K~4-<«-<«-<«-«-<«-** 

 $\hat{x}$ 139  $\frac{1}{2}$ 

-)»-»-»›4»4»4»-)>H»->>>4»4»4»4»->>>-)»4»->>>->>>->»-»>->>>->>>4»4»->»-»>4»4»4»4»4»4»-»>4»4»4»4»4»4»4»  $\frac{1}{2}$ 

 $\frac{1}{2}$ 

\*<br>\*  $\ddot{\hat{r}}$ 

*1* 

Totales globales.- Los totales globales, son tales como los números de clave de artículos, de precios 1 unitarios, etc., estos totales globales permiten establecer controles para evitar omisiones de registros comple-tos en la misma forma que se logra por medio del recuento *<sup>k</sup>*de registros, con la ventaja adicional de verificar que - i los datos puramente descriptivos han sido leídos correcta \_ I I f 1 mente dentro de la máquina, Los totales globales pueden *<sup>k</sup>*computarse para archivos completos y hacerse un registro adicional al final del archivo, o bien pueden ser incorpo rados en un solo registro para una sección seleccionada. los totales de números que ordinariamente no se suman, --

 $\hat{\hat{\mathbf{r}}}$ 

 $\hat{\hat{\mathbf{x}}}$ 

 $\frac{1}{\hat{1}}$ 

 $\hat{t}$ I *k* 

 $\hat{\hat{\tau}}$ 

 $\hat{\hat{\tau}}$ 

 $\mathbb{R}^n$ 

rados en un solo registro para una sección seleccionada.<br>
1. Cifras de comprobación.- Se usa una cifra de -1. comprobación para verificar una multiplicación importante  $\frac{1}{2}$  . The magnetic contract of  $\frac{1}{2}$  and  $\frac{1}{2}$  and  $\frac{1}{2}$  and  $\frac{1}{2}$  are  $\frac{1}{2}$  and  $\frac{1}{2}$  and  $\frac{1}{2}$  and  $\frac{1}{2}$  and  $\frac{1}{2}$  and  $\frac{1}{2}$  and  $\frac{1}{2}$  and  $\frac{1}{2}$  and  $\frac{1}{2}$  and  $\$ t en un programa. Se llega a la cifra *de* comprobación in- sertando en el registro de información una cifra que no tenga ninguna otra significación.

Multiplicación inversa.- La inversión de la -multiplicación puede ser usada como un dispositivo para asegurarse de que la multiplicación original fue hecha --

<CC <CC KE--«4-M-KC-«<--(«~.-K<-<«-«+«< <CC W-«lr-C«-<«-C«-«\*K<-<K--KE-<«-CC<-K<-«÷«E-M-<«-C«-<«-KE-<«-KE-<«-C<C-«<-+
$- 140 - 140$ 

**-><sup>4</sup>»->>)->>>4>>4>>4>)->>>->»->>>4>>-)4»->»->>>4>»>>>-»>->»-»>->>>->»4>>4»4»->»-)»4»4»4»+»4»~»4»4»4>>-»>-->W-»** 

**T.** 

**I** 

**I**   $\mathfrak{F}$ 

<u>ર</u>−

**Z** 

**correctamente.** I

Verificación límite.- Esto consiste en la veri **ficación de un campo en un registro o del resultado de un <sup>I</sup>** cálculo para ver si se ha excedido de cierto límite pre-t in the determinado.<br> **t** I determinado.

> 7. **I Verificación por saldos de sumas horizontales. p lean los contadores al preparar sus hojas de trabajo. -- Esta verificación es similar a la que ordinariamente em-- Equivale a cuadrar cálculos individuales.**

> **Uso de puntos de verificación.- Los puntos de verificación son interrupciones a intervalos seleccionados, durante el proceso de los trabajos para registrar el .1. contenido de la memoria electrónica, de modo que los erro res encontrados por la aplicación de diferentes comprobaciones queden localizados en el último segmento del pro-- 1 grama que se está pasando. Se usan cuando el programa es lo suficientemente extenso que el tener que pasarlo otra vez completo a causa de un error que resulte antieconómico.**

**- 141 -** 

-> ->>>-»>4»4».-»>->»4».->>>-»)-1»->>>->>>4>I4>>4»->>>-»>-»>->>>4»-»>-»>->>>4»4»4»4»4»4»4»4»4»+»4»4»3»-»)-»

**5.5. RESUMEN** 

**El control interno en departamento de cómputo.** 

1

**En este capitulo se menciona la importancia que tienen los grupos de control dentro del departamento de cómputo, la necesidad de dividir la responsabilidad respecto de los controles y no unificarla solamente en dicho departamento. Además se describe un cuestionario de • control interno con el cual pensamos el auditor podrá ser ciorarse de la efectividad de los controles que. la compañía tiene en el sistema de cómputo, y consecuentemente el auditor tendrá la pauta para ampliar o disminuir sus procedimientos de auditoria, que deba aplicar en dicho - departamento. Asimismo se hace resaltar la importancia - que para el auditor tiene el examen o evaluación del sistema de control interno, especialmente en el departamento de cómputo. Se describen también brevemente algunas for- mas para verificar las operaciones de la computadora que el auditor puede utilizar o llevar a cabo.** 

**«C <«-M-C«-KE-KE-«\*-EK-K<-<«-«<-KE-«<-4«-<«-K<-«<-<«-«<-«<-«<-«<-1«-1«-K4-KC-KE-E«-W-«<-«(-«<-«-<«-** 

**\* - 142 -** 

4-->»->>>->»-»»+>>4>>->>>->»-»>4>>->»÷»->>T-M-->>>->»->»->»÷»-.»>->>)4>>4>>->>>-4>)-)>>->»4».»>->»-»>-»>-)>>4>>4>)->>>-»)->>>4>

**CAPITULO 6.** 

**Cómo puede desarrollarse la labor auditoria computación en las firmas de contadores públicos.** 

**6.1. Con los mismos auditores.** 

**El auditor debe conocer el procesamiento electrónico de información por dos razones:** 

**a). Para poder preparar una evaluación adecuada del control interno de un sistema de procesamiento de información basado en un computador.** 

**b). Para efecto de utilizar el computador en la auditoria si las características del sistema y el costo relativo de la aplicación hacen aconsejable este proce dimiento.** 

**En vista de que el computador se está haciendo presente en todas las áreas del procesamiento de información, existe la necesidad, de que los contadores públicos** 

->>>->>>->>>0>>4»4»4»4»->>>45)->>>4»->>>4»4»+>>->>>->>>»>4»->>>>>>>>>4»4»4»-»)->>>>>>4»4»4»4»4»->»4»-»)-->»-)>

**- 143 -** 

**I Z** 

**i 1 I** 

**i** <del>∂</del>

**I** 

**1** 

**1** 

*h* 

tengan un buen conocimiento del procesamiento electrónico **de datos. La actualización simultánea del personal de au-I I ditoria en experiencia en computadores frecuentemente no**   $\hat{X}$  **1.** 10 accounting to the conduction of the conduction of  $\hat{X}$ 1**.** T **ha acompañado la adopción rápida de la tecnología de com-**\* Putadores por parte de los clientes. En una encuesta efec<sup>tiv</sup>al **tuada por un Instituto Canadiense de Contadores Públicos** I en 1966, muestra que un 34% de las compañías canadienses **más grandes indicó que no estaban satisfechas con el grado de conocimiento del computador que revelaban sus auditores.** 

 $\boldsymbol{\hat{\hat{\tau}}}$ 条

î

**í 1.** 

**1** 

k **del equipo del computador. Debe estar familiarizado con los usos y posibilidades del procesador central y del --**  lles como el diseño del circuito interno. **El auditor debe tener un conocimiento general equipo periférico pero no necesita preocuparse de deta—** 

El auditor debe tener un conocimiento amplio **de la organización de los archivos del computador y los problemas de incluir rastros para investigaciones por par • 1 la habilidad de analizar y diseñar un sistema de informate de la gerencia o para auditoria. El auditor debe tener** 

**1**<br>11í - Ann an t-Èireann an t-Èireann an t-Èireann an t-Èireann an t-Èireann an t-Èireann<br>11í - Éireann an t-Èireann an t-Èireann an t-Èireann an t-Èireann an t-Èireann an t-Èireann an t-Èireann an

n **144 -** 

**+4»->»4»4»4»4»4»4»4»4»4»-~M->>>4»4»4»-~->»4»4»4»~»4»4»4»0»~~»4»4»4»4»4»-»** 

**ción de complejidad modesta.** 

Aún cuando el auditor no necesita ser un programador, debe entender lo que implica la programa **ci6n. Un entrenamiento elemental en programación, fre cuentemente es útil en este aspecto y también propor ciona una noción de las posibilidades del computador. - El autor debe estar en posibilidad de preparar las --- especificaciones del programa de un computador y de vigilar su preparación.** 

**El auditor aún cuando generalmente no opera el computador, debe entender el papel del operador y - debe estar en posibilidad de vigilar la corrida de losprogramas de Auditoria con computador. Las labores tí picas y los diferentes aspectos de la organización, dela supervicióri y de la división de labores, deben ser entendidos también por el auditor, así como comprenderla aplicación de los principios de Administración a lafunción de procedimiento de información.** 

∵<br>Y

**44»4»4»4»4»4»4»4»4»4»4»4»4»4»-»>->~->»-)»4»4»4».»4»4»4»4»-»»»4»4»0»4»-»>4»4»4»->»-»** 

 $145 -$ 

 $\hat{f}$ 

 $\hat{f}$ 

 $\hat{\mathbf{t}}$ 

Es necesario un conocimiento de las buenasprácticas para la documentación. El auditor debe estar en posibilidad de seguir los diagramas de flujo del - sistema, la configuración de los registros y los lista dos de errores. El auditor generalmente no necesita es tar en posibilidad de decifrar la codificación simbóli ca detallada o los listados de ensamble. debe entender su uso en la documentación.

controles utilizados en los sistemas de procesamiento-  $\bullet$  El práctica estos procedimientos. Debe conocer las situaciones en las cuales el computador puede ser utilizado efectivamente rara conducir **la** auditoria, también debe estar en posibilidades de planear y vigilar el desarro electrónico de información. debe conocer los tipos deerrores que generalmente se encuentran y los métodos para detectarlos, manejarlos y corregirlos. El auditor debe entender plenamente los procedimientos de auditoria que no requieren el uso del computador y debe saber como obtener los registros necesarios para poner en -- El auditor debe estar familiarizado con los

\*<br>\*<br>\*<br><del>\*</del>

 $\hat{\mathcal{L}}$ 

**- 146 -** 

**llo y uso de las técnicas, tales como: datos de prueba, procedimientos controlados y programas de auditoría -- con computador.** 

**Exixten algunas recomendaciones de conocimiento general requeridos por el contador principiante. - El estudio de los conocimientos generales requeridos - fue dirigido hacia el contador público que se está iniciando en la pr:,resión. Las necesidades de cada conta dor público que entra en la profesión de tener un conocimiento general de los computadores, se refleja en --** las siguientes recomendaciones:

**- El contador público independiente debe tener un - conocimiento básico de cuando menos un sistema de computador. Esto implica un conocimiento de las - funciones de los componentes, de las capacidades generales del sistema y de los términos universa- les asociados con el computador.** 

**- Debe estar en posibilidades de hacer un esquema o un diagrama de un sistema de información de comple jidad modesta. Esto significa que debe comprenderlos pasos de los procedimientos en un sistema y --** 

(«-«-E-K+«44«-"L«4-<«-C«•<«-KE-C«-4«-<«-«-E-K\*-Kh«<-K4-W-«f-K<-«-K«-KE-K4~+4~-~«-KE-Kt-«~-«-W-

->>>4)4»4»4»4»4»4»4»4»4»4»4»4»4»4»4»4»~»,4»-»~~4»4»4»4»4»4»4»4»4»4»4»-»14»41,4»41

**- 147 -** 

 $\hat{\mathbf{x}}$ 

 $\frac{1}{2}$  $\tilde{\mathbf{y}}$ 

 $\frac{1}{2}$ 

 $\sum_{i=1}^{n}$ 

**1.** k

**1** 

í

 $\frac{1}{2}$ 

 $\tilde{\hat{\tau}}$ 

 $\hat{\hat{\mathbf{r}}}$  $\hat{\hat{\pi}}$ 

 $\hat{\hat{\mathbf{r}}}$ 

utilizar los símbolos básicos de diagramas, que des**criben el sistema clara y precisamente.** 

Debe tener un conocimiento básico, para trabajar --**I de cuando menos un lenguaje de computador. No recomendamos un lenguaje específico, pero hay varios \$ lenguajes relativamente universales que servirán mas que aquellos con aplicaciones mas limitadas. -**  1 **Con un conocimiento del lenguaje de programación de información, el contador público principiante, junto con su conocimiento general de los sistemas debe estar en posibilidad de diseftar un sistema sen cilio de información, programarlo y proceder a depu rarlo y comprobarlo.** 

**4** 

**<sup>1</sup>1 E xisten siete fuentes de preparación para**  el contador público. Estas fuentes de preparación -<br>\* **1986 - India estas fuentes de preparación -**<br>\* *\** son las siguientes:

**I1**<br> **I1**<br> **I1** 

**A) Cursos proporcionados por los fabricantes de computadoras. Los fabricantes de computadoras son la -- fuente mas importante de entrenamiento en los com -**  1 **putadores en la actualidad. Generalmente ofrecen - cursos de orientación general, así como cursos de -** 

**I I** 

**- 148 -** 

**programación y operación de determinadas máquinas. En general el contenido de los cursos y la calidad de la instrucción ha sido muy buena. Sin embargo, los cursos no estan diseñados para el contador público.** 

**comunidad de negocios. Existen universidades con equipo disponible para usarlo en relación con loscursos. B). Cursos en los colegios y universidades. Las univer sidades han respondido lentamente a la necesidad de preparar a los alumnos en el procesamiento elec trónico de datos. Sin embargo, el número de cursos ha aumentado para satisfacer las necesidades de la** 

**1** 

**Example 2018**<br> **3**<br> **Example 2019**<br> **3**<br> **Example 2019**<br> **3**<br> **Example 2019**<br> **Example 2019**<br> **Example 2019**<br> **Example 2019**<br> **3**<br> **Example 2019**<br> **3**<br> **Example 2019**<br> **3**<br> **149**<br> **3**<br> **349**<br> **149**<br> **349**<br> **149**<br> **149**<br> **Cursos en escuelas técnicas locales. En la mayoría**   $C$ ). **de las áreas metropolitanas las escuelas técnicasofrecen cursos. Al menos un fabricante de computadoras han establecido institutos técnicos, a fin**  de **proporcionar entrenamiento local sobre computadores. Cualquier evaluación de esta fuente de en trenamiento debe considerar la disponibilidad delequipo para uso por el estudiante, la calidad de los instructores, el contenido de los cursos como-** 

**«.-4«<««c-«‹-«<-«‹-»-«<-<«-«<-«<-<«-<«-«+«<-<«-«<-«<-«<-.«-«<-<«-<«--«<-«<-«-c-«+<«-«<-«<-»<«-m-<«-<«-«<**-**<«**--**«<**-**<**-

->>>4)-)))-4>)->>>4»4»->»4»4»-->>>4»4»4»4»3»0>H»4»<sup>4</sup>»->>><sup>4</sup>»4»4»4»-»)-~4»4»+»4»4»4»4»4»4»~~<sup>1</sup>

**- 149 -** 

**lo muestran los programas relativos, los comenta- ríos y recomendaciones de personas que han termina do su entrenamiento. Los planes para acreditar esas escuelas ya se encuentran concluidos.** 

**D) Autoeducación y educación programada. Los princi píos** .**generales de procesamiento electrónico de información y muchos elementos de programación pue den ser aprendidos a través de autoeducación, y - hay un número de cursos programados, disponibles para autoestudio. Muchos fabricantes utilizan ---- ' extensamente el método de educación programada. -- Los cursos de computadores para estudio en casa --, los ofrecen varias instituciones de cursos por correspondencia. Sin embargo, el mayor defecto dela autoeducación es la falta de experiencia en aplicaciones prácticas y la dificultad de hacer - preguntas.** 

**1**  ጵ<br>የ

ጵ<br>ተ

 $\lambda$ .

 $\frac{1}{1}$ 

 $\frac{1}{2}$ 

<u>ናት</u><br>ት

**cursos introductorios en las escuelas y universida** <sup>1</sup> k **E) Otros han tomado cursos con los fabricantes** y/o **-- Entrenamiento en el trabajo. La mayoría del personal calificado en procedimiento de información enlas empresas ha sido entrenado en el trabajo. ----** 

**1** 

**<ct< -**:t: 1.4-(«-KK« «< «4-(«-KE-«<-«+-K4-(«-«<-<«-<«-K4-«<-«<-<«-<«-<«-<«--(«-K4-~-<«-«<-(«-«<-«<-«<-KE-<«-C«-K<--(-

**+->»->>>4>>4»+»4»-»>->»-M4>)+\*)»->>)4»->>)4))4»4»4»+>)4»+»+»+»4»4»4»~+»4»4»+»-»>-)»+>>4>>4»-->»-»** 

**- 150 -** 

*des,* **pero la mayor parte de su habilidad la han ad quirido en experiencia en su trabajo. Este métodoes económico para el contador público, practicamen te solo bajo ciertas circunstancias. Los miembrosdel personal, por ejemplo, pueden ser entrenados en el trabajo mediante arreglos que se realicen - con las instalaciones locales. Algunos contadorespúblicos se han beneficiado de la cooperación de un cliente que inicia su instalación de procesamiento electrónico de información. 4 (a)**  $\frac{1}{2}$  **(a)**  $\frac{1}{2}$  **(a)**  $\frac{1}{2}$  **(a)**  $\frac{1}{2}$  **(a)**  $\frac{1}{2}$  **(a)**  $\frac{1}{2}$  **(a) (a)**  $\frac{1}{2}$  **(a) (a)**  $\frac{1}{2}$  **(a) (a)**  $\frac{1}{2}$  **(b)**  $\frac{1}{2}$  **(a)**  $\frac{1}{2}$  **(c)**  $\frac{1}{2}$  **(b)**

<u>кник мемининин мемиризизи улутун кен</u>иштерин кенин кенин кенин кенин кенин кенин кенин кенин кенин кенин кенин

**F). Cursos de desarrollo profesional.** 

**G). Programas de seminario.** 

**En resumen, el contador público que efec túa auditorías en un ambiente de procesamiento -- electrónico de información debe tener un conocimiento adecuado de los computadores. En vista de que la mayor parte de los contadores no reciben una - adecuada instrucción en procesamiento electrónicode información como parte de su preparación académica, se han hecho necesarias otras fuentes de entrenamiento. Un conocimiento general de procesamiento electrónico de información es adecuado para -** 

**->>>-)»->>>->»4»-+»->»4»-»)->»4»->»+>>-)»-»>->»->»-»)->»+>)4»4»4»4»~~-M4»»>+»->»-»)-»)4»-»~-»** 

 $\frac{151}{151}$  - 151 -

**;**<br> **;**<br> **;**<br> **;** la mayoría de los contadores públicos ya sea que se efectúen o no auditorías para organizaciones que -utilizan computadores. Los problemas de adquirir -**conocimientos y habilidad adecuados, ademas de man**tenerse al corriente en el campo del procesamiento-**I i electrónico de información, han originado que muchas 1 ; X firmas de contadores contraten especialistas en com putadores. 1 T** 

**1** 

**t** 

**1** 

**6.2. Con personal especializado. ; 1** 

**f•** 

 $\frac{1}{2}$ 

 $\tilde{f}$ 

**No todo auditor necesita ser todo un ex perto en la auditoría en el procesamiento electr6 nico de información. Es aconsejable cierta especialización en la mayoría de las firmas. El contador público típico necesita tener un conocimiento general de impuestos por ejemplo, pero no todos los -- p erto o especialistas en esa área. Lo mismo es cier miembros del personal de auditoría necesita ser exto para cada campo de especialización, incluyendo el procesamiento electrónico de información.** 

**El nivel de conocimientos y habilidades requeridos para la auditoría en un ambiente de pro-** 

~~~~

**cesamiento electrónico de información depende un - tanto de la complejidad del sistema del computadoren particular. Una firma que efectué auditorías que impliquen sistemas complejos, deben tener especia- listas en auditoría con computadores con mayores - conocimientos y habilidad de los necesarios. 6.3. Paquete de auxilio al auditor.** 

**- 152 -** 

Example 2000 and the property of the control of the control of the control of the control of the control of the control of the control of the control of the control of the control of the control of conditions of the contro Los objetivos de la auditoría deben estar **claramente definidos por el auditor, antes de que se decida el procedimiento que va a ser efectuado. Una vez que los objetivos se han establecido, se ha ce una revisión de los registros legibles a máquina del cliente que deben ser analizados. Los procedimi entos para análisis son formulados entonces y se - determina la posibilidad económica y técnica para preparar un programa de auditoría en el computador. El auditor puede necesitar ayuda de los especialistas en procesamiento electrónico de información aldeterminar la vialidad técnica** *de* **estos programas.**  Si se encuentra factible preparar un programa, el **siguiente paso es preparar los diagramas de flujo -** 

**1** 

<<-4~-M-(<<-E<E-<<E-<<<r‹«-W-1(f-<<i((<-(<4i-<<41-<EX-fC1-W-KE-W1~-1(< «< <<<-<<<-(<<-<<‹-EEE-W-E<E-M-(CE-W-<<<-<«-<<E4<<-(<<-(CE-<-

**->>>->>>>>4»4»4»4»->>>->>>4»->>>3»4»4»4»4»4»-M4»-»>->>>>»4»4»~~>~»-->>>4»4»-»)-->»-»)4»4»4»-»1** 

**t** 

 $*$ 

 $\ddot{*}$ 

 $\hat{A}$ 

z.

zer<br>Z

रस्<del>पर</del>

- 153 *-* **<sup>Z</sup>**

*k* 

 $\hat{\hat{\mathbf{r}}}$ 

 $\mathcal{F}$ 

 $\hat{\hat{\tau}}$ 

 $\hat{\hat{\mathbf{r}}}$  $\hat{\hat{\mathbf{r}}}$ 

<br><br>全

 $\hat{\hat{\mathbf{z}}}$ 

.<br>ትትትት<br>ት

 $\frac{1}{2}$  is a set of  $\frac{1}{2}$  in  $\frac{1}{2}$  is a set of  $\frac{1}{2}$  is a set of  $\frac{1}{2}$  is a set of  $\frac{1}{2}$  is a set of  $\frac{1}{2}$  is a set of  $\frac{1}{2}$  is a set of  $\frac{1}{2}$  is a set of  $\frac{1}{2}$  is a set of  $\frac{1}{2}$  del sistema y los planos de la configuración.

La preparación de un diagrama de flujo en \$1 un sistema proporciona una visión muy amplia del sis tema de procesamiento de datos, requeridos por el  $$ programa de auditoría del computador. Este esquemaindica todos los archivos de entrada y de salida -que deben ser procesados. Una descripción exacta *de*  cada registro del archivo *se* obtiene para uso poste rior y se define la forma de los datos de salida. -En vista de que los datos impresos se convierten en los papeles de trabajo del auditor, deben ser diseñados de acuerdo con éste.

> En el siguiente cuadro se muestran los pa sos para la preparación de un programa de computador para uso de la auditoría.

PASOS RESULTADOS PAPEL DEL *k* AUDITOR I 1.Análisis del Descripción del Preparación. objetivo. 2.Diseño del - Diagramas de Flujo Preparación sistema para del sistema, o vigilancia ... efectuar el- Configuración de - de la prepaprocesamiento los informes. ración.

<sup>1</sup>1 «--«<-<«-«<-«<-<«-«<-<«-«<•«<-<«-«<-<«-<«-«<-«<-«÷<«-«+<«-«<-«<-<«--«<-«<-«<-<«4«.-«<-<«-<«-~-»«+«<-«<-«<-«<-<-

**<sup>44</sup>»4»4»4»4»4»4»4»+»4»4»3»-»>4»4»4»4»4»->»4»4»+>>9>H»4»4»4»4»4»~»)-»)4~4»4»4»4»-»**  1

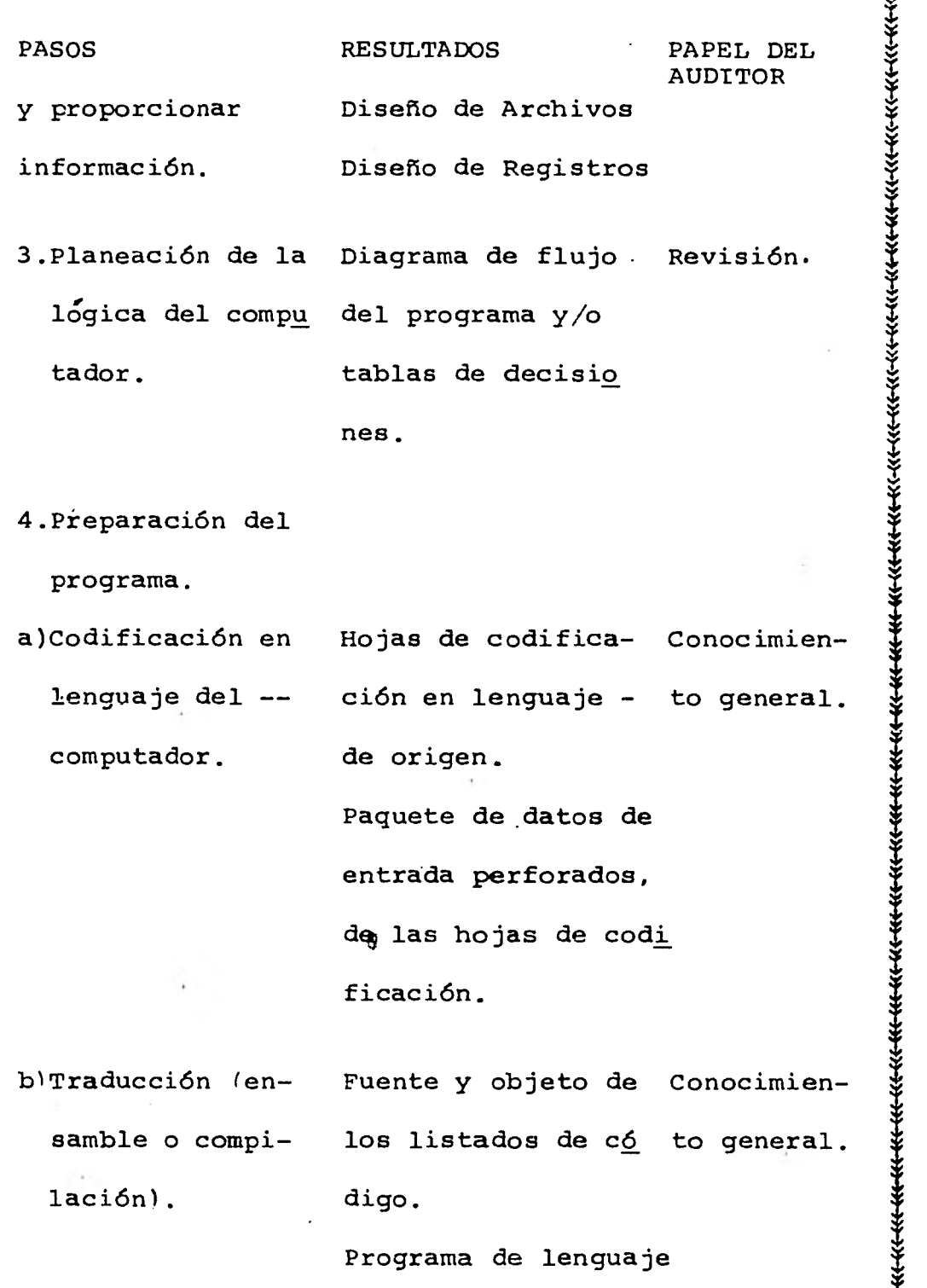

**it til til 1999**<br>It til til til til til <del>t</del>il <del>t</del>il  $\mathbf{\hat{f}}$ 

**IJ •** 

**de máquina.** 

**«E-«-E-<EE-KE-«~«-4K-«+W-«+«h«<-4«-«+«<--Wc-«~~-W-W-M-KE-eiK--K÷K~~K~~«h~-«+~-** 

**-14>>->>)4>)--»->4>)->»-»>-)»->>)4>)->»4>>->>>4>>->>>4>)4»-)»-)»+»-»>4»4»->»4»->»4»4»4>>-M-+»->»4>>->»<sup>4</sup>»->»4»->»->> \$** 

**1 1** 

**- 155 -** 

**1** 

**.** 

**1** 

 $\frac{1}{2}$ 

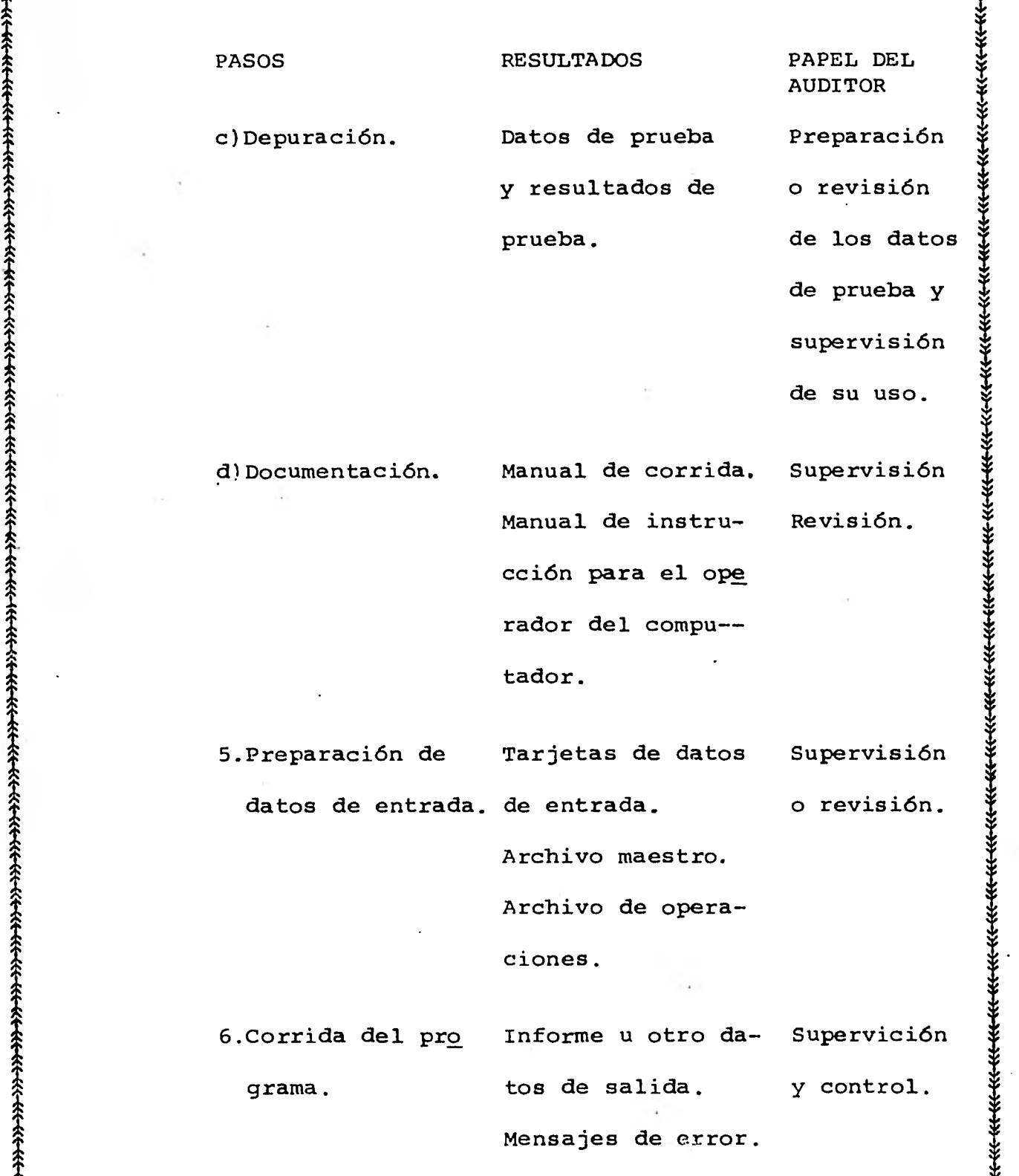

**(«-«+4«4«-K-1-<«4«-K-E-«+-6«-«\*-K1-«\*<«4«-«\*-W-4«4«-KK«-K÷«<-«.4-«+-W-K÷«-f-KE-E«-M-W-M-K÷W.-{-«-K4-KE-«-«+** 

Los auditores que tienen algún entrena-k **miento en procesamiento electrónico de información, deben estar en posiblidades de preparar diagramas - I 1 de flujo del sistema y** *de* **diseñar los registros de- 1**  I **salida necesarios aún cuando estas pueden requerir-**k I **ayuda técnica** *de* **los especialistas del** procesam**iento electrónico de datos. El diagrama de flujo del**  sistema debe ser preparado ya sea por el auditor o**bajo su supervisión muy cercana.** 

 $\hat{\mathbf{f}}$ **1** 

1 **1.,** 

**La planeación de la lógica especifica del computador requiere algunos conocimientos de progra mación** *de* **computador. Por lo tanto, la preparaci6nde los diagramas de flujo del programa y/o de las**  tablas de decisiones generalmente es ejecutada por**alguien entrenado en programación de computador. Si los especialistas técnicos preparan los diagramas ra determinar si contienen o no los procedimientosde auditoría deseados. Esto generalmente no es difi de flujo y las tablas de decisiones, el auditor debe estar en posición de revisarlos críticamente pa-** 

**W-«+«4-«E4«-«<-~«+«<-Kk<«-4«-K+«+<«-W-«~«~«-<K-W-KE-«E-W-«÷«I-4«-«4-«~-W-Kt-K<-<«-KE-IE-K+** 

**1 - 156 - I**   $k$  .  $k$  1*1*  $k$  1*3*  $k$  1*3*  $k$  1*3*  $k$  1*3*  $k$  1*3*  $k$  1*3*  $k$  1*3*  $k$  1*3*  $k$  1*3*  $k$  1*3*  $k$  1*3*  $k$  1*3*  $k$  1*3*  $k$  1*3*  $k$  1*3*  $k$  1*3*  $k$  1*3*  $k$  1*3*  $k$  1*3*  $k$  1*3*  $k$  1*3*  $k$  1*3*  $k$  1*3* 

余

茶

<u>ጽ</u>  $\hat{\mathbf{r}}$ 

**1** 

**4--)»->>>->»4»4»÷>>->>>4»+»4»4»4»4»4»->>>4»4»4»4»->»9»÷»4»4»+»4»4»4»4»~~»4».->»->>>4))4»-»** 

44»4»4»4»->>>4»4»->>>->»->»4»4»4»->>>->>>4>>4»3»->»->>>4»4»4»->»4»4»-»)-»>4»4»4»4»4»4»4»4»4»4»-» **1 i** 

**I** I **I** I **I** I **I** I **I** I **I** I **I** I **I** I **I** I **I** I **I** I **I** I **I** I **I** I **I** I **I** I **I** I **I** I **I** I **I**  $\frac{1}{2}$  - 157 - in the set of  $\frac{1}{2}$ 

 $\frac{1}{2}$ 

 $\widehat{\mathbf{r}}$ 

 $\frac{1}{2}$ 

 $\boldsymbol{\hat{\hat{\Sigma}}}$ 

 $\boldsymbol{\hat{\hat{\hat{\tau}}}}$ 

1

 $\ddot{\hat{\bm{x}}}$ 

 $\hat{f}$ 

cil para los auditores que tienen algún entrena -miento en procesamiento electrónico de datos, de-- 1 <sup>1</sup>bido a que los procedimientos que implica un pro-- Z A<br>
I and a que ios procedimientos que impirca un pro--<br>
Y grama de computador para uso de auditoría, general mente no son extensos ni complejos.

।<br>सन्दर्भ

¥ো

 $\ddot{\ast}$ 

 $446$ 

 $\hat{r}$ 

.<br>জ

 $\frac{1}{2}$ Las actividades de: codificación y traduc  $\frac{1}{2}$  $\hat{\hat{\tau}}$ ción deben ser ejecutadas por personas entrenadas-بَّةٍ<br>1 Para programar y operar los computadores. Si se --. ha hecho una revisión adecuada de la lógica del - diagrama de flujo del programa, un conocimiento - $\cdot$  general de estas actividades debe ser suficiente para el auditor.

El auditor debe preparar y revisar cuida <sup>1</sup>1 dosamente los datos de prueba para eliminar las - fallas y comprobar el programa, debe supervisar su *k* uso. También *debe* supervisar y revisar la preparak ción de la documentación para el programa. Toda la programa. documentación del programa debe estar integrada en un manual *de* corrida del programa y retenido por el auditor. El auditor debe controlar la copia del

\$ **Itt-~-«<-4«-«+<«-«-E-1~«4«~«4«-«<-1«-«+«÷Kh«<-«<-«<-<«-W-K<-«~-~«-«4«<-«<-KE-C«-W--M-W-«-K-E-**

->>>4)->>>->»->>)->>>4»4»4»4»41~->>>-)»4»4»->»4»-»»>>4»->»->»4»4»+>>4»4»4»-»>+»4»-»>-»?->»->>>-»~» 1

- 158 -

La información de entrada pueden ser los archivos del cliente. Si es así el auditor debe - vigilar la preparación de una copia y ejercer control del archivo duplicado, hasta que es utilizado. Si se deben preparar nuevos datos o convertir loslos archivos, el auditor debe vigilar la prepara- ción y revisar los resultados. El auditor debe -- tambieh estar presente para ejercer vigilancia y control cuando su programa de auditoría es corrido.

«-«+<«-<«-KE-E«-<«4«-<«-<-«•«<-KE-«+«<-<«-«<--W-K\*-<«-«<-4<+-K<--«<-«<--«<-«<-«4 «~~-<«--KE-<«-<«-«<-«<-E«-E-La primera alternativa tiene la ventajade la familiaridad del programados con la instalación. Por supuesto, el programador seleccionado no debe ser el que escribió el programa, el que proce se los datos que van a ser comprobados por el programa *de* auditoría. La elección de un programadorde la compaftia es especialmente apropiada cuando el cliente ve la posibilidad de utilizar ese pro- grama para otro uso diferente del de auditoría. No obstante, una elección de este tipo probablementeserá inapropiada, cuando solamente hay un programa dor o cuando hay un control interno, inadecuado.

**-»>-->)-)>>-->>>-)>>4>>4»-»)->>)4>>->»-)»4»->»->»->»+»-»)->>)-»>>»->»->»-»)->»->Yi-»)-»>->»-»>->>)-÷>>4»~>»4»4»-»)-»)** 

1, 1

 $*$ 

1 1,

ক বিষয়া আৰু প্ৰায় কৰা হৈছিল।<br>কিন্তু বিষয়া আৰু প্ৰায় কৰা হৈছিল।<br>কিন্তু বিষয়া আৰু প্ৰায় কৰা হৈছিল। এই প্ৰায় কৰা হৈছিল। এই প্ৰায় কৰা হৈছিল। এই প্ৰায় কৰা হৈছিল। এই প্ৰায় ক  $-$  159 -  $\ddot{\ddot{\ddot{\chi}}}$ 

 $\hat{\ddot{\mathbf{x}}}$ 

t

 $\widetilde{\mathcal{E}}$ 

 $\ddot{\hat{\ast}}$ ታ<br>ትንጉ<br>ት

**大全人** 

 $\hat{\hat{\tau}}$ 

 $\widetilde{\mathscr{C}}$  $\hat{\mathbf{z}}$  $\hat{\hat{\tau}}$ 

I *k* 

ት<br>ረጉ<br>ረጉ

Hay programadores individuales y empresas 1 programadoras que controlan la preparación de pro-gramas. Un auditor por ejemplo, emplea a una per-sona que hace labores de programación a base de --tiempo parcial. También muchos centros de serviciode computador hacen programas, además de proporcionar servicios de procesamiento de información. Al -بة<br>19 - Contratar la preparación de programas en forma ex*<sup>k</sup>*terna, el auditor debe de convenir acerca de la -- extención, de la depuración y de la documentación,así como de los arreglos para cambios posteriores,-1 para alterar o actualizar el programa.

> El uso de programas para computador apli cable a auditoría, es aconsejable probablemente --cuando el auditor necesita medios suficientes paraanalizar grandes grupos de datos legibles a máquina I y para seleccionar las partidas que requieren revisión.

<sup>1</sup>En nuestra investigación pudimos adquirir un paquete aplicable en auditoría con el computador, del cual hacemos mención.

« (« c•( «<-<«-«4«<-~«<-«<-»«<-«<-«<-«<-«<-«<-<«-<«-6«-«<•-<«-<«-<«-<«-«<-<«-«+«<-«<-«<-»«<-4<<-«<-1«--«<-<«-+

**- 160 -** 

**EL AUDITPAK II.** 

**Algunos usos del auditpak II son:** 

**INVENTARIOS** 

- **Se emplea independientemente de la extención y de la base de valuación de inventarios.**
- **Selecciona partida para ser probada.**
- **->>>-»->»-->>>->»->>>->»->>>->»÷»->»-»3->»->>>->»-»>4».>>>->» >» »>4»4»4»4»4»->>>->>>->»4»->»->»4~->>>4»<sup>4</sup>»->>>->»4» Compara el precio de inventarios con la lista maes tra de precios.** 
	- **Detecta cambios en los costos estandar, comparandolos con los del año anterior.**
	- **Compara el recuento físico, con los inventarios perpetuos del libro mayor.**
	- **Imprime la lista de las partidas seleccionadas pa ra prueba de cálculo.**
	- **Checa el record de inventarios, para ajustar el ciclo de los mismos.**
	- **I Prepara la lista de inventarios para su valuación.**
	- -**1, Identifica partidas obsoletas.**

<u>ጽ</u>  $\hat{\mathbf{x}}$ 

Detecta etiquetas de inventarios pérdidas o dupli **cadas.** 

**1** 

**«--4(x-<«-«<-«<-«<--«(-«<-<«-«+<«-«-e«<-«<-«<-«<-<«-m--«<-<«-«<-«<-«<-<«-«<-«<-«<«<-«+<«-«<-«<-<«-«<-«<-«<-«<--«\*-«<-+** 

**-»»>»,»4»->»4»4»4»-)»4»->»-»)-»)->»4»->»->»->»->»-»)->>>4»->»4»4»4»÷>~>->»-->»4»-»>->»-»>-»H»->>>-»>-~** 

**- 161 -** 

**CUENTAS POR COBRAR E INGRESOS** 

.<br>.<br>.<br>.<br>.

 $\hat{\mathbf{x}}^-$ 

- **Prepara cédula por antiguedad de saldos.**
- **Selecciona partidas con créditos en libros;**
- **Efectúa prueba de ventas registradas o recibos de caja.**
- **Checa las comisiones de los responsables.**
- **Selecciona recibos y facturas para confirmación.**
- **Perfora el control de tarjetas para confirmación.**
- **Compara las respuestas de las confirmaciones envia das por correo con el control.**
- **Identifica partidas con exceso de limites de crédito.**
- **Cálcula comisiones por servicios.**
- **Checa movimientos subsecuentes.**
- **Calcúla recursos y variaciones para información estadística.**

i<br>K

स्<br>स

**- Prepara confirmaciones positivas y/o negativas. CUENTAS POR PAGAR Y NOMINA** 

- **Clasifica a proveedores por volumén de compras.**
- **Iguala reportes de recibos con reportes de almacén.**

 $\alpha$  . The constraction of the constraction of the constraction of the constraction of the constraint  $\alpha$ 

-»»»4»4»4»4»4»0»-->>>4»4»4»-~»4»4»4»4»4»4»->>>-»)->»4»4»~»4»-»»»4)3-4>>9»4»4»4»4»4»->»4»

- 162 -

- Detecta pagos subsecuentes.
- Detecta cambios en la nómina para compararla con el año anterior.

- Selecciona nómina con marcas para examenes futuros. ACTIVO FIJO

- Lista partidas que afectan el activo fijo.
- tan altas o bajas para revisión. - Selecciona partidas de activo fijo, que represen
- - Compita y calcúla la depreciación correspondiente.
- Identifica activo totalmente depreciado.

CAJA

- Iguala pagos de cheque contra la lista que arrojó de cheques expedidos.
- Iguala cheques expedidos contra el corte de che- ques.
- Selecciona desembolsos efectuados por recibo.

6.4. Resumen.

Cómo puede desarrollarse la labor de auditoria con computadora en las firmas de contadores públicos?.

## $- 163 -$

->>>->>-)>>->»-»)4>>->»-»>->>)->»->~>-»>->»->>>->»-->>)4>>+» - -»\*+>>->>>->»+»-»~->»-T>»>»•»>-~»4»->»-»>i»->»+» El contador público dedicado a la auditoría, principalmente en empresas que utilizan el proceso electrónico de datos, debe conocer el procesa- miento electrónico *de* información. Por lo que es -- aconsejable, una cierta especialización en la mayo- ría de las firmas de contadores públicos, así como darle una mayor importancia en los centros de estu- dios (universidades, colegios, etc.), ya que el contador así como la mayoría de los profesionalistas de ben de in evolucionando conforme va avanzando la tecnología.

En este capítulo se menciona uno de los paquetes de auditoría, el cual sirve precisamente para efectuar la auditoría con el computador, dicho paquete fue proporcionado por una firma de contadores públicos y es aplicable en áreas como: inventarios, cuentas por cobrar, cuentas por pagar y activo fijo.

4

->>)4>-»)-»>-)»4>H>I-->»->»4»->»-»)-4»->>>->»4»-)»->>)->»-»)->»4»-+Y)-»>4»4»-»>+»->> - >->»4» - -»~~>>4»->»->»-»~

## - 164 -

CAPITULO 7

{\*<br>**\***\*\*\*\*

።<br>ትትት<br>ራ

RELATO DE UN CASO PARACTICO DONDE SE EJEMPLIFICA LAS VENTAJAS Y DESVENTAJAS DEL USO DEL COMPUTADOR.

Para comprobar el procesamiento de la nómi na, los auditores diseñaron operaciones simuladas - para procesarlas con los registros maestros de nómina de los trabajadores insertados en el archivo, sólo para efectos de auditoria. La nómina fue procesasada aplicando las cuotas de pago, a las horas de - mano de obra, de las operaciones acumuladas en la - porción variable de los registros maestros de los - trabajadores. La mano de obra fue acumulada por trabajadores, para procesamiento de la nómina cada dossemanas y por orden de trabajo. para los informes de distribución de contabilidad semanales.

La porción fija de los registros maestrosincluyó (además de la cuota de pago), nombre, número de seguro social, número de las excepción de impuestos, sección de presupuesto, cifras acumuladas a lafecha y horas de vacaciones y de ausencia por enfermedad. La porción variable tenía las percepciones ylos datos de deducciones resultante de las operacioa

o

 $+0.11 - 0.01 - 0.00$ 

«-W-E«-KE-C«-M-<«--(«-<«-«<-«<-«<-<«-<«-KE-<«-«+«<--«<-<«-«<-«<-« <-« <-1.<

-)»4>4»4»-»)-4»)»->T)4>>-»)-Y>>4»-»)->>)->>)->>>4>>->>>4»-»>->>)4>)4»÷»4»-»)->»-»N»4>)->>>4»->»i»4»4»->>)4»-->»4» i

## **- 165 -**

 $\hat{\pi}$ 

<u><br>\*\*\*</u><br>\*

 $\frac{1}{3}$   $\frac{1}{3}$   $\hat{r}$ <br>  $\hat{r}$  , and the contract of the contract of the contract of the contract of the contract of the contract of the contract of the contract of the contract of the contract of the contract of the contract of the co **nes de nómina procesadas por el período actual de la nómina.** 

**\$** 

**1** 

**Ye** 

**Al preparar las operaciones, el auditor - revisó primero los diagramas de flujo del cliente y otra documentación que describía la forma de los datos de entrada, los controles programados, los datos de salida y la información por excepción para - todas las operaciones procesadas por los programas de nóminas del computador.** 

**Después revisaron las pruebas diseñadas por los programadores de la compañía para comparar los programas de nómina. Muchas de las pruebas de la -- i compañia fueron seleccionadas por los auditores para en sus pruebas, también se formularon -- pruebas adicionales. Todas las operaciones de prueba de proceso fueron perforadas y listadas en número de secuencia de operación. La naturaleza y objetivos de cada prueba fue descrita en este listado de operacio nes como auxilio para revisión y en la depuración posterior del procesamiento de prueba. El listado - fue incluido en los papeles de trabajo. Varios ejem-** 

«--K4-ME-W-<«-KE-KE-1«-KE-<«-<«-K-E-EK-«44,«-«<-(«-C«-KE-C«-«\*-1«-CK-M-«<-«<--«<-1«-»«<-<«-«<-«<-«\*›«<-«<-<«-«<-KE-+

**- 166 -** 

**plos de las 196 operaciones incluidas en los datos de prueba son los siguientes:** 

- **Empleado que fue admitido el mismo día en que - fue despedido.**
- **Empleado con un cambio de cuota mayor que el límite programado.**
- **Empleado que carga horas mientras está de vacaio nes.**
- **Empleado que solicita horas de vacaciones que - exceden de horas de vacaciones del registro maes tro.**
- **Empleado que no tiene derecho a gratificación cargando horas de gratificación.**
- **Empleado que carga horas de trabajo que excedenal límite programado.**
- **Empleado que ha dejado la empresa y que sigue cargando horas de trabajo.**
- **Empleado que solicita anticipos de sueldos.**

**»**)**-»-»›**4**»->»4»4»4»4»4»4»4»->»4»->»4»4»4»-)»-»)->»4»-+»->»4»4»-»>-»>+»4»4»->»->»4»-»>+»4»4»-->»-») Los auditores obtuvieron los programas de computador del cliente, para ser probados, soli citando por sorpresa los programas requeridos al bibliotecario de PEI. Después los números de serie** 

- 167 -

de cada carrete de las cintas del programa recibi- das, fueron comparados con la documentación de la biblioteca del PEI que incluía una cinta *de* programa para desecho de registros y un diario *de* cintasde programa. Esta documentación proporcionó infor mación sobre la localización física de las cintas del programa y acerca de la historia de su uso. Los auditores había revisado previamente los controlesde organización, esta revisión aseguró a los audito res que se estaban obteniendo los programas regulares del computador del cliente. 46 cada carrete de las cintas del programa recibi-<br>das, fueron comparados con la documentación de la -<br>biblioteca del PEI que incluía una cinta de programa<br>mación sobre la PEI que incluía una cinta de programa<br>de program

Nuevamente los resultados del procesamien to probaron ser altamente satisfactorios y permitie ron a los auditores, evaluar lo adecuado del siste ma de procesamiento de información y del control - interno. Pocas áreas se encontrarón, en donde resul taron cambios en el programa y en el control interno. Los cambios surgidos estuvieron relacionados principalmente con pruebas de validez y de racionalidad sobre los datos de entrada.

**->»->>>»4»->>>4»4»4»4»4»4»÷~~4»4»)»>»-»)->»4»+>>3)~~~»4»4»411-1»4»0»4»4»4»-»3** 

**.1 4.** 

 $\frac{1}{2}$  $\frac{1}{2}$  $\frac{1}{2}$ 

 $\frac{1}{2}$ 

 $\frac{1}{2}$ 

« <\_,‹ **'-`.‹ («-<«-K-E-<«-<«-<«-«<-KE-»4«-KE-Kh«<-»«4«÷«<-4«-K<-«<-<«-<«-KE-KE-4«-K<-«<-<«-KE-«<-«-E-<«-<«-K<-«<-«<--E-** 

**1 I - 168 -** 

**1** 

**:** 

 $\hat{\hat{\mathbf{x}}}$ 

 $\hat{\mathbf{r}}$ 

 $\hat{\hat{\mathbf{r}}}$ 

条

条

1

 $\hat{\hat{\mathbf{x}}}$ 

 $\hat{\hat{\mathbf{r}}}$ 

 $\hat{\hat{\mathbf{r}}}$ <u>ጵ</u><br>1

 $\hat{\hat{z}}$ 

 $\mathbf{r}_\perp$ 

**Las ventajas que ofrece la implantación**  de sistemas electrónicos de cómputo son: exactitud, **ausencia** *de* **duplicaciones y rapidéz en el trabajo.** 

**\$** 

**1 I** 

**I 1** 

**t t** 

 $\hat{\hat{\mathbf{t}}}$ 

 $\ddot{\ddot{\cdot}}$ i t

1 :

: I

 $444$ 

í  $\ddot{\ddag}$  **B IBLIOGRAFIA.** 

**Brabb George J.; "Computadoras y sistemas de información en los negocios"; Editorial Interamericana; Méxi co 1978.** 

-<del>114444444444444441</del>44444444

苯卡夫卡夫牛夫干夫干夫干夫干夫干夫干法干夫干夫干夫干夫干夫干夫干夫干夫

÷»->>>>>4>»»30;»)»->>>->>>•»>-»>-», 4»->>>->>>4>)4>)4»4>)~>»+»+»->»4»+>>4»4»-»>4»-»>4»4»Wr+»-->»-»3 »4»4»

- **Hein Leonard W.; "La contabilidad contemporánea y la computadora"; Editorial E.C.A.S.A.; México 1976**
- **Holmes Arthur W.; "Principios básicos de auditoría; Editorial C.E.C.S.A.; México 1979.**
- **Instituto Mexicano de contadores públicos; "La auditoría y el procesamiento electrónico de información"; - Editorial I.M.C.P.; México 1972.**

fi

- **Instituto Mexicano de Contadores Públicos; Normas y procedimientos de auditoría"; Editorial IMCP ; México 1979.**
- **Linton Andreu F.; "Introducción a la contabilidad con computadoras"; Editorial Limusa; México 1976.**
- **Meigs Walter B.,; "Principios de auditoría"; Editorial Diana; México 1978.**

«-<«-«+{«-K‹-K(-K<-«<-K4-«E-Kh«<-K4-K4-«<-KE-W-~-K~~-K-4-«+-KE-«<-4«-«E-<«-K"«-«÷KE-«\*-KE-W-C«-K4-E-

**Folletos y revistas.** 

**Boletín técnico; Centro de informática de la facultad de contaduría y administración U.N.A.M.; No. 68 Volúmen 8, agosto 1981.** 

4,

- **->»+)4»4»4>>-L.>4»4»-)»÷»4»-»Y 4»4» >» >>>4»4»4»-»)4»4»4»~~~>>>4))-»>-»~~-3»4»-»)-~ Centro de informática de la facultad contaduría y administración; "Antología de análisis y diseño de sistemas"; C.I.F.C.A.** 
	- **Watson Thomas J.; "El auditor ante los sistemas electrónicos"; Internacional Business Machines Corporation.**

**«-EK-M-t(44CE-W-KE-W-WE-E«-«4KE~K4-K+«-C-Kt-«4«<-«+4«4«-«4«€«<-K-4-~K-K~~«~K4«#((4E«-KE-4**